# **Database Security Service**

# **API Reference**

**Issue** 02 **Date** 2024-04-10

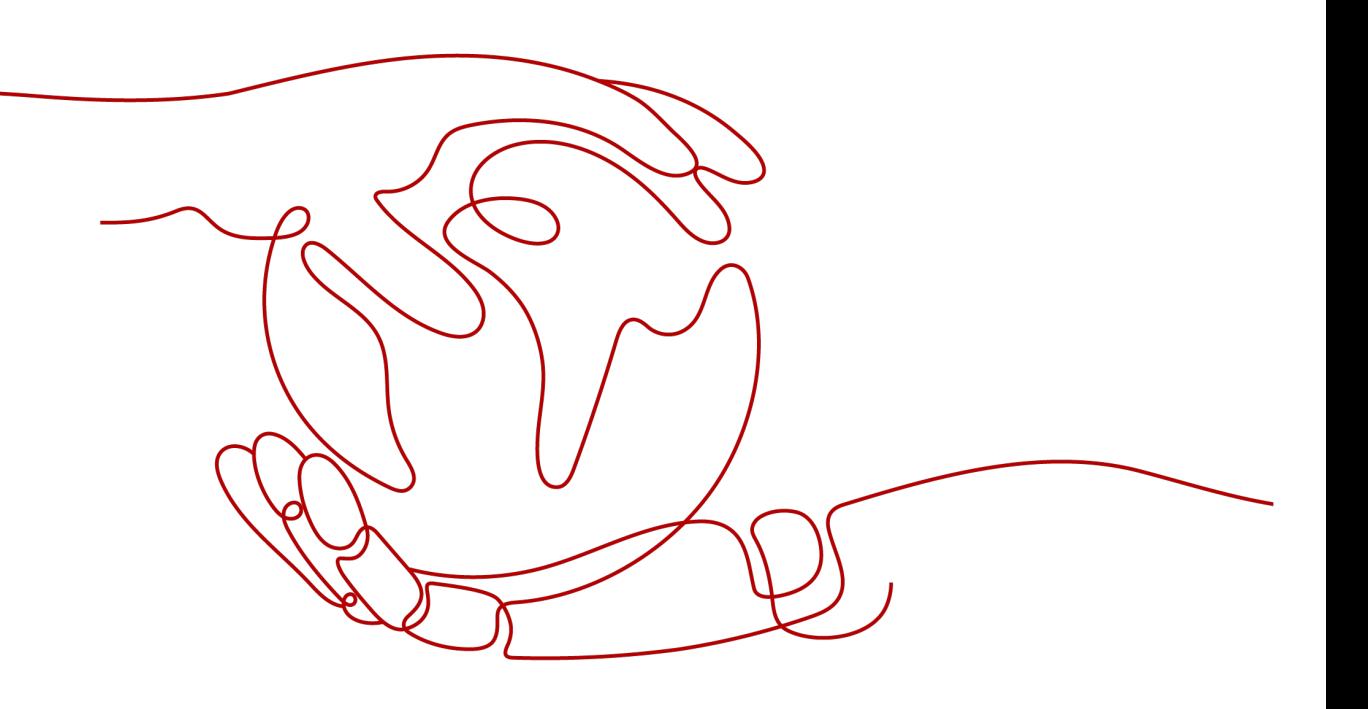

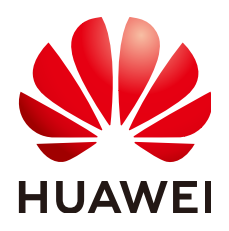

**HUAWEI TECHNOLOGIES CO., LTD.**

### **Copyright © Huawei Technologies Co., Ltd. 2024. All rights reserved.**

No part of this document may be reproduced or transmitted in any form or by any means without prior written consent of Huawei Technologies Co., Ltd.

# **Trademarks and Permissions**

 $\triangle \triangleright$ HUAWEI and other Huawei trademarks are trademarks of Huawei Technologies Co., Ltd. All other trademarks and trade names mentioned in this document are the property of their respective holders.

## **Notice**

The purchased products, services and features are stipulated by the contract made between Huawei and the customer. All or part of the products, services and features described in this document may not be within the purchase scope or the usage scope. Unless otherwise specified in the contract, all statements, information, and recommendations in this document are provided "AS IS" without warranties, guarantees or representations of any kind, either express or implied.

The information in this document is subject to change without notice. Every effort has been made in the preparation of this document to ensure accuracy of the contents, but all statements, information, and recommendations in this document do not constitute a warranty of any kind, express or implied.

# **Huawei Technologies Co., Ltd.**

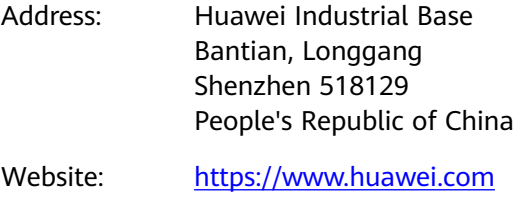

Email: support@huawei.com

# **Security Declaration**

# **Vulnerability**

Huawei's regulations on product vulnerability management are subject to the Vul. Response Process. For details about this process, visit the following web page:

<https://www.huawei.com/en/psirt/vul-response-process>

For vulnerability information, enterprise customers can visit the following web page: <https://securitybulletin.huawei.com/enterprise/en/security-advisory>

# **Contents**

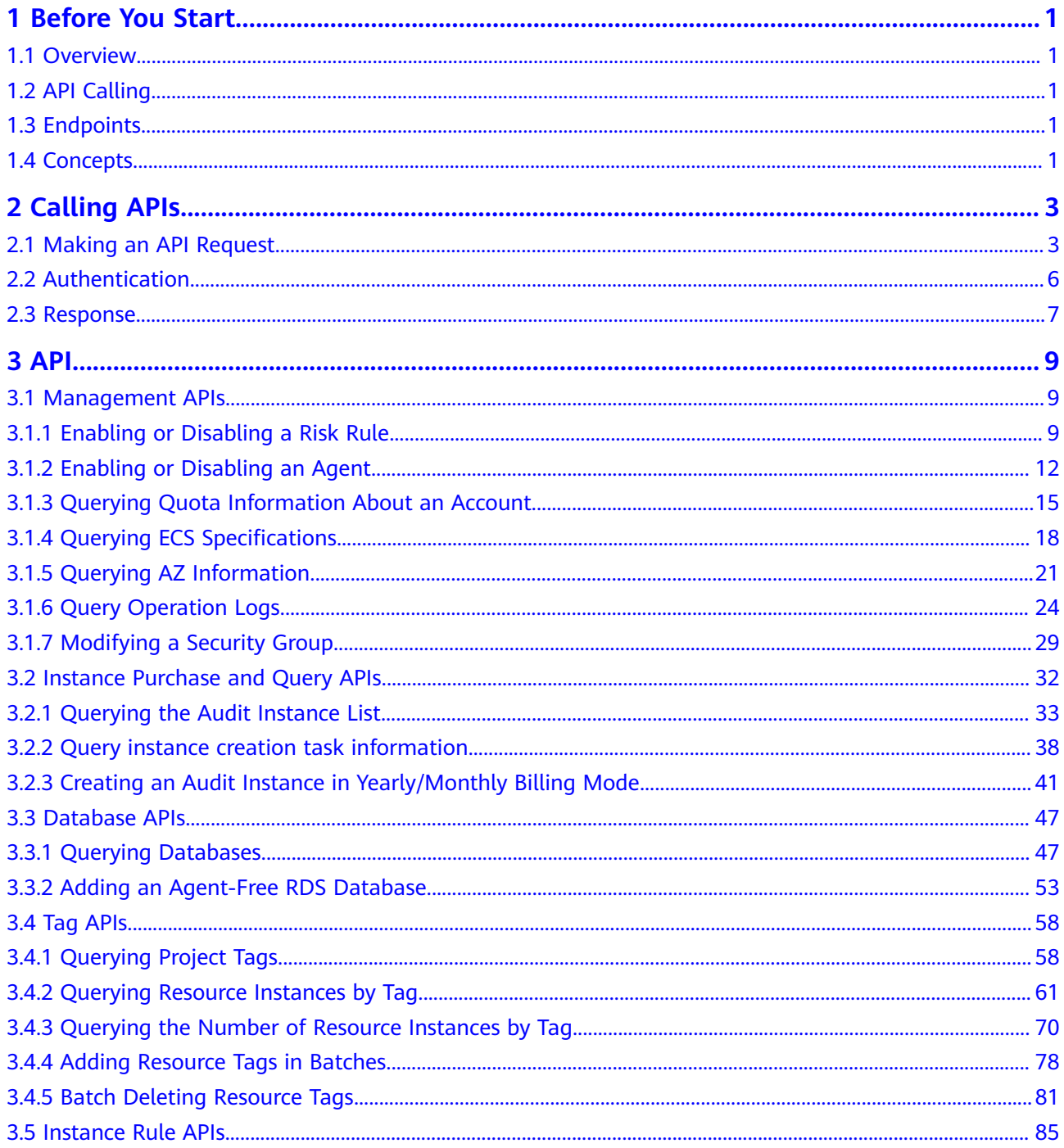

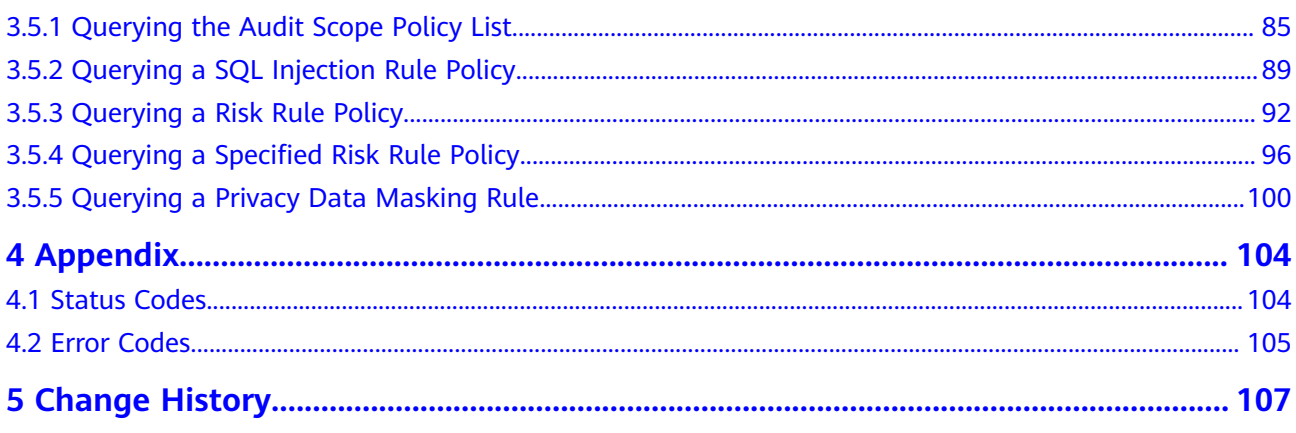

# **1 Before You Start**

# <span id="page-5-0"></span>**1.1 Overview**

Database Security Service (DBSS) can be used to audit your databases, detect SQL injection attacks, and identify high-risk operations based on the big data analytics technologies.

This document describes how to use application programming interfaces (APIs) to create, query, and delete instance and rules. For details about all supported operations, see **[API](#page-13-0)**.

Before calling DBSS APIs, ensure that you have understood the concepts related to DBSS. For more information, see **[Service Overview](https://support.huaweicloud.com/intl/en-us/productdesc-dbss/dbss_01_0001.html)**.

# **1.2 API Calling**

DBSS supports Representational State Transfer (REST) APIs, allowing you to call APIs using HTTPS. For details about API calling, see **[Calling APIs](#page-7-0)**.

# **1.3 Endpoints**

An endpoint is the **request address** for calling an API. Endpoints vary depending on services and regions. For the endpoints of all services, see **[Regions and](https://developer.huaweicloud.com/intl/en-us/endpoint) [Endpoints](https://developer.huaweicloud.com/intl/en-us/endpoint)**.

# **1.4 Concepts**

**Account** 

An account is created upon successful registration. The account has full access permissions for all of its cloud services and resources. It can be used to reset user passwords and grant user permissions. The account is a payment entity and should not be used to perform routine management. For security purposes, create IAM users and grant them permissions for routine management.

**User** 

An IAM user is created by an account to use cloud services. Each IAM user has its own identity credentials (password and access keys).

The account name, username, and password wll be required for API authentication.

**Region** 

Regions are divided based on geographical location and network latency. Public services, such as Elastic Cloud Server (ECS), Elastic Volume Service (EVS), Object Storage Service (OBS), Virtual Private Cloud (VPC), Elastic IP (EIP), and Image Management Service (IMS), are shared within the same region. Regions are classified as universal regions and dedicated regions. A universal region provides universal cloud services for common tenants. A dedicated region provides services of the same type only or for specific tenants.

Availability Zone (AZ)

An AZ comprises one or multiple physical data centers equipped with independent ventilation, fire, water, and electricity facilities. Compute, network, storage, and other resources in an AZ are logically divided into multiple clusters. AZs within a region are interconnected using high-speed optical fibers to support cross-AZ high-availability systems.

**Project** 

Projects group and isolate resources (including compute, storage, and network resources) across physical regions. A default project is provided for each region, and subprojects can be created under each default project. Users can be granted permissions to access all resources in a specific project. For more refined access control, create subprojects under a project and create resources in the subprojects. Users can then be assigned permissions to access only specific resources in the subprojects.

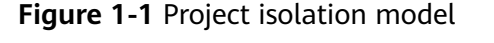

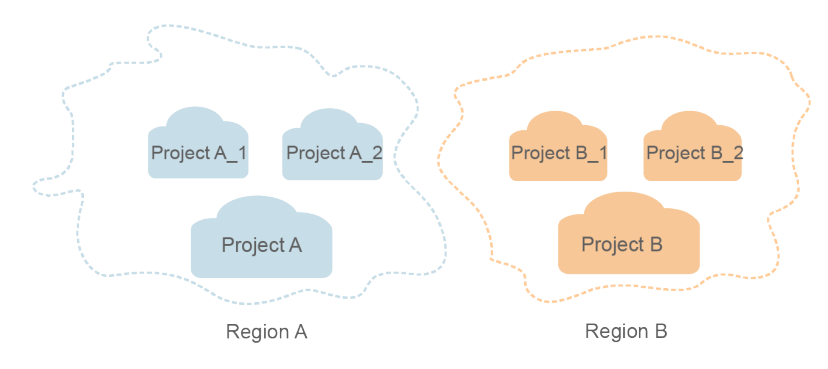

# **2 Calling APIs**

# <span id="page-7-0"></span>**2.1 Making an API Request**

This section describes the structure of a REST API request, and uses the IAM API for **[obtaining a user token](https://support.huaweicloud.com/intl/en-us/api-iam/iam_30_0001.html)** as an example to demonstrate how to call an API. The obtained token can then be used to authenticate the calling of other APIs.

# **Request URI**

A request URI is in the following format:

### **{URI-scheme} :// {Endpoint} / {resource-path} ? {query-string}**

Although a request URI is included in the request header, most programming languages or frameworks require the request URI to be transmitted separately.

● **URI-scheme**:

Protocol used to transmit requests. All APIs use HTTPS.

**Endpoint:** 

Domain name or IP address of the server bearing the REST service. The endpoint varies between services in different regions. It can be obtained from **[Regions and Endpoints](https://developer.huaweicloud.com/intl/en-us/endpoint)**.

For example, the endpoint of IAM in region **CN-Hong Kong** is **iam.apsoutheast-1.myhuaweicloud.com**.

● **resource-path**:

Access path of an API for performing a specified operation. Obtain the path from the URI of an API. For example, the **resource-path** of the API used to obtain a user token is **/v3/auth/tokens**.

● **query-string**:

Query parameter, which is optional. Ensure that a question mark (?) is included before each query parameter that is in the format of "Parameter name=Parameter value". For example, **?limit=10** indicates that a maximum of 10 data records will be displayed.

For example, to obtain an IAM token in the **CN-Hong Kong** region, obtain the endpoint of IAM (iam.ap-southeast-1.myhuaweicloud.com)) for this region and the **resource-path** (**/v3/auth/tokens**) in the URI of the API used to **[obtain a user](https://support.huaweicloud.com/intl/en-us/api-iam/iam_30_0001.html) [token](https://support.huaweicloud.com/intl/en-us/api-iam/iam_30_0001.html)**. Then, construct the URI as follows:

https://iam.ap-southeast-1.myhuaweicloud.com/v3/auth/tokens

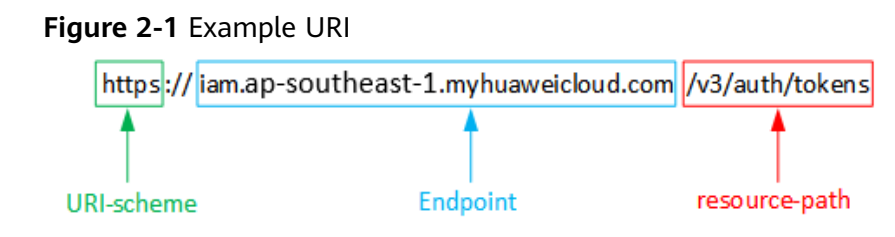

## $\Box$  Note

To simplify the URI display in this document, each API is provided only with a **resourcepath** and a request method. The **URI-scheme** of all APIs is **HTTPS**, and the endpoints of all APIs in the same region are identical.

# **Request Methods**

The HTTP protocol defines the following request methods that can be used to send a request to the server:

- **GET**: requests the server to return specified resources.
- **PUT**: requests the server to update specified resources.
- **POST**: requests the server to add resources or perform special operations.
- **DELETE**: requests the server to delete specified resources, for example, an object.
- **HEAD**: same as GET except that the server must return only the response header.
- **PATCH:** requests the server to update partial content of a specified resource. If the resource does not exist, a new resource will be created.

For example, in the case of the API used to **[obtain a user token](https://support.huaweicloud.com/intl/en-us/api-iam/iam_30_0001.html)**, the request method is POST. The request is as follows:

POST https://iam.ap-southeast-1.myhuaweicloud.com/v3/auth/tokens

# **Request Header**

You can also add additional header fields to a request, such as the fields required by a specified URI or HTTP method. For example, to request for the authentication information, add **Content-Type**, which specifies the request body type.

Common request header fields are as follows:

- **Content-Type**: specifies the request body type or format. This field is mandatory and its default value is **application/json**. Other values of this field will be provided for specific APIs if any.
- **X-Auth-Token**: specifies a user token only for token-based API authentication. The user token is a response to the API used to **[obtain a user token](https://support.huaweicloud.com/intl/en-us/api-iam/iam_30_0001.html)**. This API is the only one that does not require authentication.

#### $\Box$  Note

In addition to supporting token-based authentication, APIs also support authentication using access key ID/secret access key (AK/SK). During AK/SK-based authentication, an SDK is used to sign the request, and the **Authorization** (signature information) and **X-Sdk-Date** (time when the request is sent) header fields are automatically added to the request.

For more information, see **[AK/SK-based Authentication](#page-11-0)**.

The API used to **[obtain a user token](https://support.huaweicloud.com/intl/en-us/api-iam/iam_30_0001.html)** does not require authentication. Therefore, only the **Content-Type** field needs to be added to requests for calling the API. An example of such requests is as follows:

POST https://iam.ap-southeast-1.myhuaweicloud.com/v3/auth/tokens Content-Type: application/json

### **Request Body**

The body of a request is often sent in a structured format as specified in the **Content-Type** header field. The request body transfers content except the request header.

The request body varies between APIs. Some APIs do not require the request body, such as the APIs requested using the GET and DELETE methods.

In the case of the API used to **[obtain a user token](https://support.huaweicloud.com/intl/en-us/api-iam/iam_30_0001.html)**, the request parameters and parameter description can be obtained from the API request. The following provides an example request with a body included. Set **username** to the name of a user, **domainname** to the name of the account that the user belongs to, **\*\*\*\*\*\*\*\*** to the user's login password, and **xxxxxxxxxxxxxxxx** to the project name. You can learn more information about projects from **[Regions and Endpoints](https://developer.huaweicloud.com/intl/en-us/endpoint)**. Check the value of the **Region** column.

### $\Box$  Note

The **scope** parameter specifies where a token takes effect. You can set **scope** to an account or a project under an account. In the following example, the token takes effect only for the resources in a specified project. For more information about this API, see **[Obtaining a User](https://support.huaweicloud.com/intl/en-us/api-iam/iam_30_0001.html) [Token](https://support.huaweicloud.com/intl/en-us/api-iam/iam_30_0001.html)**.

```
POST https://iam.ap-southeast-1.myhuaweicloud.com/v3/auth/tokens
Content-Type: application/json
{
    "auth": {
       "identity": {
          "methods": [
             "password"
         ],
          "password": {
             "user": {
               "name": "username",
               "password": "********",
               "domain": {
                  "name": "domainname"
\qquad \qquad \} }
         }
      },
       "scope": {
          "project": {
            "name": "xxxxxxxxxxxxxxxxxx"
         }
      }
```
<span id="page-10-0"></span> } }

If all data required for the API request is available, you can send the request to call the API through **[curl](https://curl.haxx.se/)**, **[Postman](https://www.getpostman.com/)**, or coding. In the response to the API used to obtain a user token, **x-subject-token** is the desired user token. This token can then be used to authenticate the calling of other APIs.

# **2.2 Authentication**

Requests for calling an API can be authenticated using either of the following methods:

- Token-based authentication: Requests are authenticated using a token.
- AK/SK-based authentication: Requests are authenticated by encrypting the request body using an AK/SK pair. This method is recommended because it provides higher security than token-based authentication.

# **Token-based Authentication**

### $\cap$  note

The validity period of a token is 24 hours. When using a token for authentication, cache it to prevent frequently calling the IAM API used to obtain a user token.

A token specifies temporary permissions in a computer system. During API authentication using a token, the token is added to requests to get permissions for calling the API.

The token can be obtained by calling the required API. For more information, see **[Obtaining a User Token](https://support.huaweicloud.com/intl/en-us/api-iam/iam_30_0001.html)**. A project-level token is required for calling this API, that is, **auth.scope** must be set to **project** in the request body. Example:

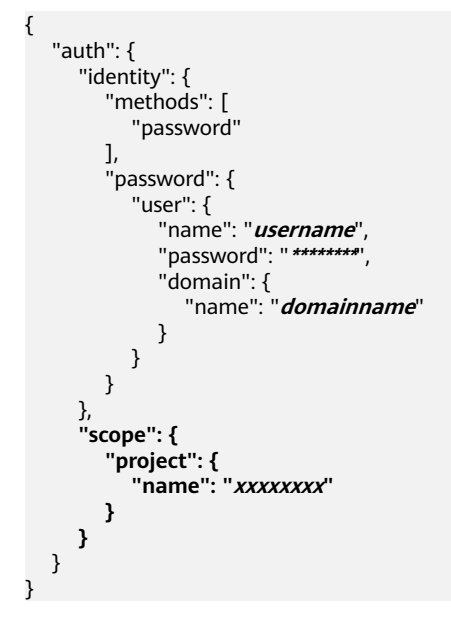

After a token is obtained, the **X-Auth-Token** header field must be added to requests to specify the token when calling other APIs. For example, if the token is **ABCDEFJ....**, **X-Auth-Token: ABCDEFJ....** can be added to a request as follows:

POST https://iam.ap-southeast-1.myhuaweicloud.com/v3/auth/projects Content-Type: application/json **X-Auth-Token: ABCDEFJ....**

# <span id="page-11-0"></span>**AK/SK-based Authentication**

#### $\Box$  Note

AK/SK-based authentication supports API requests with a body not larger than 12 MB. For API requests with a larger body, token-based authentication is recommended.

In AK/SK-based authentication, AK/SK is used to sign requests and the signature is then added to the requests for authentication.

- AK: access key ID, which is a unique identifier used in conjunction with a secret access key to sign requests cryptographically.
- SK: secret access key used in conjunction with an AK to sign requests cryptographically. It identifies a request sender and prevents the request from being modified.

In AK/SK-based authentication, you can use an AK/SK to sign requests based on the signature algorithm or use the signing SDK to sign requests. For details about how to sign requests and use the signing SDK, see **[API Signature Guide](https://support.huaweicloud.com/intl/en-us/devg-apisign/api-sign-provide.html)**.

#### **NOTICE**

The signing SDK is only used for signing requests and is different from the SDKs provided by services.

# **2.3 Response**

# **Status Code**

After sending a request, you will receive a response, including a status code, response header, and response body.

A status code is a group of digits, ranging from 1xx to 5xx. It indicates the status of a request. For more information, see **[Status Codes](#page-108-0)**.

For example, if status code **201** is returned for calling the API used to **[obtain a](https://support.huaweicloud.com/intl/en-us/api-iam/iam_30_0001.html) [user token](https://support.huaweicloud.com/intl/en-us/api-iam/iam_30_0001.html)**, the request is successful.

# **Response Header**

A response header corresponds to a request header, for example, **Content-Type**.

**[Figure 2-2](#page-12-0)** shows the response header for the API of **[obtaining a user token](https://support.huaweicloud.com/intl/en-us/api-iam/iam_30_0001.html)**, in which **x-subject-token** is the desired user token. Then, you can use the token to authenticate the calling of other APIs.

#### <span id="page-12-0"></span>**Figure 2-2** Header of the response to the request for obtaining a user token

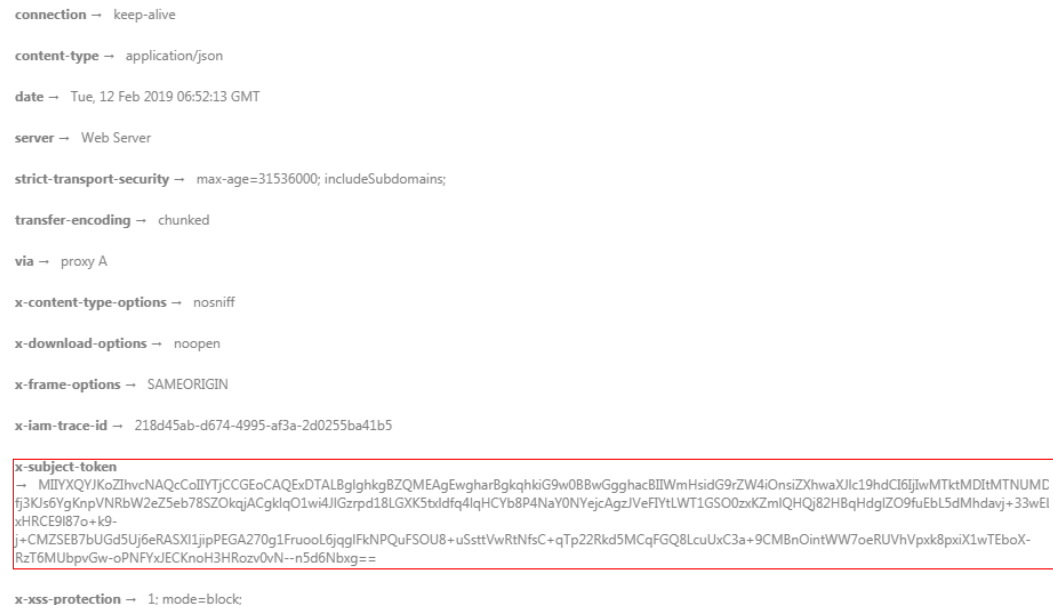

# **(Optional) Response Body**

A response body is generally returned in a structured format, corresponding to the **Content-Type** in the response header, and is used to transfer content other than the response header.

The following shows part of the response body for the API to **[obtain a user token](https://support.huaweicloud.com/intl/en-us/api-iam/iam_30_0001.html)**. For the sake of space, only part of the content is displayed here.

```
{
   "token": {
       "expires_at": "2019-02-13T06:52:13.855000Z",
      "methods": [
         "password"
      ],
      "catalog": [
         {
            "endpoints": [
               {
                  "region_id": "xxxxxxxx",
......
```
If an error occurs during API calling, the system returns an error code and a message to you. The following shows the format of an error response body:

```
{
    "error": {
      "message": "The request you have made requires authentication.",
      "title": "Unauthorized"
   }
}
```
In the preceding information, **error\_code** is an error code, and **error\_msg** describes the error.

# **3 API**

# <span id="page-13-0"></span>**3.1 Management APIs**

# **3.1.1 Enabling or Disabling a Risk Rule**

# **Function**

This API is used to enable or disable a risk rule.

# **URI**

POST /v1/{project\_id}/{instance\_id}/audit/rule/risk/switch

**Table 3-1** Path Parameters

| <b>Parameter</b> | <b>Mandatory</b> | <b>Type</b> | <b>Description</b> |
|------------------|------------------|-------------|--------------------|
| instance id      | Yes              | String      | Instance ID        |
| project_id       | Yes              | String      | Project ID         |

# **Request Parameters**

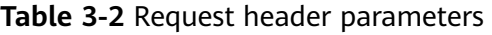

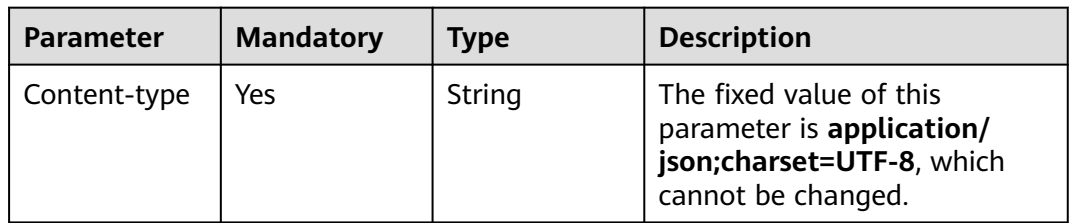

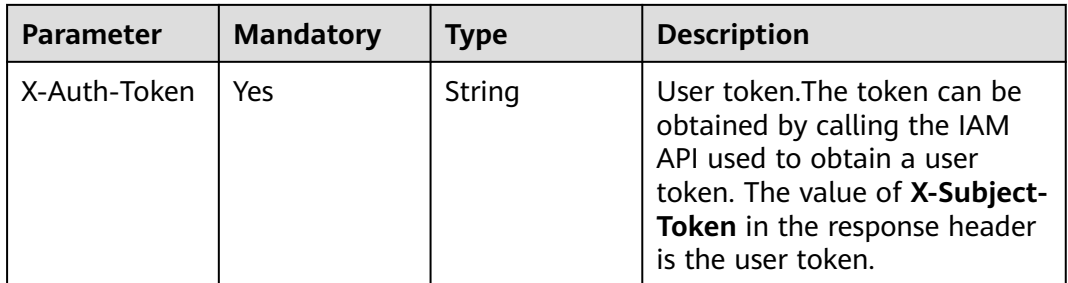

# **Table 3-3** Request body parameters

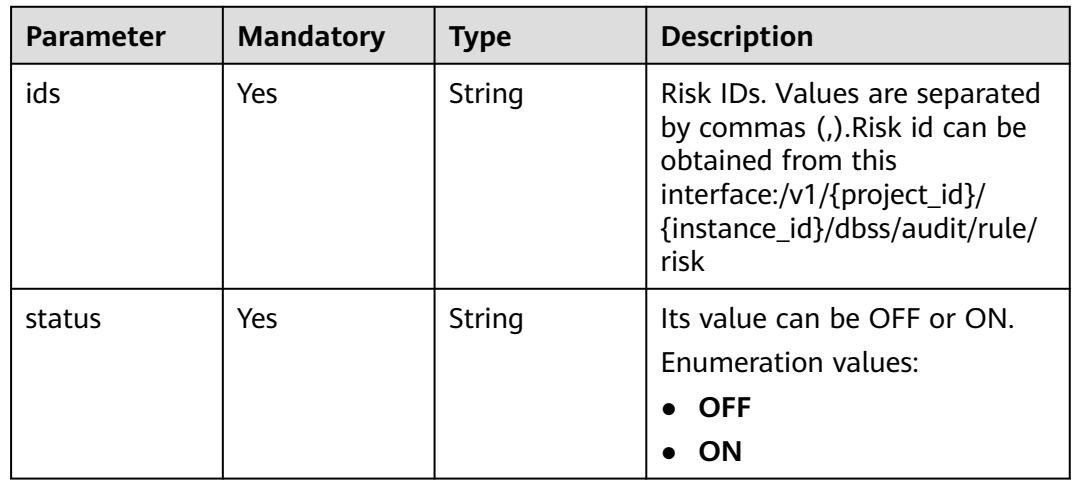

# **Response Parameters**

# **Status code: 200**

**Table 3-4** Response body parameters

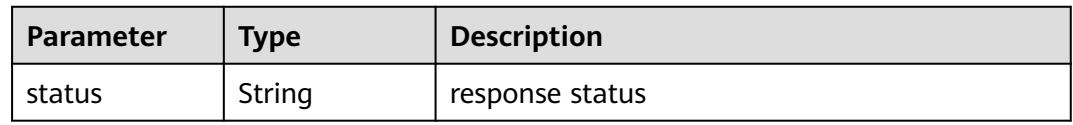

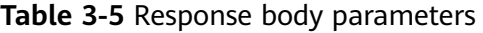

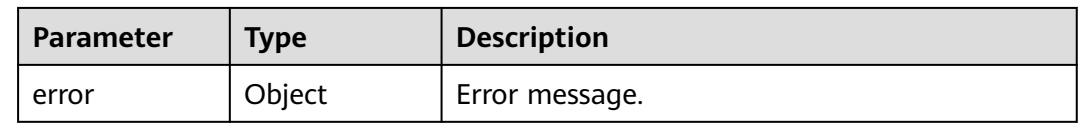

#### **Table 3-6** ErrorDetail

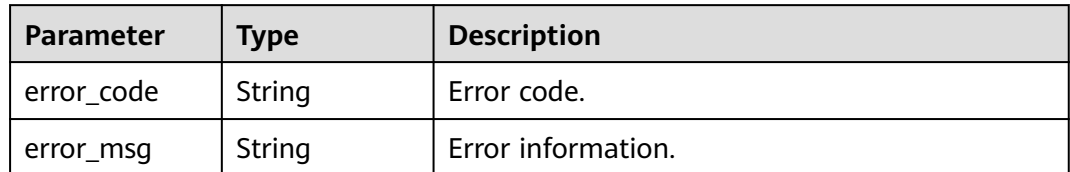

#### **Status code: 403**

**Table 3-7** Response body parameters

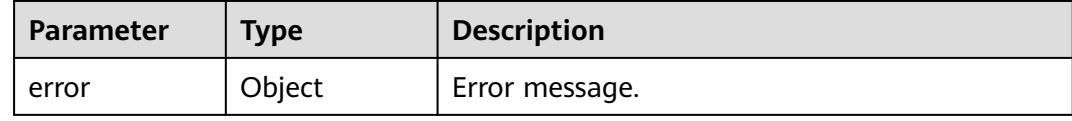

#### **Table 3-8** ErrorDetail

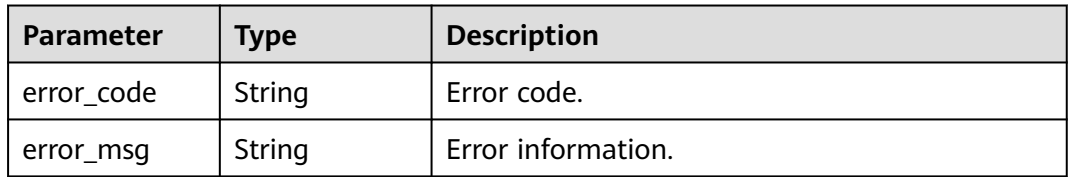

# **Example Requests**

/v1/{project\_id}/{instance\_id}/audit/rule/risk/switch

```
{
 "ids" : "c7ILB3kBCwCqSg3B2OpF",
 "status" : "OFF"
}
```
# **Example Responses**

#### **Status code: 200**

Request succeeded.

{ "status" : "SUCCESS" }

#### **Status code: 400**

Invalid request parameter.

```
{
 "error" : {
 "error_code" : "DBSS.XXX",
   "error_msg" : "XXX"
 }
}
```
#### <span id="page-16-0"></span>Authentication failed.

```
{
 "error" : {
 "error_code" : "DBSS.XXX",
 "error_msg" : "XXX"
 }
}
```
# **Status Codes**

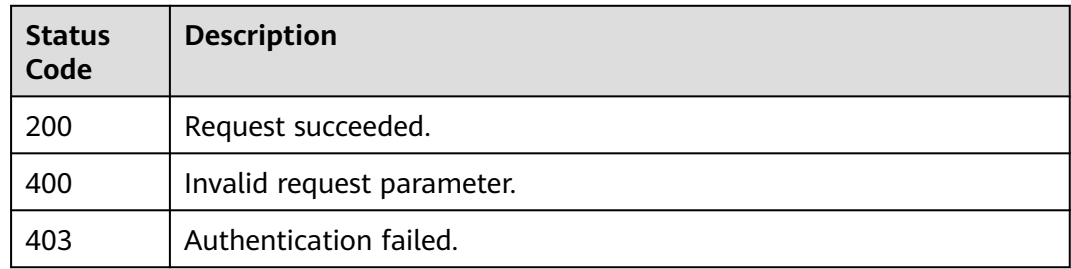

# **Error Codes**

### See **[Error Codes](#page-109-0)**.

# **3.1.2 Enabling or Disabling an Agent**

# **Function**

This API is used to enable or disable the agent. An enabled agent collects user access information.

# **URI**

POST /v1/{project\_id}/{instance\_id}/audit/agent/switch

**Table 3-9** Path Parameters

| <b>Parameter</b> | <b>Mandatory</b> | <b>Type</b> | <b>Description</b> |
|------------------|------------------|-------------|--------------------|
| instance id      | Yes              | String      | Instance ID        |
| project_id       | Yes              | String      | Project ID         |

# **Request Parameters**

**Table 3-10** Request header parameters

| <b>Parameter</b> | <b>Mandatory</b> | <b>Type</b> | <b>Description</b>                                                                                                    |
|------------------|------------------|-------------|----------------------------------------------------------------------------------------------------|
| Content-type     | Yes.             | String      | The fixed value of this<br>parameter is application/<br>json;charset=UTF-8, which<br>cannot be changed.                                                                          |
| X-Auth-Token     | Yes.             | String      | User token. The token can be<br>obtained by calling the IAM<br>API used to obtain a user<br>token. The value of X-Subject-<br>Token in the response header<br>is the user token. |

**Table 3-11** Request body parameters

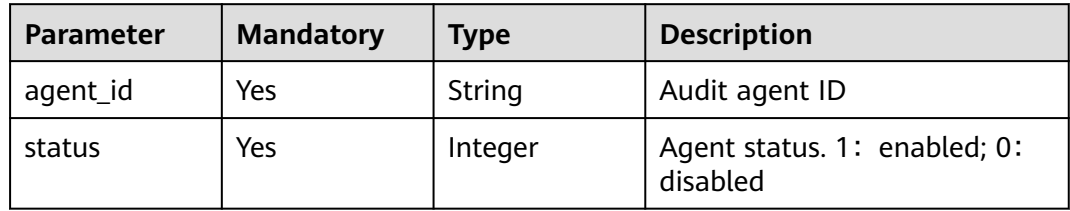

# **Response Parameters**

#### **Status code: 200**

**Table 3-12** Response body parameters

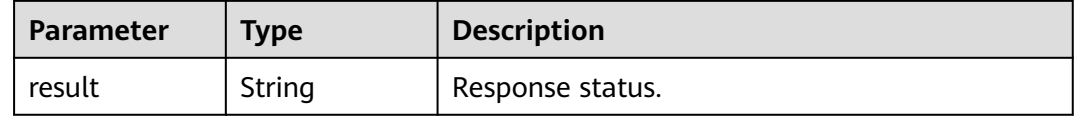

**Table 3-13** Response body parameters

| Parameter | <b>Type</b> | <b>Description</b> |
|-----------|-------------|--------------------|
| error     | Object      | Error message.     |

**Table 3-14** ErrorDetail

| Parameter  | <b>Type</b> | <b>Description</b> |
|------------|-------------|--------------------|
| error_code | String      | Error code.        |
| error_msg  | String      | Error information. |

**Table 3-15** Response body parameters

| <b>Parameter</b> | <b>Type</b> | <b>Description</b> |
|------------------|-------------|--------------------|
| error            | Object      | Error message.     |

**Table 3-16** ErrorDetail

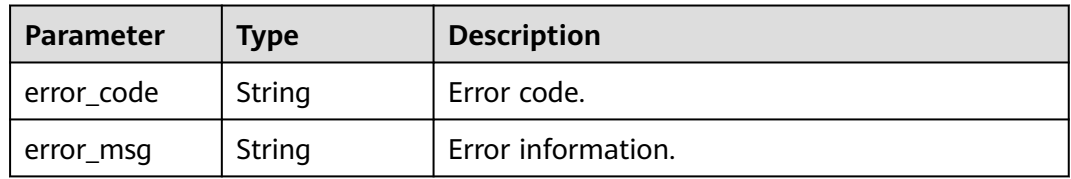

# **Example Requests**

/v1/{project\_id}/{instance\_id}/audit/agent/switch

```
{
 "agent_id" : "ASWDSDSDSWEWDSDSD",
 "status" : 1
}
```
# **Example Responses**

## **Status code: 200**

Request succeeded.

```
{
  "result" : "SUCCESS"
}
```
#### **Status code: 400**

Invalid request parameter.

```
{
 "error" : {
 "error_code" : "DBSS.XXX",
   "error_msg" : "XXX"
 }
}
```
#### <span id="page-19-0"></span>Authentication failed.

```
{
  "error" : {
   "error_code" : "DBSS.XXX",
   "error_msg" : "XXX"
  }
}
```
# **Status Codes**

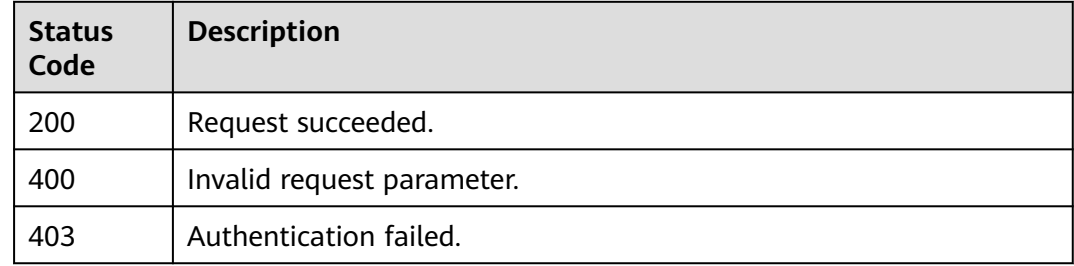

# **Error Codes**

See **[Error Codes](#page-109-0)**.

# **3.1.3 Querying Quota Information About an Account**

# **Function**

This API is used to query quota information about an account.

# **URI**

GET /v1/{project\_id}/dbss/audit/quota

## **Table 3-17** Path Parameters

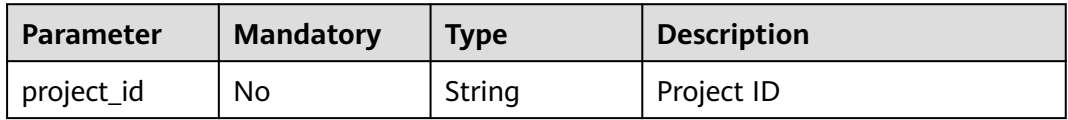

# **Request Parameters**

#### **Table 3-18** Request header parameters

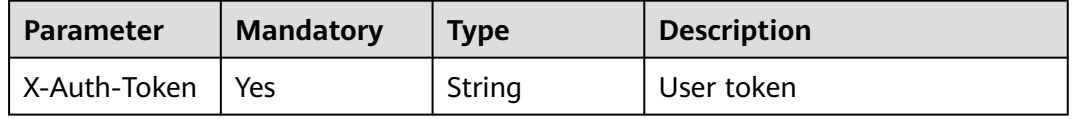

# **Response Parameters**

# **Status code: 200**

#### **Table 3-19** Response body parameters

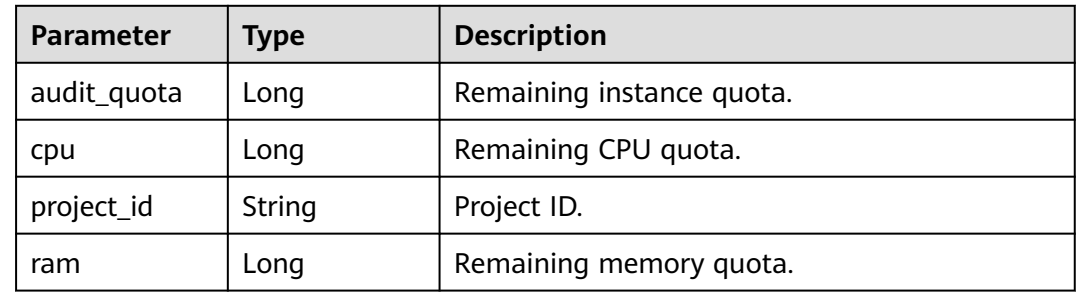

# **Status code: 400**

#### **Table 3-20** Response body parameters

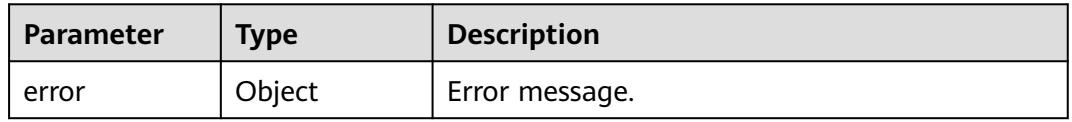

# **Table 3-21** ErrorDetail

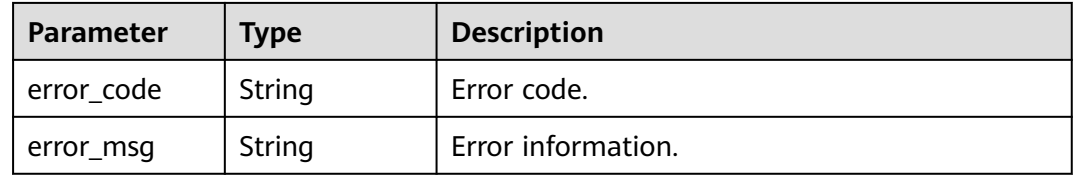

### **Status code: 403**

## **Table 3-22** Response body parameters

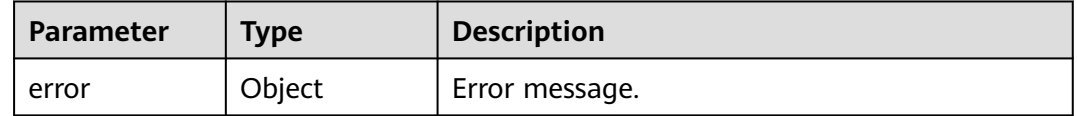

# **Table 3-23** ErrorDetail

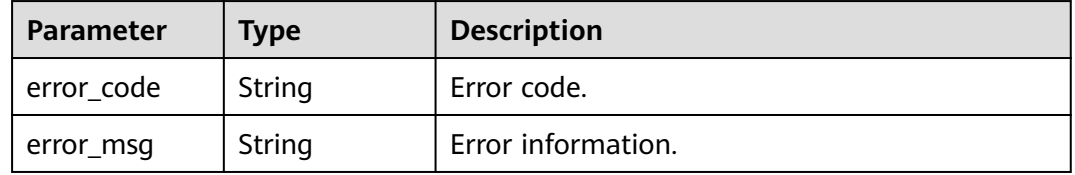

#### **Table 3-24** Response body parameters

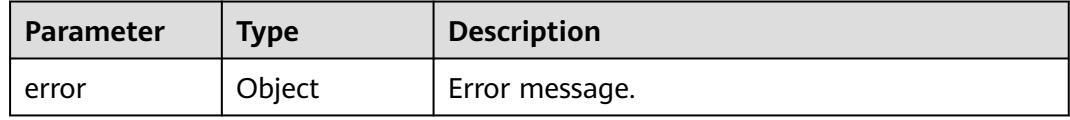

#### **Table 3-25** ErrorDetail

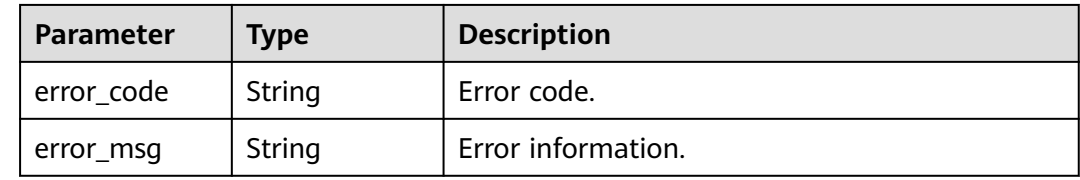

# **Example Requests**

/v1/{project\_id}/dbss/audit/quota

# **Example Responses**

## **Status code: 200**

#### Success

```
{
  "projectId" : "0250cb8a80c24c0b9f20f557cb159aad",
 "cpu" : 796,
 "ram" : 1622016,
 "audit_quota" : 1
}
```
#### **Status code: 400**

Client error.

```
{
  "error" : {
   "error_code" : "DBSS.XXXX",
   "error_msg" : "XXX"
 }
}
```
# **Status Codes**

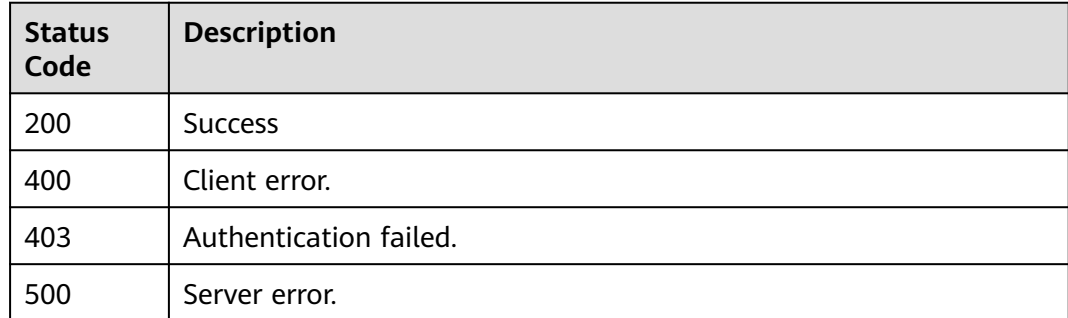

# <span id="page-22-0"></span>**Error Codes**

See **[Error Codes](#page-109-0)**.

# **3.1.4 Querying ECS Specifications**

# **Function**

This API is used to query ECS specifications.

# **URI**

GET /v1/{project\_id}/dbss/audit/specification

## **Table 3-26** Path Parameters

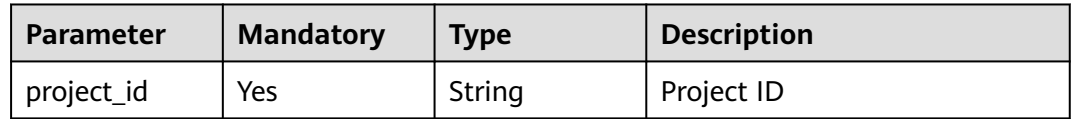

# **Request Parameters**

**Table 3-27** Request header parameters

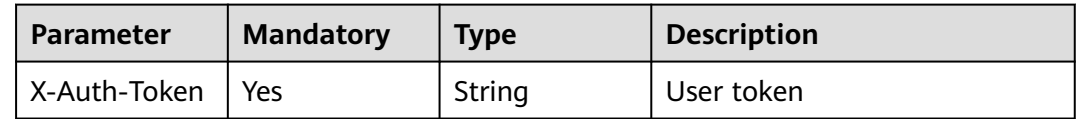

# **Response Parameters**

## **Status code: 200**

**Table 3-28** Response body parameters

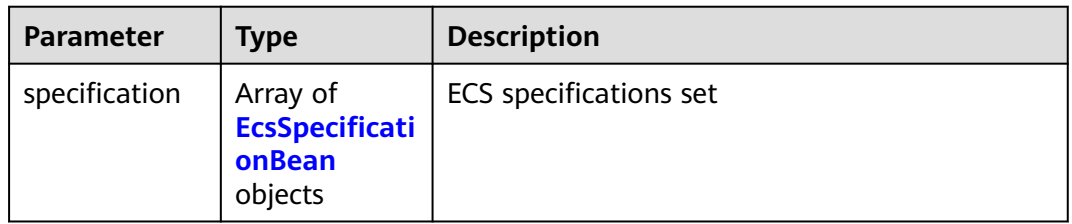

<span id="page-23-0"></span>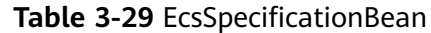

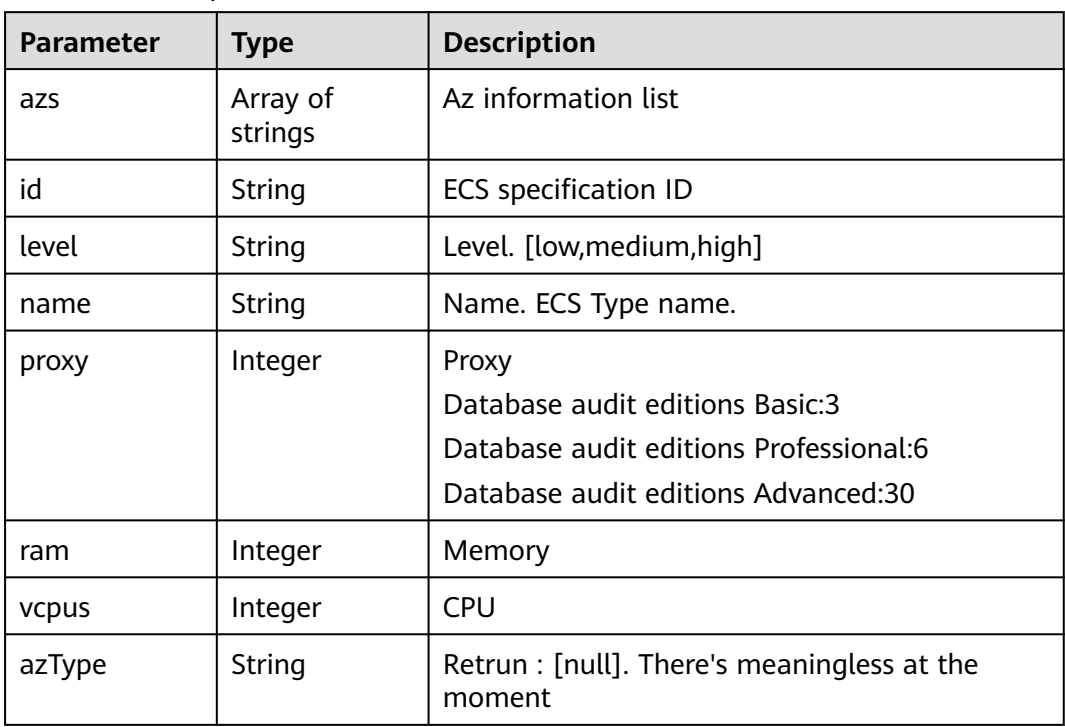

**Table 3-30** Response body parameters

| <b>Parameter</b> | <b>Type</b> | <b>Description</b> |
|------------------|-------------|--------------------|
| error            | Object      | Error message.     |

#### **Table 3-31** ErrorDetail

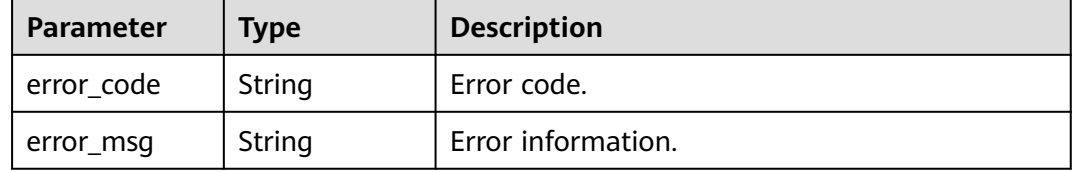

**Table 3-32** Response body parameters

| <b>Parameter</b> | <b>Type</b> | <b>Description</b> |
|------------------|-------------|--------------------|
| . error          | Object      | . Error message.   |

**Table 3-33** ErrorDetail

| Parameter  | <b>Type</b> | <b>Description</b> |
|------------|-------------|--------------------|
| error code | String      | Error code.        |
| error_msg  | String      | Error information. |

**Table 3-34** Response body parameters

| <b>Parameter</b> | Tvpe   | <b>Description</b> |
|------------------|--------|--------------------|
| error            | Object | Error message.     |

**Table 3-35** ErrorDetail

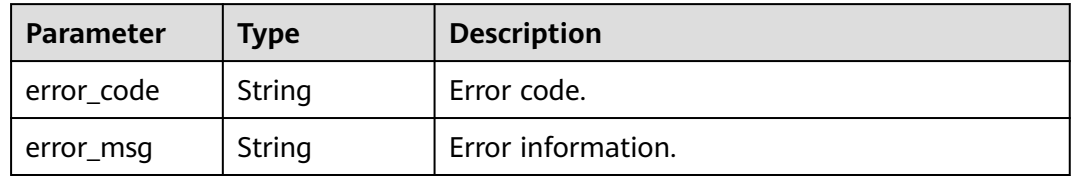

# **Example Requests**

/v1/{project\_id}/dbss/audit/specification

### **Example Responses**

#### **Status code: 200**

Success

```
{
  "specification" : [ {
 "level" : "low",
 "id" : "s2.xlarge.4",
 "name" : "s2.xlarge.4",
 "vcpus" : 4,
   "ram" : 16384,
 "proxy" : 3,
 "azs" : [ "region-01-7a" ]
 }, {
 "level" : "medium",
   "id" : "s2.2xlarge.4",
   "name" : "s2.2xlarge.4",
   "vcpus" : 8,
 "ram" : 32768,
 "proxy" : 6,
 "azs" : [ "region-01-7a" ]
 }, {
 "level" : "high",
   "id" : "s3.4xlarge.4",
 "name" : "s3.4xlarge.4",
 "vcpus" : 16,
```

```
 "ram" : 65536,
 "proxy" : 30,
 "azs" : [ "region-01-7a", "region-01-7b" ]
 } ]
}
```
Client error.

```
{
 "error" : {
 "error_code" : "DBSS.XXXX",
 "error_msg" : "XXX"
 }
}
```
# **Status Codes**

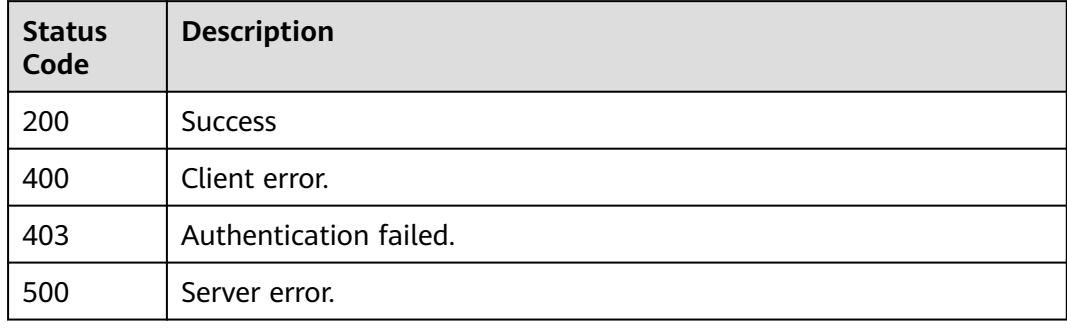

# **Error Codes**

See **[Error Codes](#page-109-0)**.

# **3.1.5 Querying AZ Information**

# **Function**

This API is used to query AZ information.

# **URI**

GET /v2/{project\_id}/dbss/audit/availability-zone

### **Table 3-36** Path Parameters

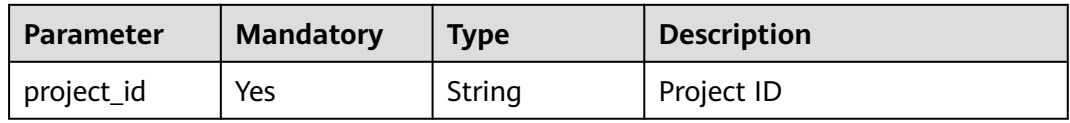

# **Request Parameters**

**Table 3-37** Request header parameters

| <b>Parameter</b> | <b>Mandatory</b> | <b>Type</b> | <b>Description</b> |
|------------------|------------------|-------------|--------------------|
| X-Auth-Token     | Yes              | String      | User token         |

# **Response Parameters**

**Status code: 200**

## **Table 3-38** Response body parameters

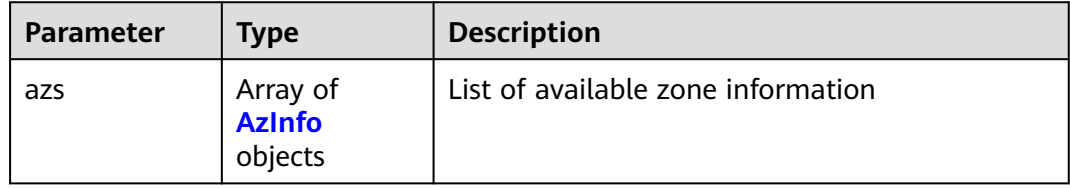

#### **Table 3-39** AzInfo

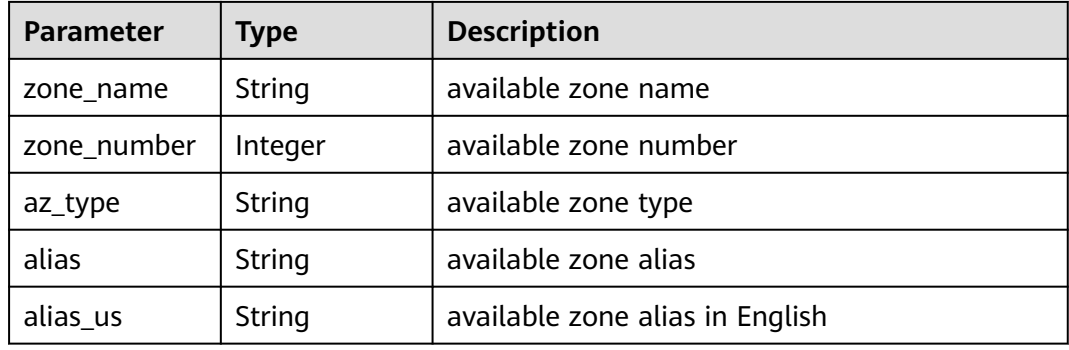

**Table 3-40** Response body parameters

| <b>Parameter</b> | <b>Type</b> | <b>Description</b> |
|------------------|-------------|--------------------|
| error            | Object      | Error message.     |

**Table 3-41** ErrorDetail

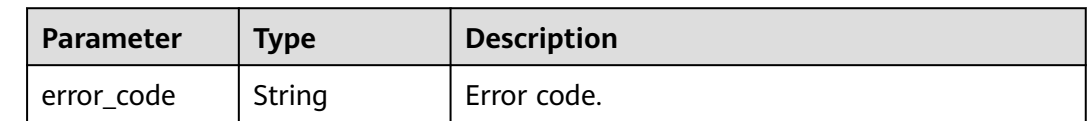

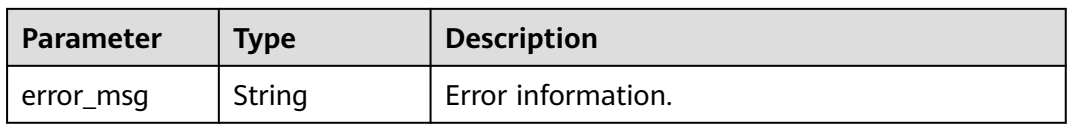

#### **Table 3-42** Response body parameters

| Parameter | <b>Type</b> | <b>Description</b> |
|-----------|-------------|--------------------|
| error     | Object      | Error message.     |

**Table 3-43** ErrorDetail

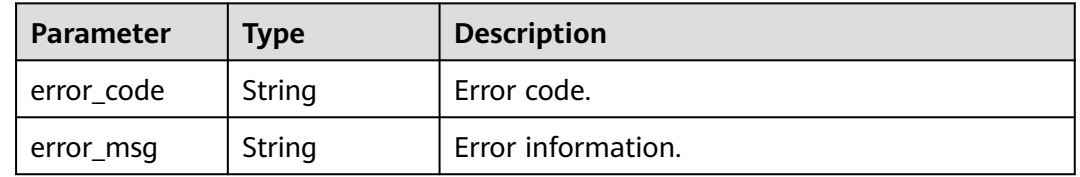

#### **Status code: 500**

#### **Table 3-44** Response body parameters

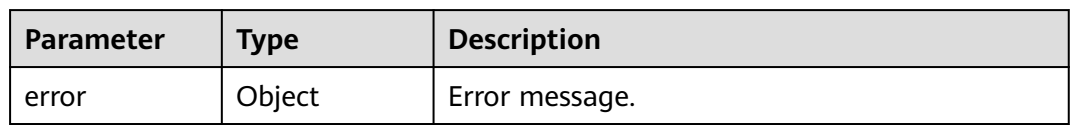

#### **Table 3-45** ErrorDetail

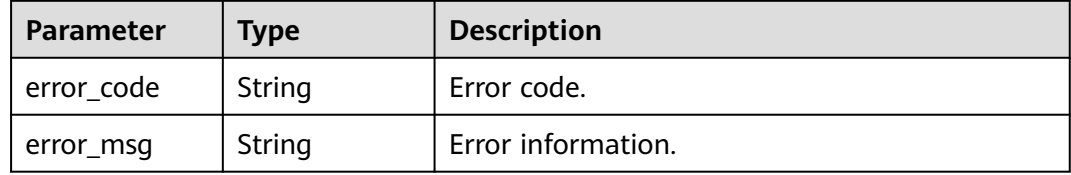

# **Example Requests**

/v2/{project\_id}/dbss/audit/availability-zone

# **Example Responses**

## **Status code: 200**

Success

```
{
  "azs" : [ {
   "zone_name" : "region-01-7a",
   "zone_number" : 2,
   "az_type" : "normal",
   "alias" : "AZ 2",
   "alias_us" : "AZ2"
 }, {
 "zone_name" : "region-01-7b",
 "zone_number" : 1,
 "az_type" : "normal",
 "alias" : "AZ 1",
   "alias_us" : "AZ1"
  }, {
   "zone_name" : "region-01-7c",
   "zone_number" : 3,
   "az_type" : "normal",
 "alias" : "AZ3",
 "alias_us" : "AZ3"
 } ]
}
```
Client error.

```
{
  "error" : {
   "error_code" : "DBSS.XXXX",
   "error_msg" : "XXX"
  }
}
```
# **Status Codes**

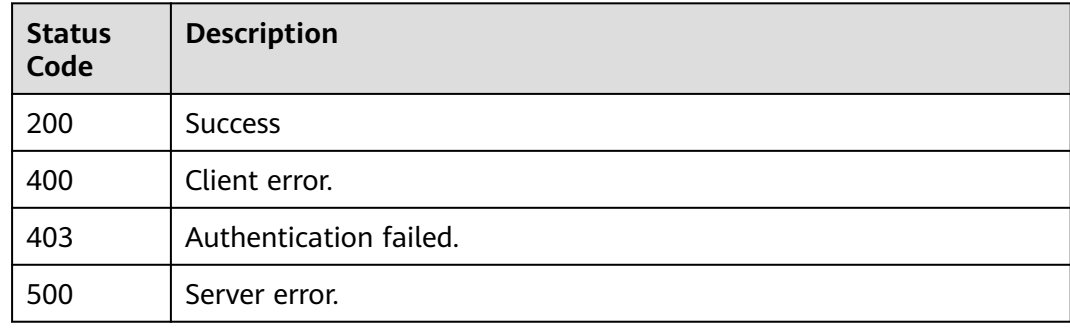

# **Error Codes**

See **[Error Codes](#page-109-0)**.

# **3.1.6 Query Operation Logs**

# **Function**

This API is used to query user operation logs.

# **URI**

POST /v1/{project\_id}/{instance\_id}/dbss/audit/operate-log

**Table 3-46** Path Parameters

| <b>Parameter</b> | <b>Mandatory</b> | <b>Type</b> | <b>Description</b> |
|------------------|------------------|-------------|--------------------|
| project id       | Yes              | String      | Project ID         |
| instance id      | Yes              | String      | Instance ID        |

# **Request Parameters**

**Table 3-47** Request header parameters

| <b>Parameter</b> | <b>Mandatory</b> | Type   | <b>Description</b>                                                                                      |
|------------------|------------------|--------|----------------------------------------------------------------------------------------------------|
| Content-type     | Yes              | String | The fixed value of this<br>parameter is application/<br>json;charset=UTF-8, which<br>cannot be changed. |
| X-Auth-Token     | Yes              | String | User token                                                                                              |

**Table 3-48** Request body parameters

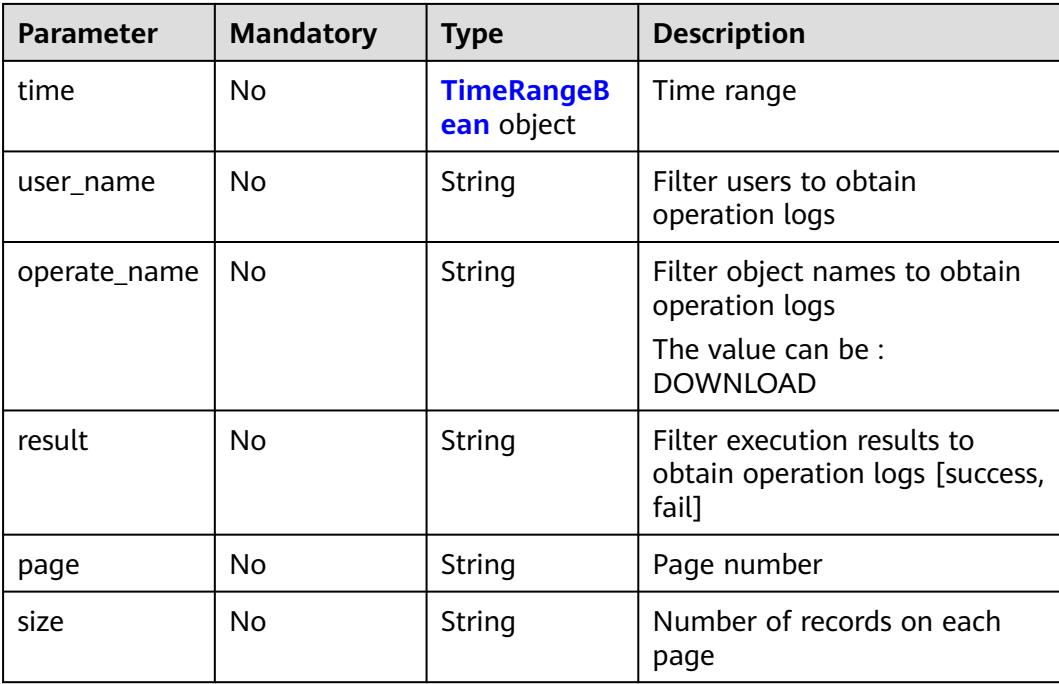

<span id="page-30-0"></span>**Table 3-49** TimeRangeBean

| <b>Parameter</b> | <b>Mandatory</b> | <b>Type</b> | <b>Description</b>                                                                                                    |
|------------------|------------------|-------------|----------------------------------------------------------------------------------------------------|
| end_time         | No.              | String      | Start time. This parameter<br>must be used together with<br>end time. The format must be<br>yyyy-MM-dd HH:mm:ss.(UTC)                                                                                                    |
| start_time       | <b>No</b>        | String      | End time. This parameter must<br>be used together with<br>start time. The format must<br>be yyyy-MM-dd HH:mm:ss.<br>(UTC)                                                                                                    |
| time_range       | No               | String      | Query time segment. The<br>value can be : HALF HOUR<br><b>HOUR THREE HOUR</b><br><b>TWELVE HOUR DAY (24</b><br>hours), WEEK (7 days), or<br>MONTH (30 days).<br>Enumerated value:<br><b>HALF HOUR HOUR</b><br>THREE HOUR TWELVE HOUR<br>DAY WEEK MONTH |

# **Response Parameters**

# **Status code: 200**

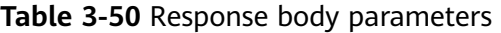

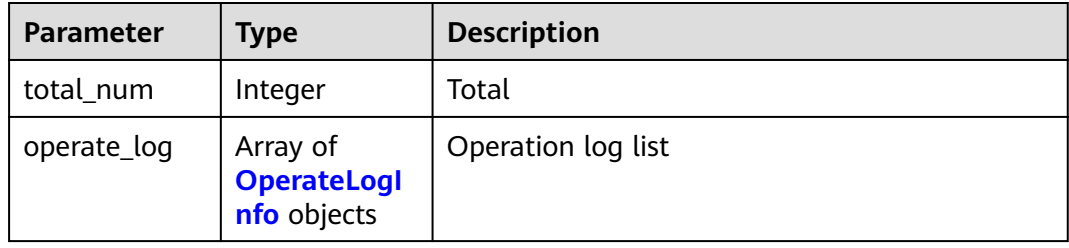

# **Table 3-51** OperateLogInfo

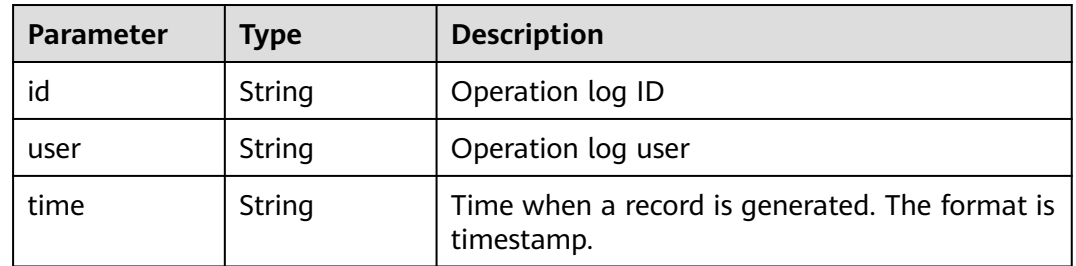

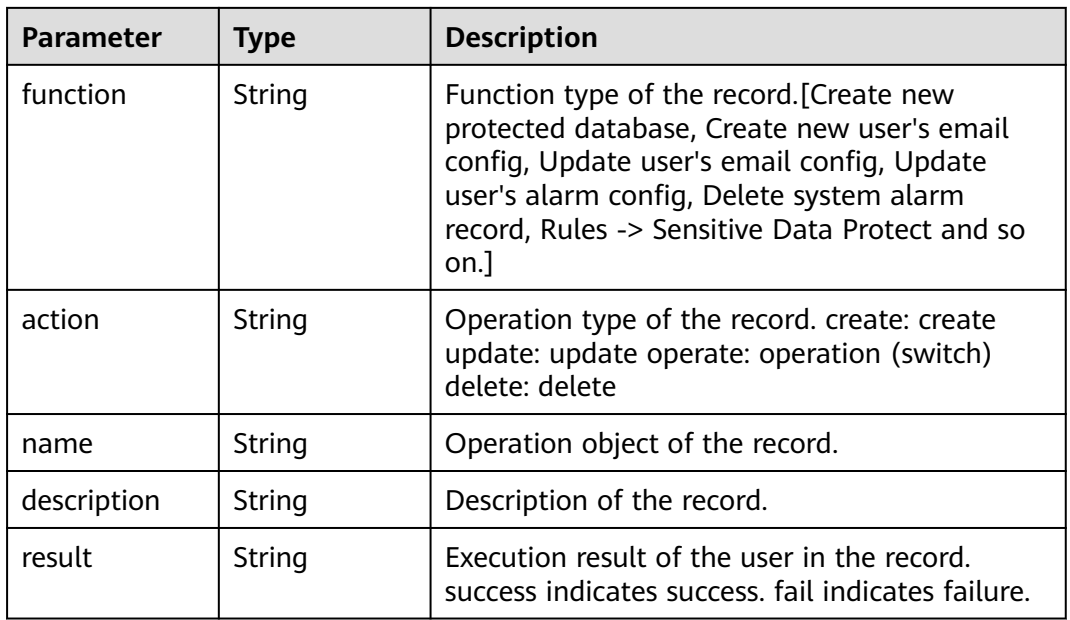

**Table 3-52** Response body parameters

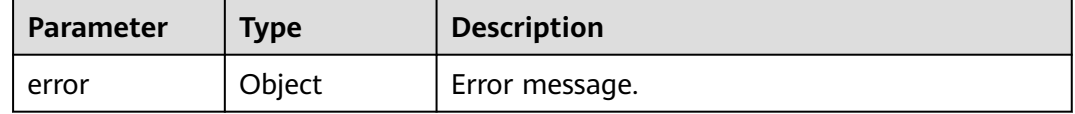

#### **Table 3-53** ErrorDetail

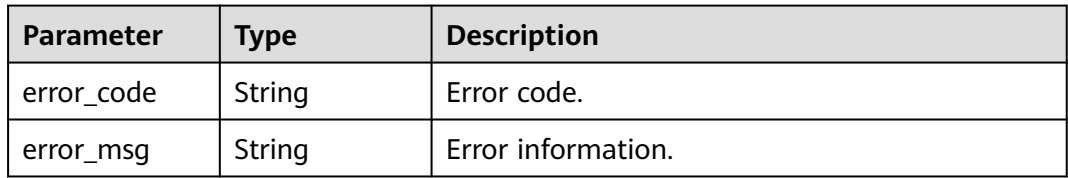

# **Status code: 403**

**Table 3-54** Response body parameters

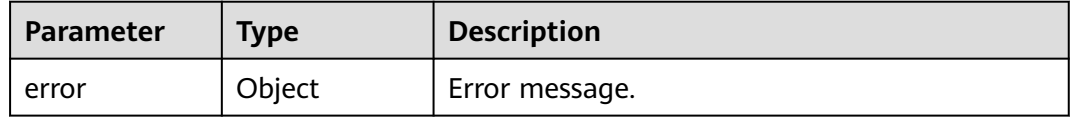

**Table 3-55** ErrorDetail

| Parameter  | Type   | <b>Description</b> |  |
|------------|--------|--------------------|--|
| error_code | String | Error code.        |  |
| error_msg  | String | Error information. |  |

**Table 3-56** Response body parameters

| <b>Parameter</b> | Tvpe   | <b>Description</b> |
|------------------|--------|--------------------|
| error            | Object | Error message.     |

**Table 3-57** ErrorDetail

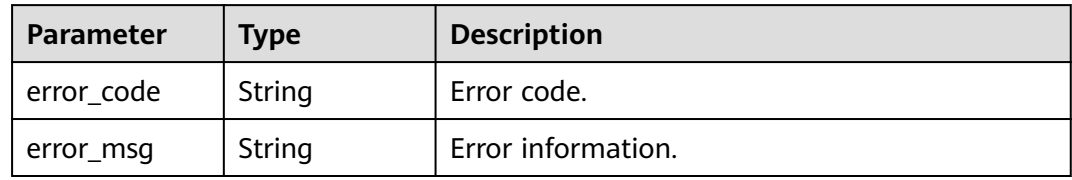

# **Example Requests**

/v1/{project\_id}/{instance\_id}/dbss/audit/operate-log

```
{
  "time" : {
   "time_range" : "HOUR"
  },
  "page" : 1,
  "size" : 10
}
```
# **Example Responses**

#### **Status code: 200**

#### Success

```
{
  "total_num" : 3,
 "operate_log" : [ {
 "id" : "1LJP-HgBCwCqSg3BVuAp",
 "user" : "hby-test",
   "time" : "2021-04-22 06:40:52",
 "function" : "Database list",
 "action" : "Delete",
 "name" : "db01 ",
   "description" : "Delete an audited database.",
   "result" : "success"
 }, {
 "id" : "07JO-HgBCwCqSg3ByOAD",
   "user" : "hby-test",
```

```
 "time" : "2021-04-22 06:40:15",
   "function" : "Database list",
 "action" : "Update",
 "name" : "db01 ",
   "description" : "Close the audit agent.",
   "result" : "success"
 }, {
 "id" : "ULKM93gBCwCqSg3BZeD1",
 "user" : "hby-test",
 "time" : "2021-04-22 03:07:56",
   "function" : "Database list",
 "action" : "Create",
 "name" : "db01",
   "description" : "Create a database.",
   "result" : "success"
 } ]
```
}

Invalid parameter.

```
{
 "error" : {
 "error_code" : "DBSS.XXXX",
 "error_msg" : "XXX"
 }
}
```
## **Status code: 500**

Internal server error.

```
{
 "error" : {
   "error_code" : "DBSS.XXXX",
   "error_msg" : "XXX"
 }
}
```
# **Status Codes**

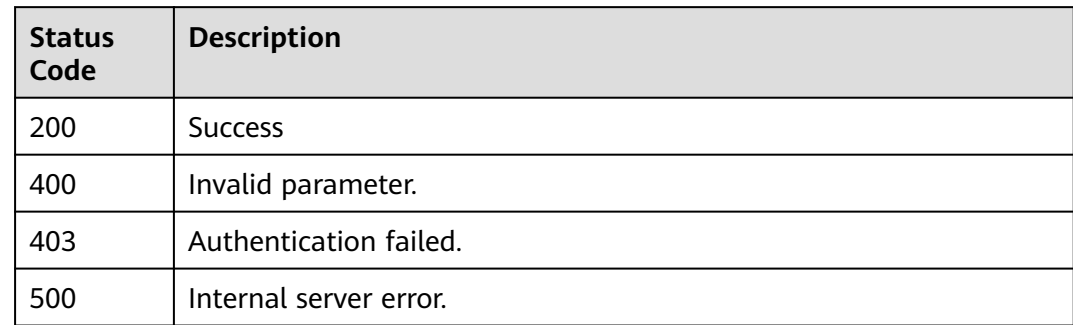

# **Error Codes**

See **[Error Codes](#page-109-0)**.

# **3.1.7 Modifying a Security Group**

# **Function**

This API is used to modify a security group.

# **URI**

POST /v1/{project\_id}/dbss/audit/security-group

**Table 3-58** Path Parameters

| <b>Parameter</b> | <b>Mandatory</b> | <b>Type</b> | <b>Description</b> |
|------------------|------------------|-------------|--------------------|
| project id       | Yes              | String      | Project ID         |

# **Request Parameters**

**Table 3-59** Request header parameters

| <b>Parameter</b> | <b>Mandatory</b> | Type   | <b>Description</b>                                                                                      |
|------------------|------------------|--------|----------------------------------------------------------------------------------------------------|
| Content-type     | Yes              | String | The fixed value of this<br>parameter is application/<br>json;charset=UTF-8, which<br>cannot be changed. |
| X-Auth-Token     | Yes              | String | User token                                                                                              |

**Table 3-60** Request body parameters

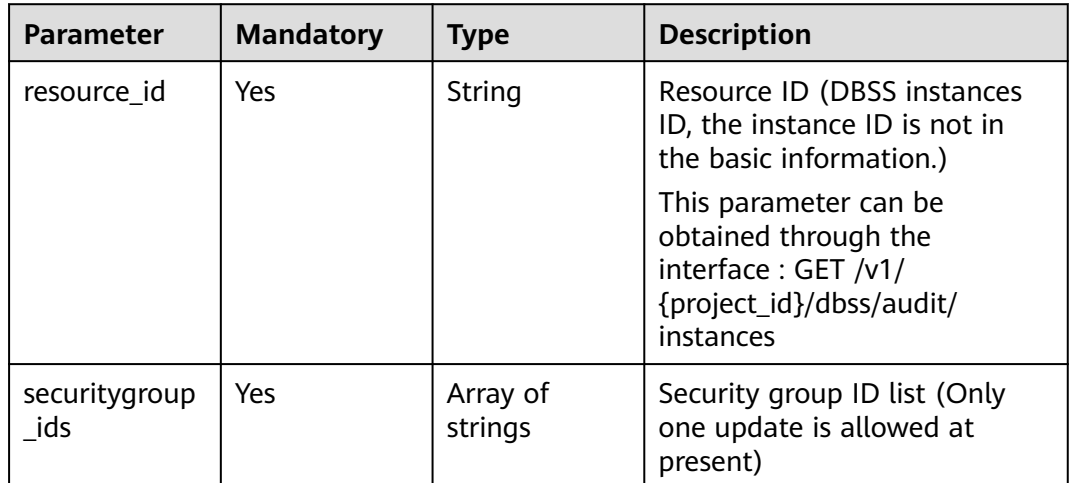

# **Response Parameters**

### **Table 3-61** Response body parameters

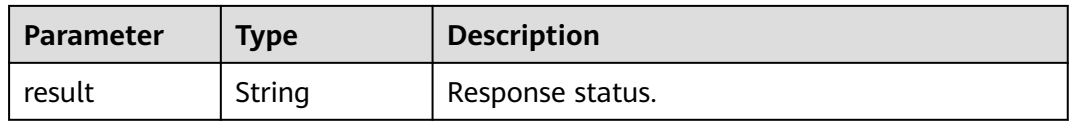

#### **Status code: 400**

## **Table 3-62** Response body parameters

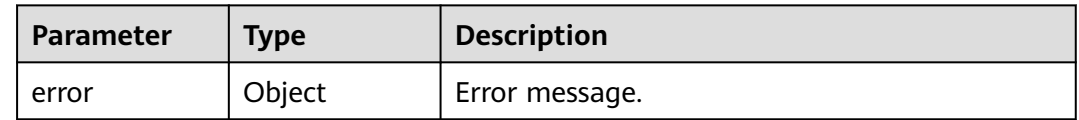

#### **Table 3-63** ErrorDetail

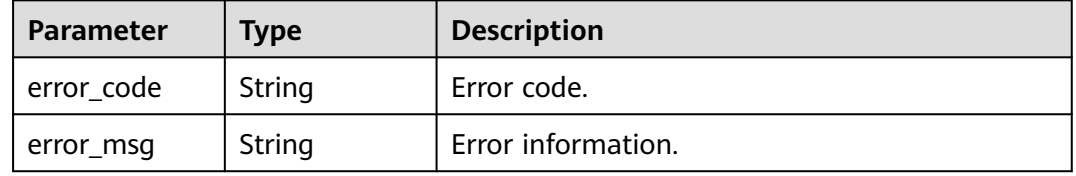

## **Status code: 403**

#### **Table 3-64** Response body parameters

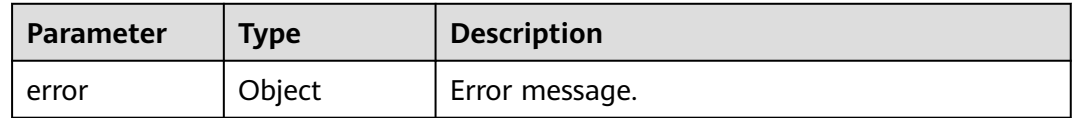

# **Table 3-65** ErrorDetail

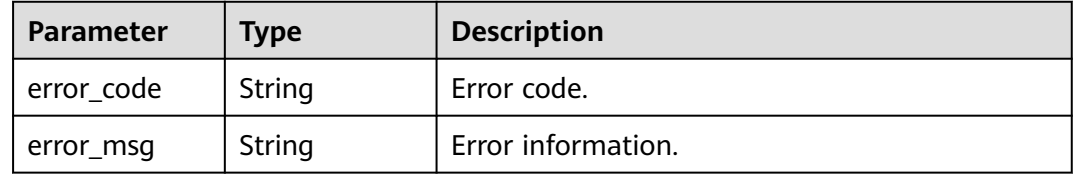

#### **Status code: 500**

#### **Table 3-66** Response body parameters

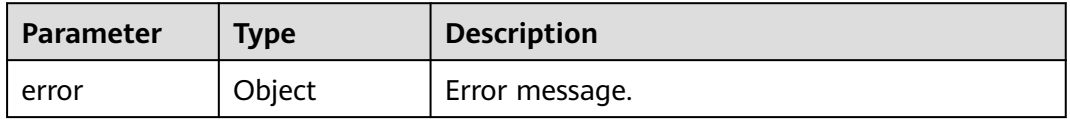
**Table 3-67** ErrorDetail

| Parameter  | <b>Type</b> | <b>Description</b> |
|------------|-------------|--------------------|
| error_code | String      | Error code.        |
| error_msg  | String      | Error information. |

### **Example Requests**

/v1/{project\_id}/dbss/audit/security-group

```
{
 "resource_id" : "062212d8-8e30-4783-9671-43f3f1f3bb1e",
 "securitygroup_ids" : [ "f0fbec06-bcf6-4c7e-99fa-f0ddfbb1d9bd" ]
}
```
# **Example Responses**

#### **Status code: 200**

Success

""

#### **Status code: 400**

Failure

```
{
  "error" : {
   "error_code" : "DBSS.XXXX",
   "error_msg" : "XXX"
  }
}
```
# **Status Codes**

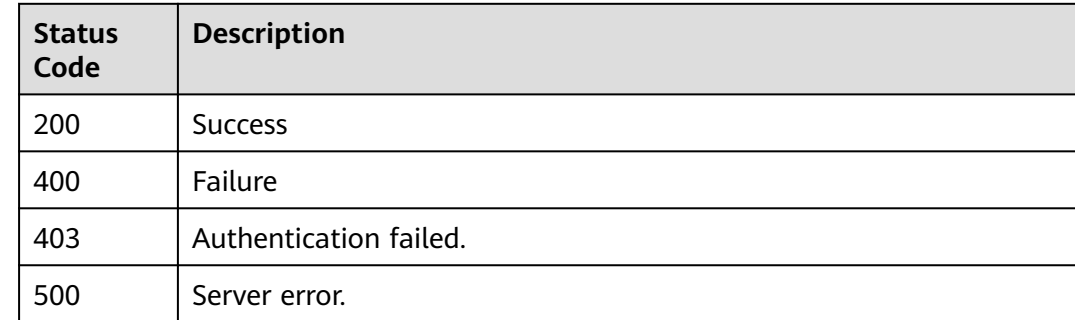

# **Error Codes**

See **[Error Codes](#page-109-0)**.

# **3.2 Instance Purchase and Query APIs**

# **3.2.1 Querying the Audit Instance List**

# **Function**

This API is used to query the audit instance list.

## **URI**

GET /v1/{project\_id}/dbss/audit/instances

### **Table 3-68** Path Parameters

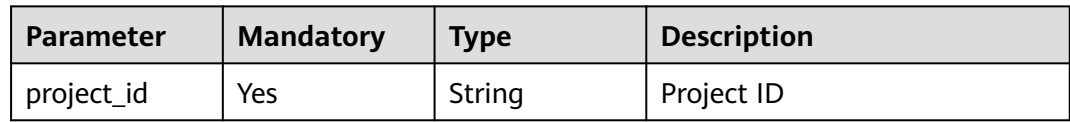

### **Table 3-69** Query Parameters

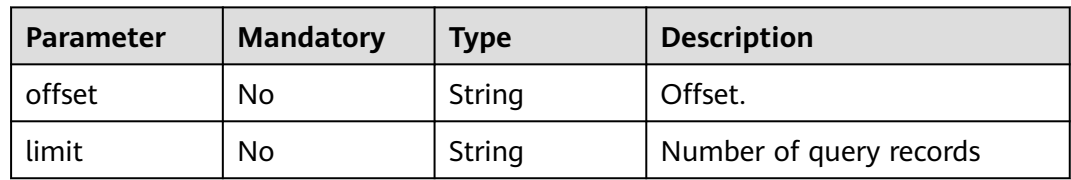

# **Request Parameters**

**Table 3-70** Request header parameters

| Parameter    | <b>Mandatory</b> | <b>Type</b> | <b>Description</b> |
|--------------|------------------|-------------|--------------------|
| X-Auth-Token | Yes              | String      | User token         |

# **Response Parameters**

**Table 3-71** Response body parameters

| <b>Parameter</b> | <b>Type</b>                                             | <b>Description</b>        |
|------------------|---------------------------------------------------------|---------------------------|
| servers          | Array of<br><b>AuditInstanc</b><br>eListBean<br>objects | Instance information list |
| total            | Integer                                                 | Total                     |

<span id="page-38-0"></span>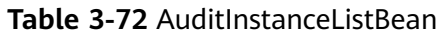

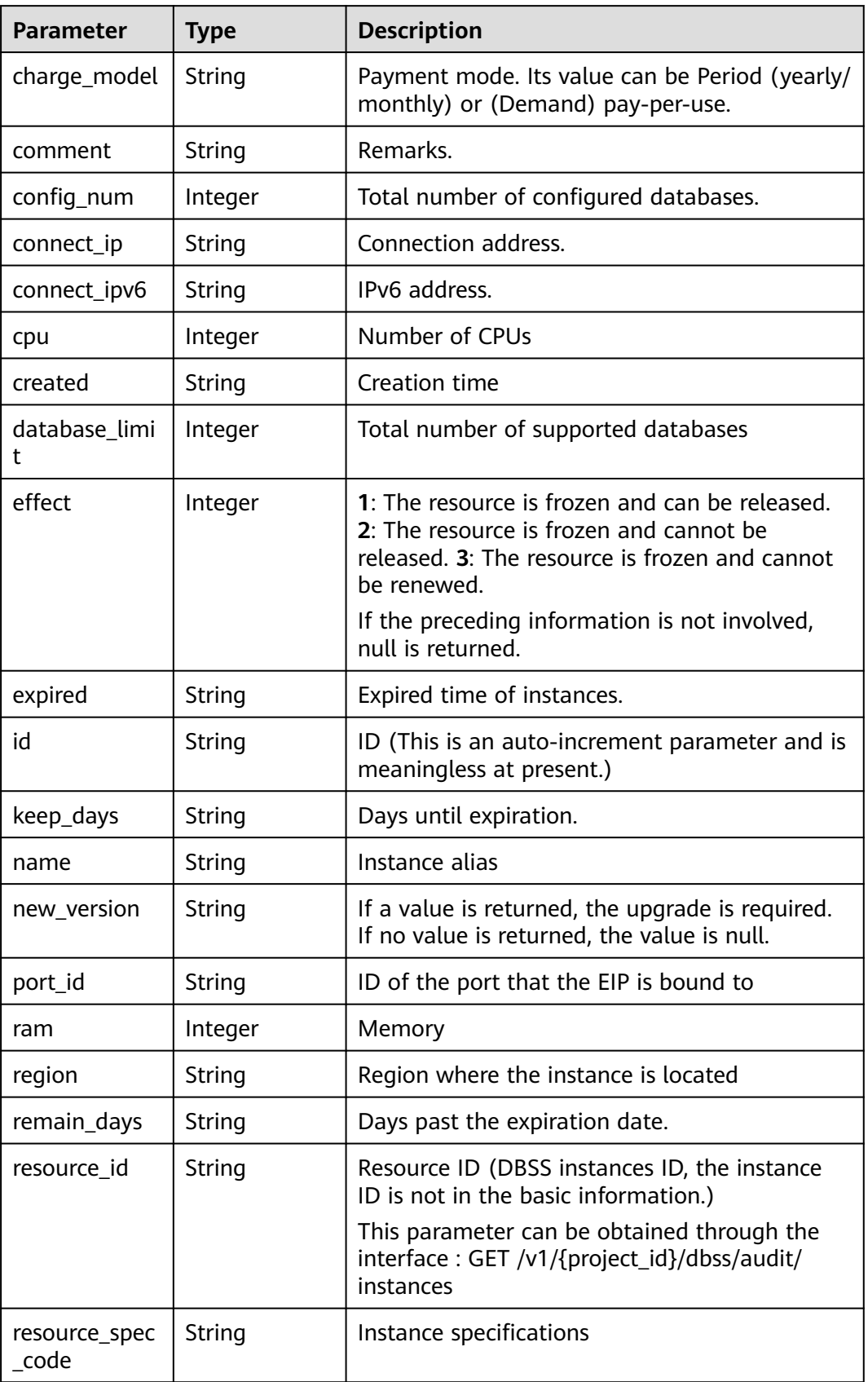

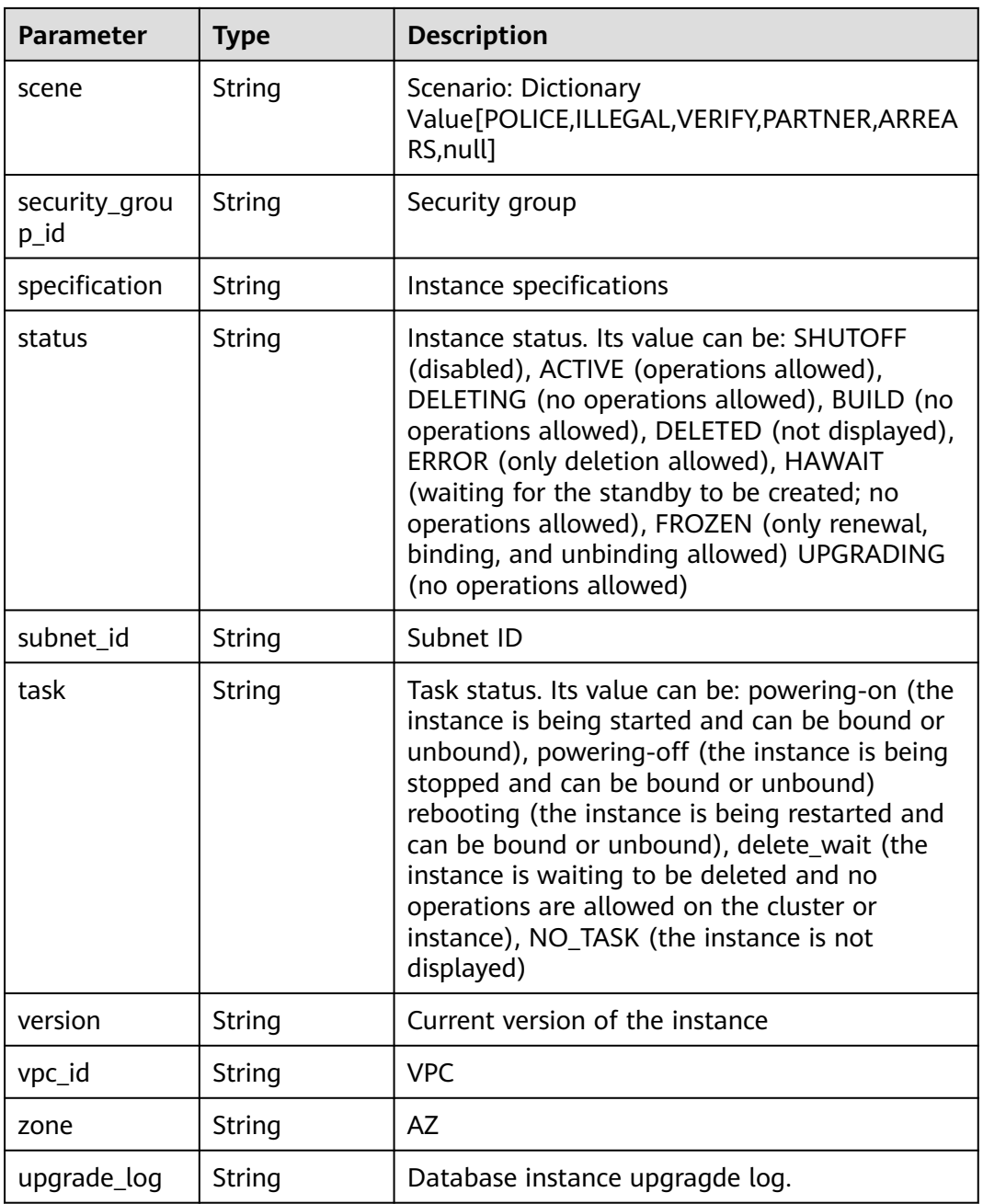

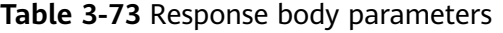

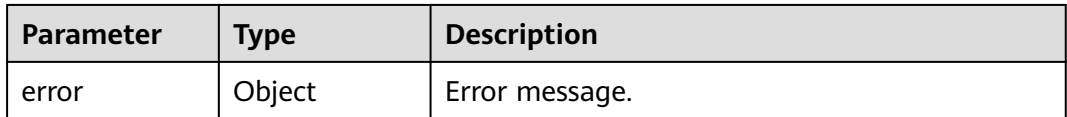

#### **Table 3-74** ErrorDetail

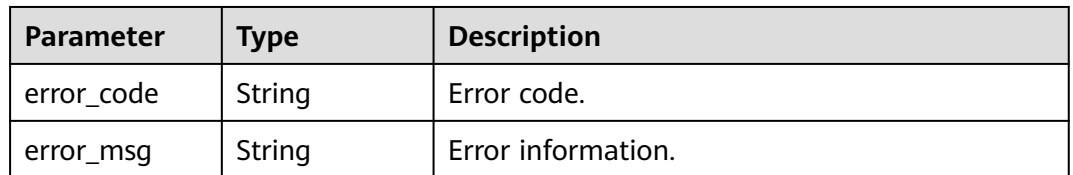

#### **Status code: 403**

**Table 3-75** Response body parameters

| <b>Parameter</b> | Tvpe   | <b>Description</b> |
|------------------|--------|--------------------|
| error            | Object | Error message.     |

#### **Table 3-76** ErrorDetail

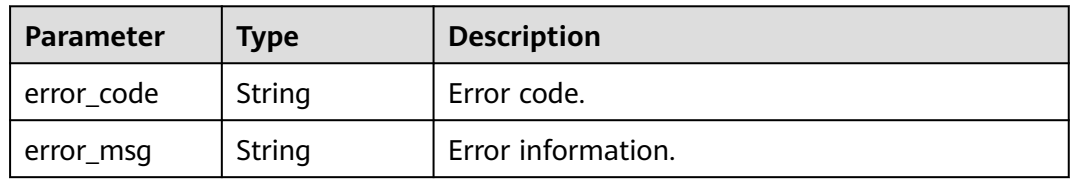

#### **Status code: 500**

**Table 3-77** Response body parameters

| <b>Parameter</b> | Type   | <b>Description</b> |
|------------------|--------|--------------------|
| error            | Object | Error message.     |

#### **Table 3-78** ErrorDetail

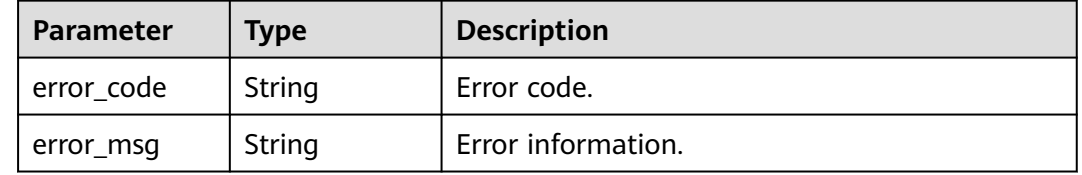

## **Example Requests**

/v1/{project\_id}/dbss/audit/instances

# **Example Responses**

#### Success

{

```
 "servers" : [ {
 "name" : "DBSS-Test",
   "comment" : "",
   "connect_ipv6" : null,
 "status" : "ACTIVE",
 "task" : "NO_TASK",
 "id" : "8c53ed03-8ed7-4ff2-ad97-7b2d6d1dd364",
   "specification" : "Low | 3 Proxy",
   "zone" : "region-01-7a",
   "created" : "2021-04-21 04:37:54",
   "expired" : null,
   "subnet_id" : "97ef0bb5-3759-4db4-aa49-0d087ed49ce5",
  "cpu" : \overline{4},
   "ram" : 16384,
   "region" : "eu-de",
 "version" : "21.04.16.164614",
 "charge_model" : "Demand",
   "remain_days" : null,
 "config_num" : 1,
 "effect" : null,
 "scene" : null,
 "connect_ip" : "192.168.0.229",
 "port_id" : "dc4bd420-e01c-4d12-a7ff-814f17c63079",
   "resource_id" : "062212d8-8e30-4783-9671-43f3f1f3bb1e",
   "vpc_id" : "76d98391-5abc-46ed-b8a8-f664202cb166",
 "security_group_id" : "f0fbec06-bcf6-4c7e-99fa-f0ddfbb1d9bd",
 "resource_spec_code" : "dbss.bypassaudit.low",
  "keep_days" : null,
   "new_version" : null,
   "database_limit" : 3
  } ],
  "total" : 1
}
```
### **Status code: 400**

#### Failure

```
{
  "error" : {
    "error_code" : "DBSS.XXXX",
   "error_msg" : "XXX"
 }
}
```
# **Status Codes**

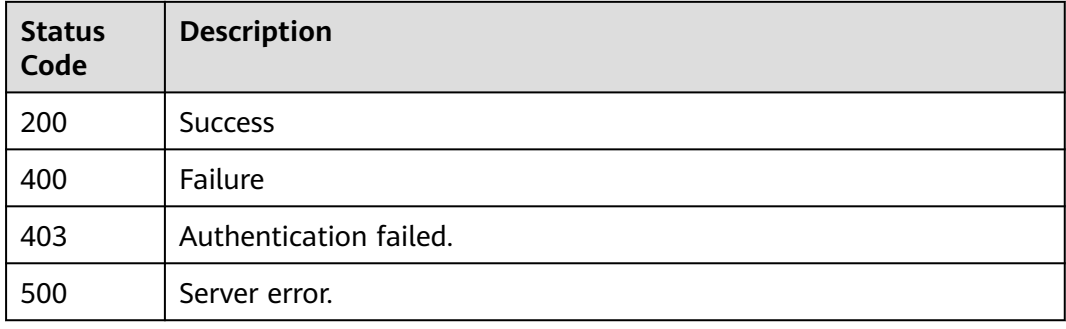

# **Error Codes**

#### See **[Error Codes](#page-109-0)**.

# **3.2.2 Query instance creation task information**

# **Function**

This API is used to query instance creation task information.

### **URI**

GET /v1/{project\_id}/dbss/audit/jobs/{resource\_id}

**Table 3-79** Path Parameters

| <b>Parameter</b> | <b>Mandatory</b> | Type   | <b>Description</b>                                                                                            |
|------------------|------------------|--------|----------------------------------------------------------------------------------------------------|
| project_id       | Yes              | String | Project ID                                                                                                    |
| resource id      | Yes.             | String | Resource ID (DBSS instances<br>ID, the instance ID is not in<br>the basic information.)                       |
|                  |                  |        | This parameter can be<br>obtained through the<br>interface: GET /v1/<br>{project_id}/dbss/audit/<br>instances |

# **Request Parameters**

**Table 3-80** Request header parameters

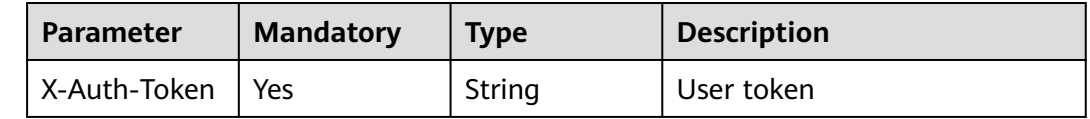

## **Response Parameters**

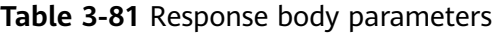

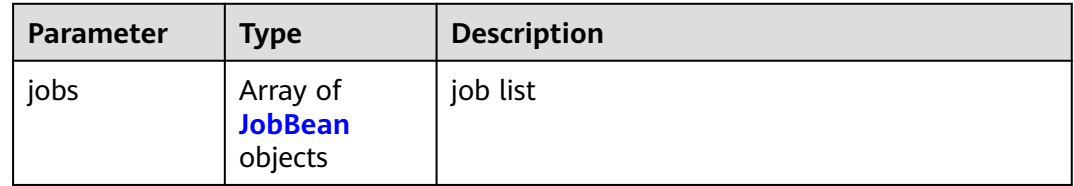

| Parameter   | <b>Type</b> | <b>Description</b>                                                                    |  |
|-------------|-------------|---------------------------------------------------------------------------------------|--|
| job_id      | String      | Task ID, which is used for asynchronous query.                                        |  |
| status      | String      | Status.[SUCCESS,RUNNING,FAIL,INIT,READY]                                              |  |
| job_type    | String      | Job type. This field is not used                                                      |  |
| server id   | String      | VM ID                                                                                 |  |
| server_name | String      | VM name                                                                               |  |
| begin_time  | Long        | Task Start time. Displayed with a 13-digit<br>timestamp                               |  |
| end_time    | Long        | Task End time. Displayed with a 13-digit<br>timestamp                                 |  |
| charge_mode | String      | Billing mode.[Period,Demand]                                                          |  |
| error_code  | String      | Error code(If the creation is successful, the<br>returned value is null.)             |  |
| fail_reason | String      | Failure cause (If the creation is successful, the<br>returned value is null.)         |  |
| ha_id       | String      | Resource ID(This parameter is reserved for<br>historical APIs and is meaningless.)    |  |
| ha_name     | String      | Resource name (This parameter is reserved for<br>historical APIs and is meaningless.) |  |

<span id="page-43-0"></span>**Table 3-82** JobBean

### **Status code: 400**

**Table 3-83** Response body parameters

| <b>Parameter</b> | Type   | <b>Description</b> |
|------------------|--------|--------------------|
| error            | Object | Error message.     |

### **Table 3-84** ErrorDetail

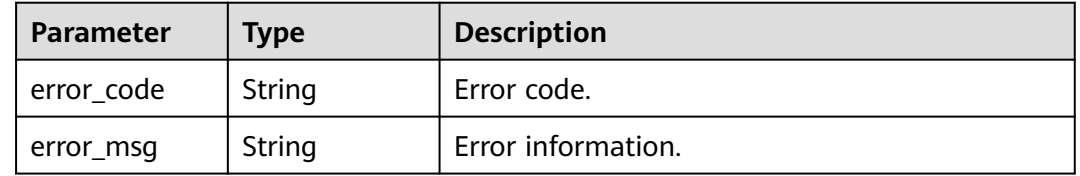

#### **Table 3-85** Response body parameters

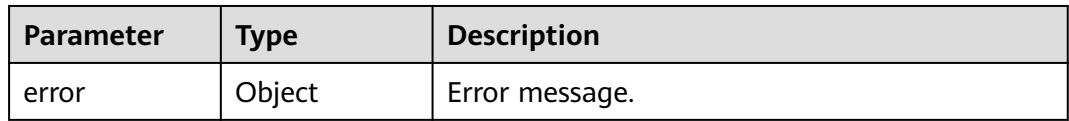

#### **Table 3-86** ErrorDetail

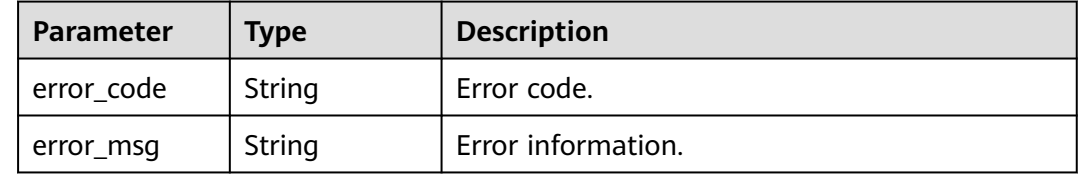

#### **Status code: 500**

#### **Table 3-87** Response body parameters

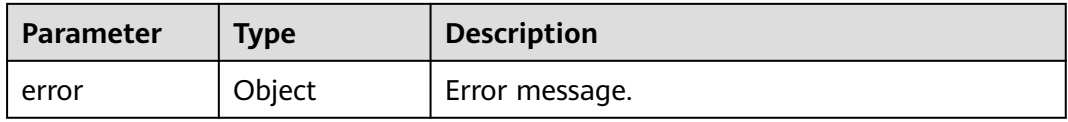

### **Table 3-88** ErrorDetail

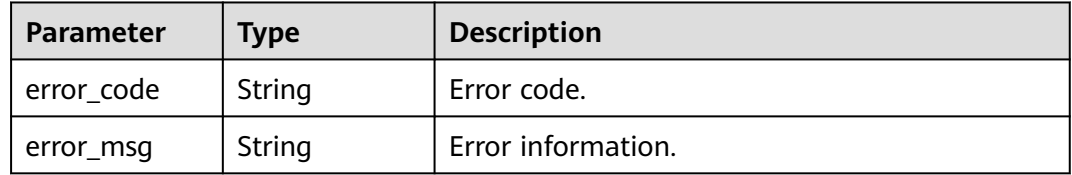

## **Example Requests**

/v1/{project\_id}/dbss/audit/jobs/{resource\_id}

# **Example Responses**

### **Status code: 200**

Success

```
{
 "jobs" : [ {
 "status" : "SUCCESS",
   "job_type" : null,
 "job_id" : "8abf9647852a1daa01852e517e1a1a0b",
 "begin_time" : 1671519371000,
   "end_time" : 1671519417000,
 "error_code" : null,
 "fail_reason" : null,
 "charge_mode" : "Demand",
 "server_name" : "DBSS-qct-1220",
   "server_id" : "0aa8f621-bc19-4822-b66d-7ab9ae3c8693"
```
#### } ] }

### **Status code: 400**

Failure

```
{
 "error" : {
 "error_code" : "DBSS.XXXX",
 "error_msg" : "XXX"
 }
}
```
### **Status code: 500**

Internal server error.

```
{
 "error" : {
 "error_code" : "DBSS.XXXX",
 "error_msg" : "XXX"
 }
}
```
# **Status Codes**

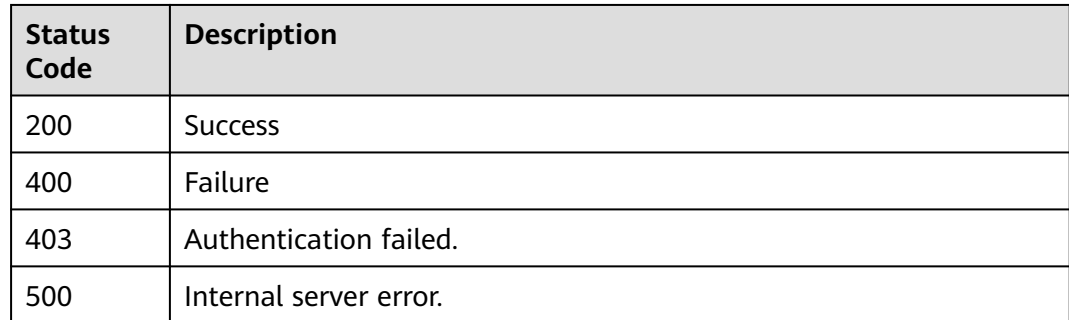

# **Error Codes**

See **[Error Codes](#page-109-0)**.

# **3.2.3 Creating an Audit Instance in Yearly/Monthly Billing Mode**

# **Function**

This API is used to Creating an audit instance in yearly/monthly billing mode.

### **URI**

POST /v2/{project\_id}/dbss/audit/charge/period/order

#### **Table 3-89** Path Parameters

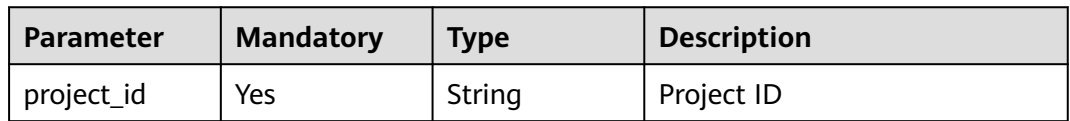

# **Request Parameters**

**Table 3-90** Request header parameters

| <b>Parameter</b> | <b>Mandatory</b> | Type   | <b>Description</b>                                                                                      |
|------------------|------------------|--------|----------------------------------------------------------------------------------------------------|
| Content-type     | Yes              | String | The fixed value of this<br>parameter is application/<br>json;charset=UTF-8, which<br>cannot be changed. |
| X-Auth-Token     | Yes              | String | User token                                                                                              |

**Table 3-91** Request body parameters

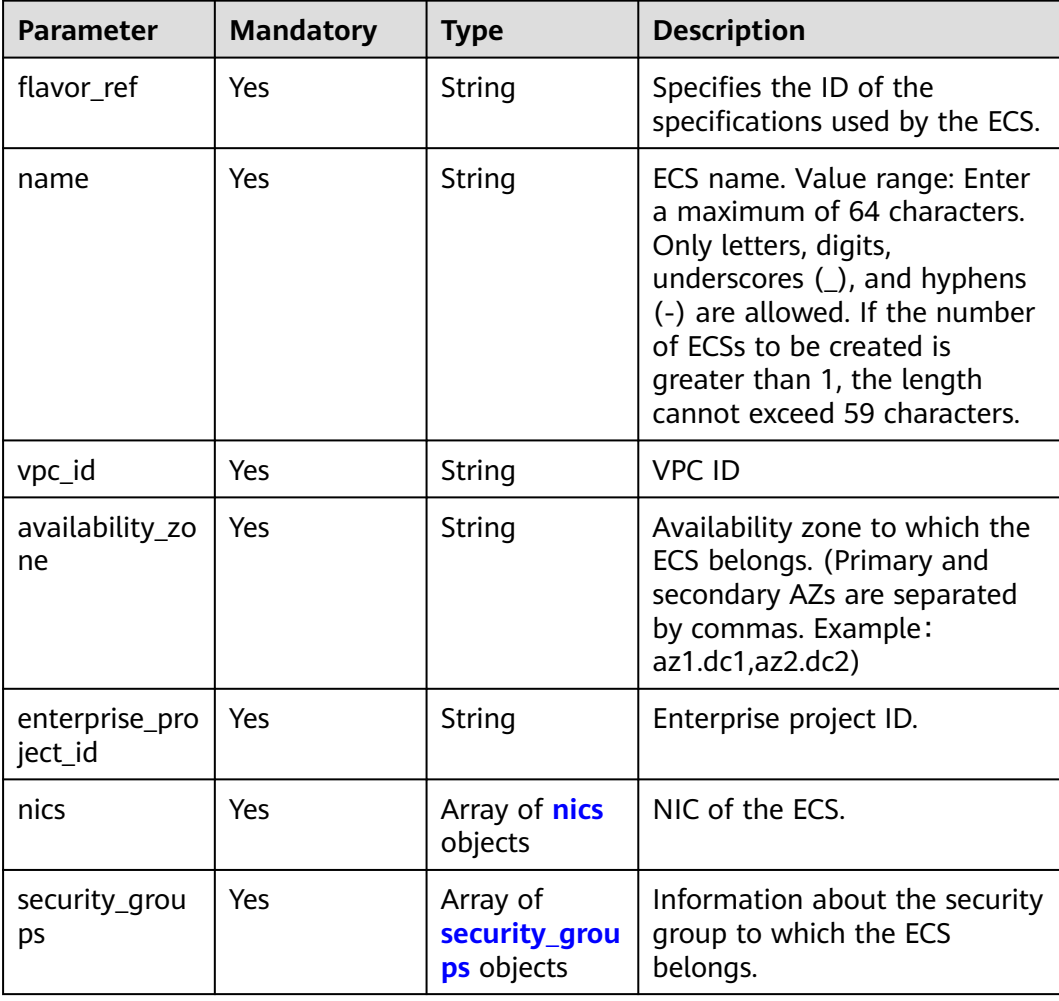

<span id="page-47-0"></span>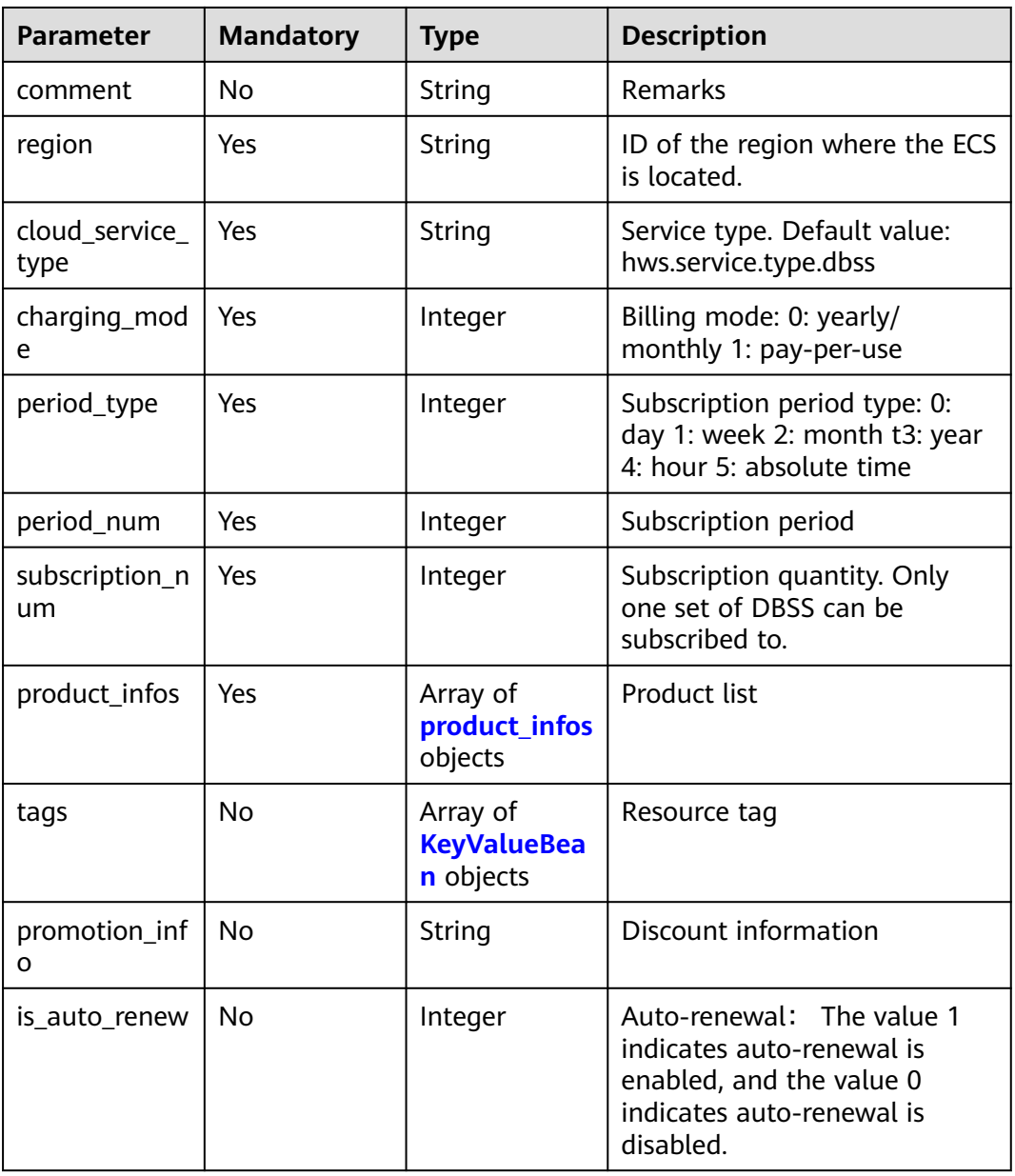

### **Table 3-92** nics

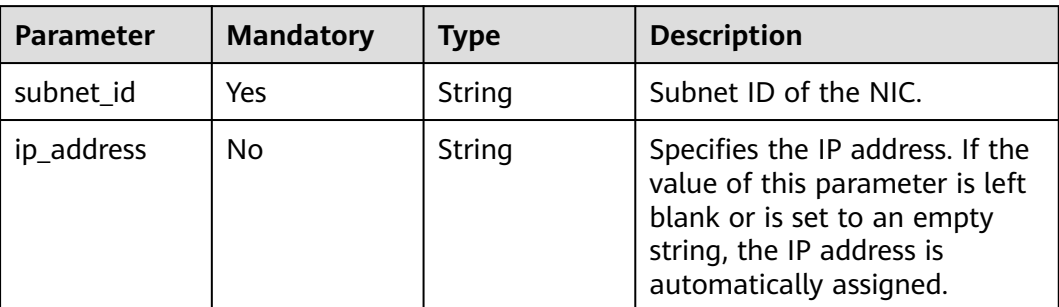

<span id="page-48-0"></span>**Table 3-93** security\_groups

| <b>Parameter</b> | <b>Mandatory</b> | <b>Type</b> | <b>Description</b>                                                                                                    |
|------------------|------------------|-------------|----------------------------------------------------------------------------------------------------|
| id               | Yes              | String      | Specifies the ID of the security<br>group corresponding to the<br>ECS. This ID takes effect for<br>the NIC configured on the ECS. |

### **Table 3-94** product\_infos

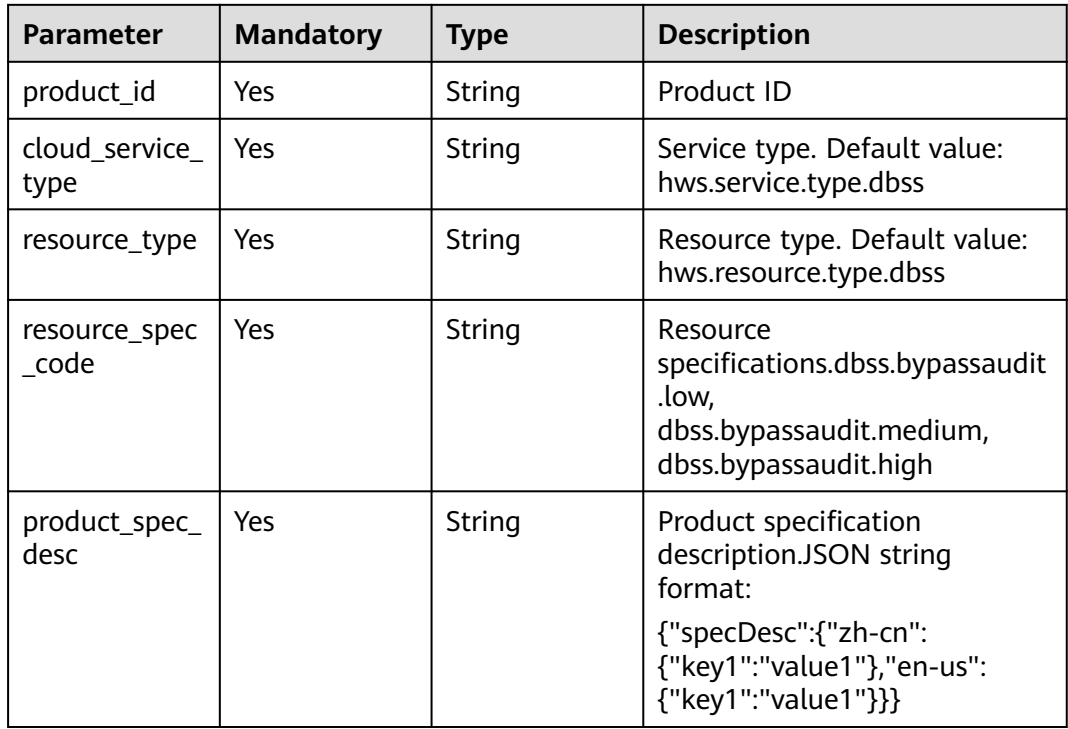

## **Table 3-95** KeyValueBean

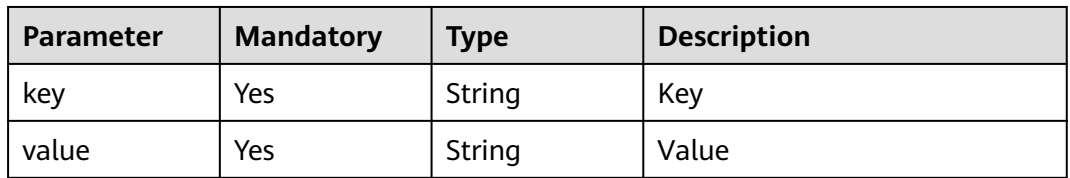

# **Response Parameters**

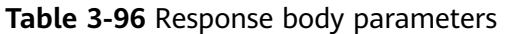

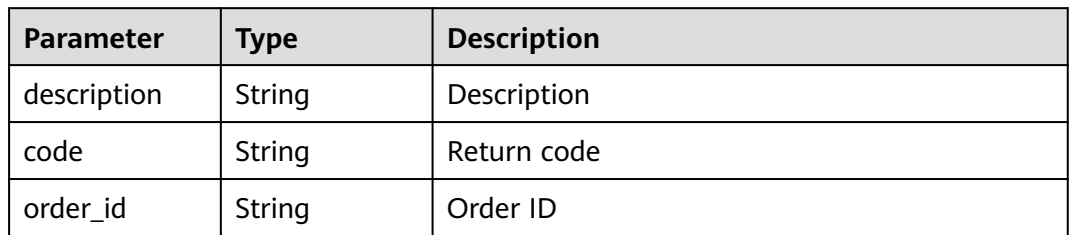

### **Status code: 400**

### **Table 3-97** Response body parameters

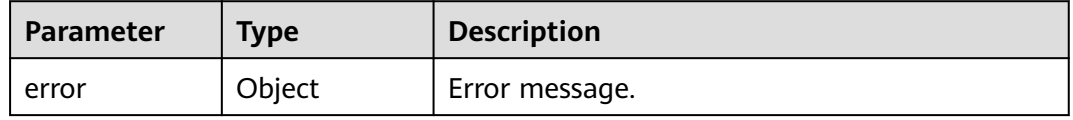

#### **Table 3-98** ErrorDetail

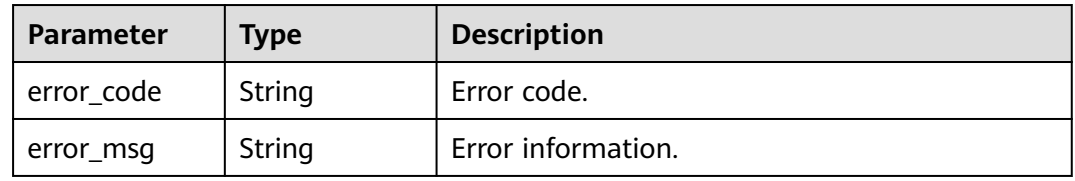

### **Status code: 403**

#### **Table 3-99** Response body parameters

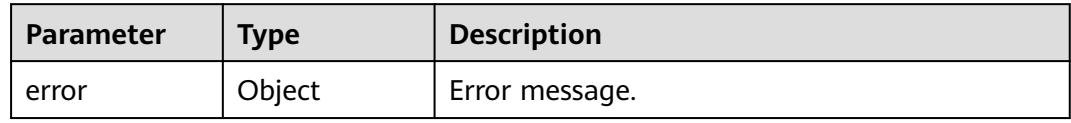

### **Table 3-100** ErrorDetail

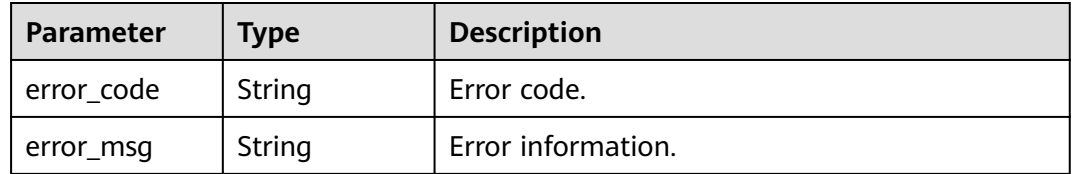

**Table 3-101** Response body parameters

| <b>Parameter</b> | Type   | <b>Description</b> |
|------------------|--------|--------------------|
| error            | Object | Error message.     |

**Table 3-102** ErrorDetail

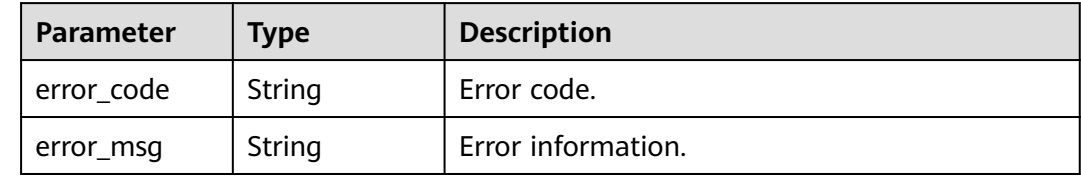

### **Example Requests**

Create a medium edition instance "chargin\_mode : 0" in the yearly/monthly billing mode "resource\_spec\_code" : "dbss.bypassaudit.medium".

```
{
   "flavor_ref": "c6.2xlarge.2",
 "name": "DBSS-test",
 "vpc_id": "4c035747-f77b-4c6d-b23b-cb3a2b96c7e6",
   "availability_zone": "cn-north-7b",
   "comment": "",
    "region": "cn-north-7",
   "nics": [
\overline{\phantom{a}} "subnet_id": "6201dcf2-1374-43ec-ae8b-78b4081572d3"
    }
   ],
    "security_groups": [
     {
      "id": "59c45017-a484-481b-8440-18c2214ccb06"
    }
 ],
 "cloud_service_type": "hws.service.type.dbss",
 "charging_mode": 0,
    "period_type": 2,
    "period_num": 1,
   "subscription_num": 1,
   "is_auto_renew": 0,
    "product_infos": [
\overline{\phantom{a}} "product_id": "00301-225396-0--0",
      "cloud_service_type": "hws.service.type.dbss",
      "resource_type": "hws.resource.type.dbss",
      "resource_spec_code": "dbss.bypassaudit.medium",
      "product_spec_desc": "{\"specDesc\":{\"zh-cn\":{\"key1\":\"value1\"},\"en-us\":
{\"key1\":\"value1\"}}}" 
     }
   ],
    "promotion_info": "",
    "enterprise_project_id": "0"
 }
```
### **Example Responses**

#### Success

```
{
 "description" : " Success",
 "code" : "0",
 "order_id" : "CS1710190909OGQIS"
}
```
#### **Status code: 400**

### Failure

```
{
 "error" : {
 "error_code" : "DBSS.XXXX",
 "error_msg" : "XXX"
 }
}<sup>-</sup>
```
# **Status Codes**

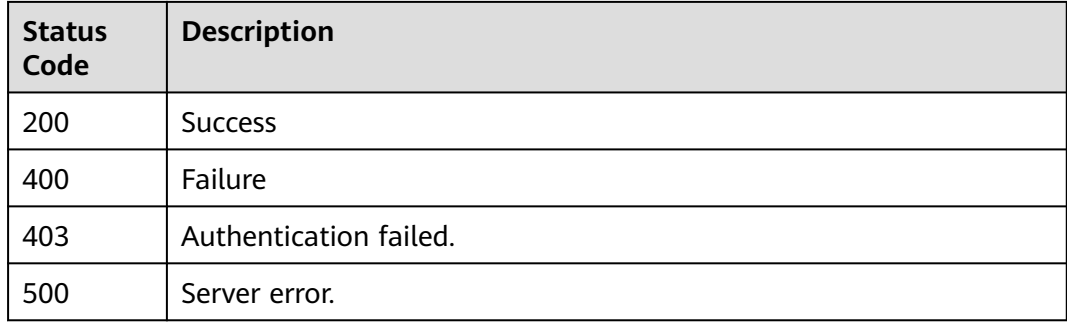

# **Error Codes**

See **[Error Codes](#page-109-0)**.

# **3.3 Database APIs**

# **3.3.1 Querying Databases**

# **Function**

This API is used to query databases.

# **URI**

GET /v1/{project\_id}/{instance\_id}/dbss/audit/databases

#### **Table 3-103** Path Parameters

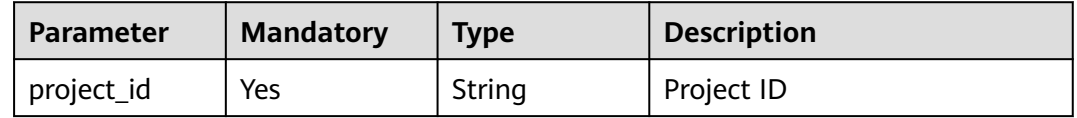

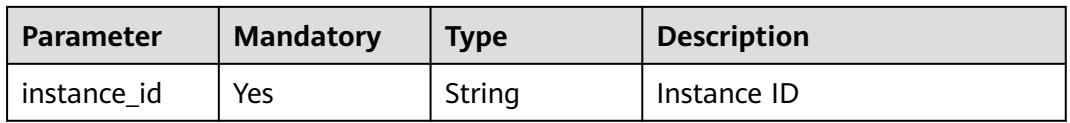

#### **Table 3-104** Query Parameters

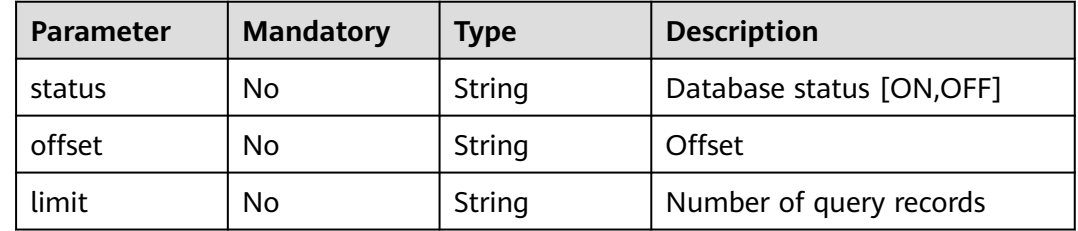

# **Request Parameters**

**Table 3-105** Request header parameters

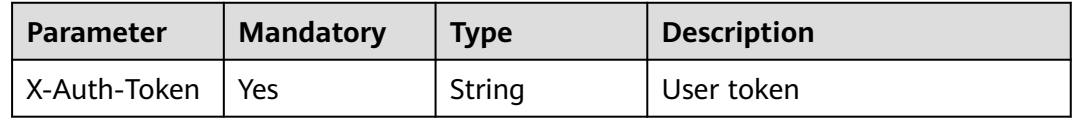

# **Response Parameters**

### **Status code: 200**

**Table 3-106** Response body parameters

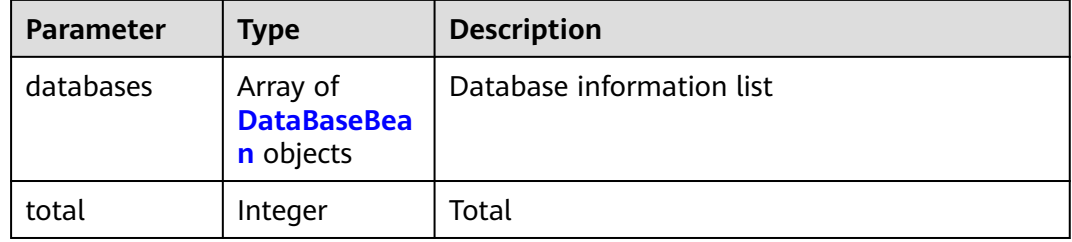

### **Table 3-107** DataBaseBean

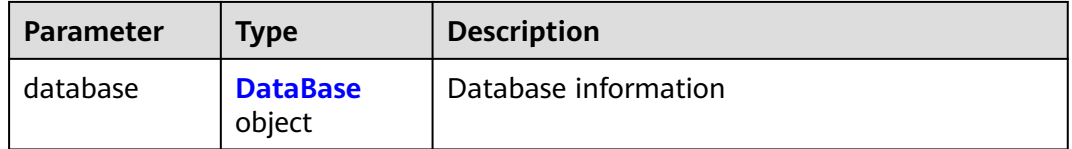

<span id="page-53-0"></span>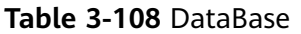

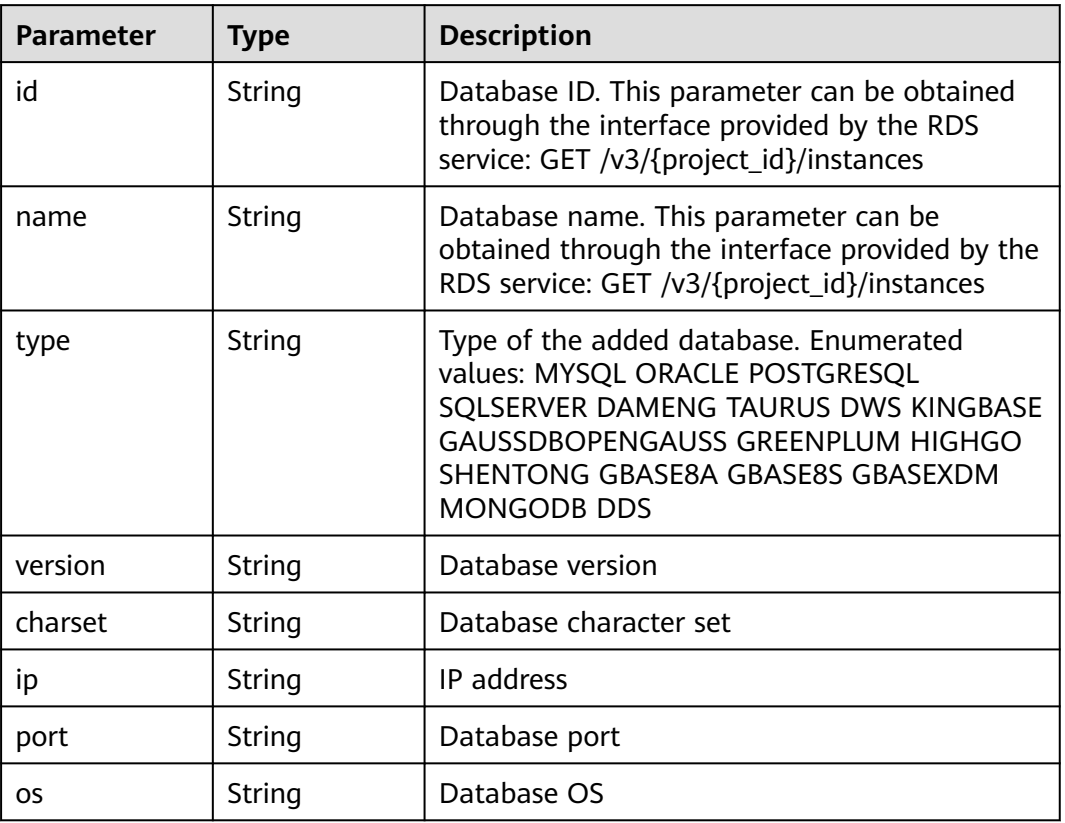

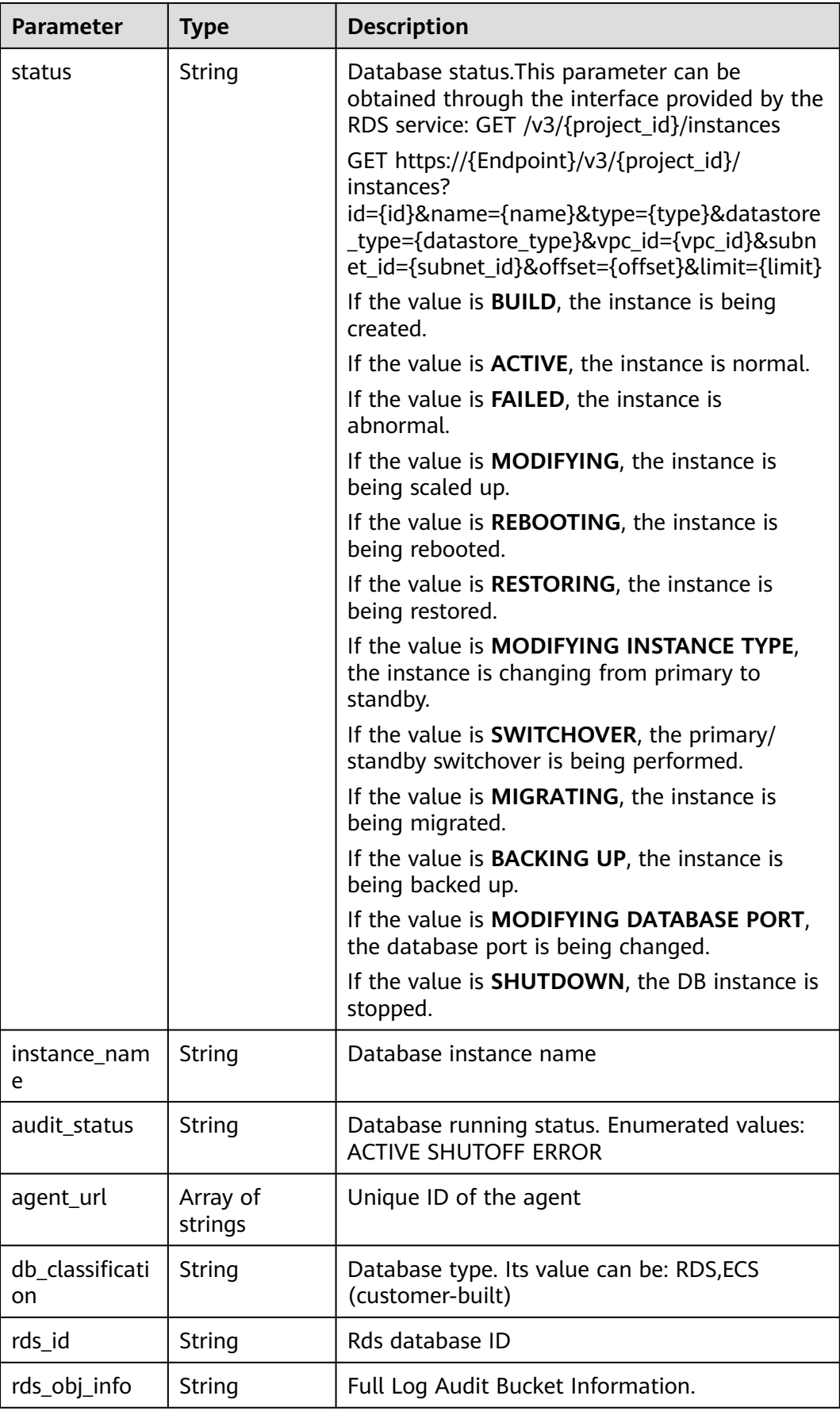

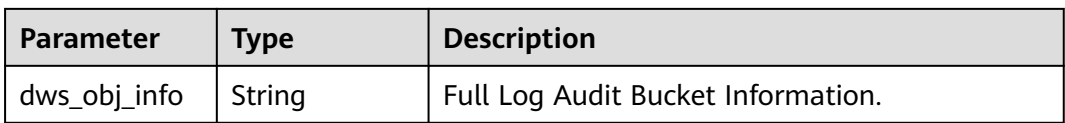

### **Status code: 400**

#### **Table 3-109** Response body parameters

| <b>Parameter</b> | Tvpe   | <b>Description</b> |
|------------------|--------|--------------------|
| error            | Object | Error message.     |

**Table 3-110** ErrorDetail

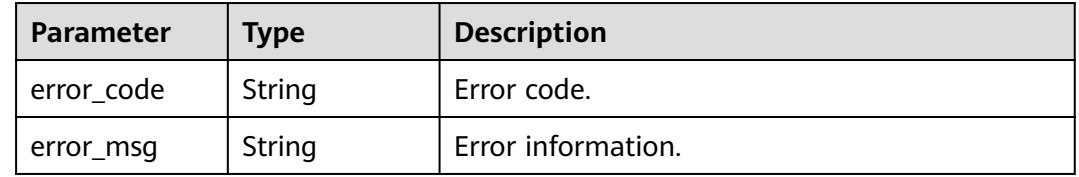

### **Status code: 403**

**Table 3-111** Response body parameters

| <b>Parameter</b> | <b>Type</b> | <b>Description</b> |
|------------------|-------------|--------------------|
| error            | Object      | Error message.     |

### **Table 3-112** ErrorDetail

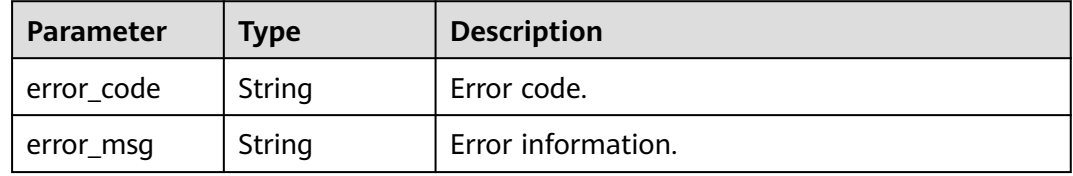

**Table 3-113** Response body parameters

| <b>Parameter</b> | <b>Type</b> | <b>Description</b> |
|------------------|-------------|--------------------|
| error            | Object      | Error message.     |

**Table 3-114** ErrorDetail

| Parameter  | <b>Type</b> | <b>Description</b> |  |
|------------|-------------|--------------------|--|
| error_code | String      | Error code.        |  |
| error_msg  | String      | Error information. |  |

### **Example Requests**

/v1/{project\_id}/{instance\_id}/dbss/audit/databases

# **Example Responses**

#### **Status code: 200**

#### Success

```
{
 "databases" : [ {
 "database" : {
     "id" : "zLKv83gBCwCqSg3BJt0m",
 "name" : "db01",
 "type" : "MYSQL",
 "version" : "5.0",
 "charset" : "UTF8",
 "ip" : "192.168.0.204",
 "port" : "3306",
    "os" : "LINUX64",
 "status" : "OFF",
 "instance_name" : "",
    "audit_status" : null,
    "agent_url" : [ "zrKw83gBCwCqSg3Bkt1P" ],
     "db_classification" : "ECS"
 }
\overline{)}\mathbf{R}
```
#### **Status code: 400**

Invalid parameter.

```
{
  "error" : {
 "error_code" : "DBSS.XXXX",
 "error_msg" : "XXX"
  }
}
```
#### **Status code: 500**

Internal server error.

```
{
 "error" : {
 "error_code" : "DBSS.XXXX",
 "error_msg" : "XXX"
 }
}
```
# **Status Codes**

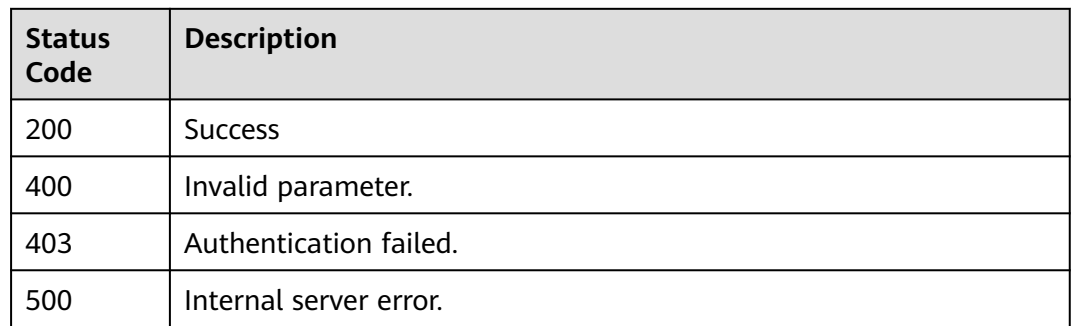

# **Error Codes**

See **[Error Codes](#page-109-0)**.

# **3.3.2 Adding an Agent-Free RDS Database**

# **Function**

This API is used to add an agent-free RDS database.

# **URI**

POST /v1/{project\_id}/{instance\_id}/dbss/audit/databases/rds

### **Table 3-115** Path Parameters

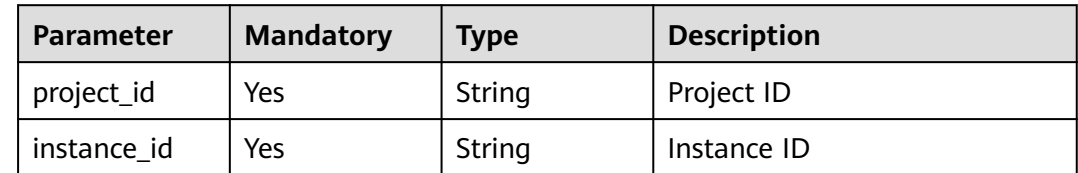

# **Request Parameters**

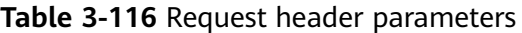

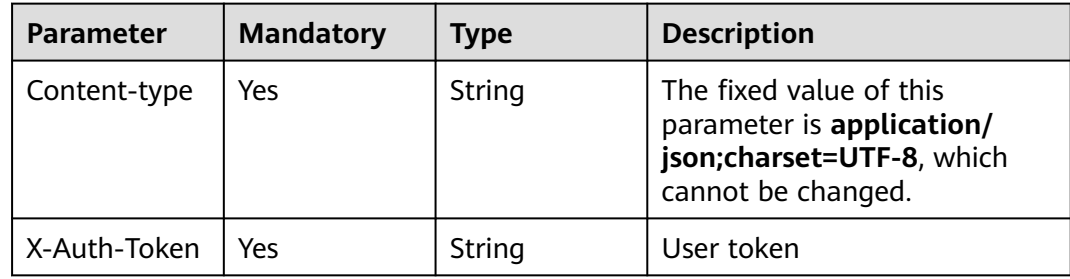

**Table 3-117** Request body parameters

| <b>Parameter</b> | <b>Mandatory</b> | <b>Type</b>                      | <b>Description</b>      |
|------------------|------------------|----------------------------------|-------------------------|
| databases        | Yes              | Array of<br>databases<br>objects | List of added databases |
| total_count      | No               | Integer                          | Total                   |

### **Table 3-118** databases

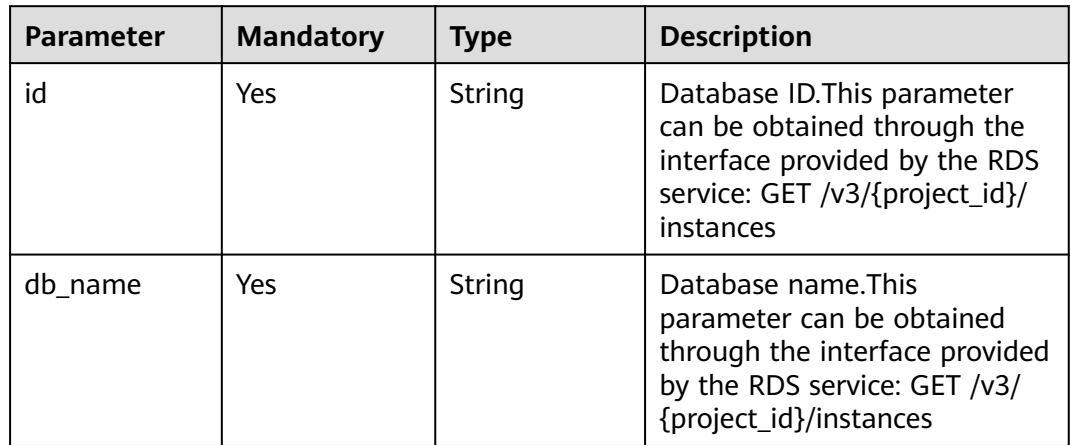

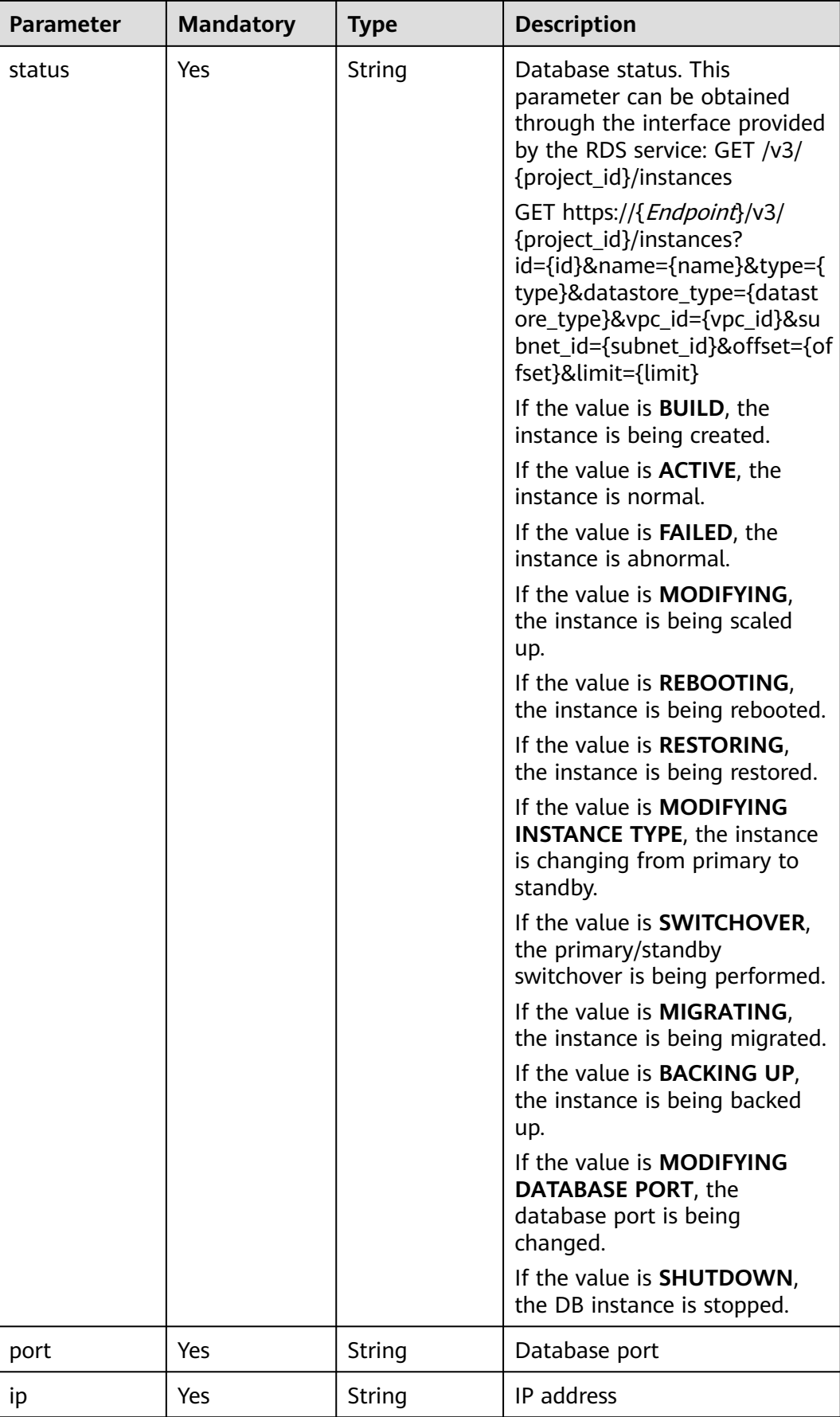

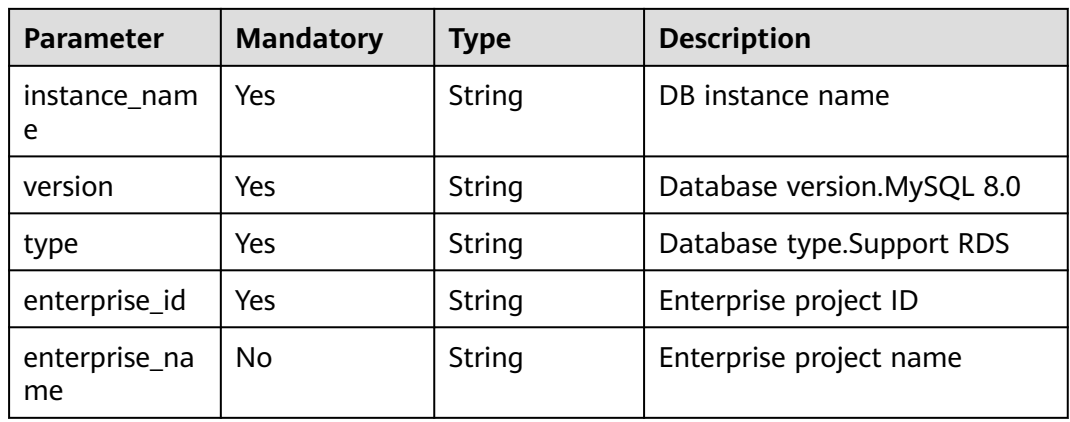

# **Response Parameters**

### **Status code: 200**

**Table 3-119** Response body parameters

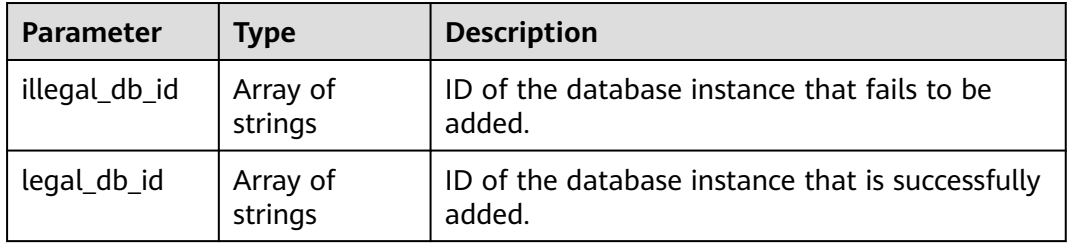

### **Status code: 400**

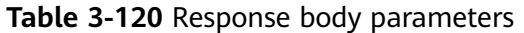

| <b>Parameter</b> | <b>Type</b> | <b>Description</b> |
|------------------|-------------|--------------------|
| error            | Object      | Error message.     |

**Table 3-121** ErrorDetail

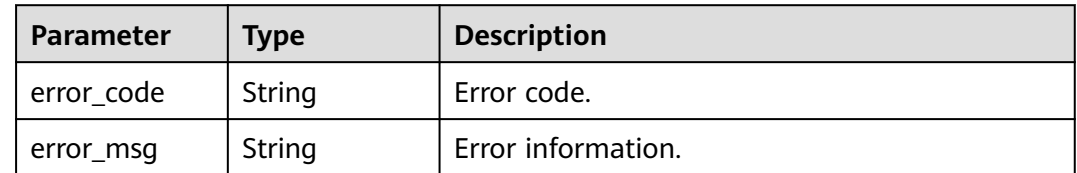

**Table 3-122** Response body parameters

| <b>Parameter</b> | <b>Type</b> | <b>Description</b> |
|------------------|-------------|--------------------|
| error            | Object      | Error message.     |

#### **Table 3-123** ErrorDetail

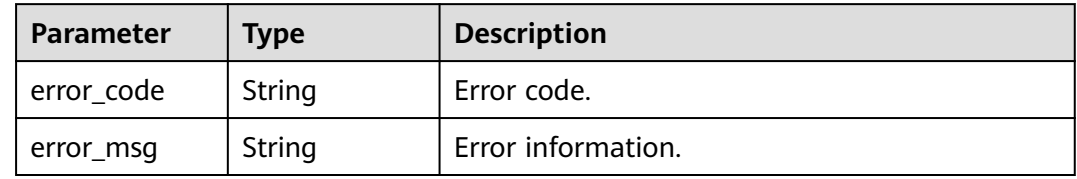

#### **Status code: 500**

**Table 3-124** Response body parameters

| <b>Parameter</b> | <b>Type</b> | <b>Description</b> |
|------------------|-------------|--------------------|
| error            | Object      | Error message.     |

**Table 3-125** ErrorDetail

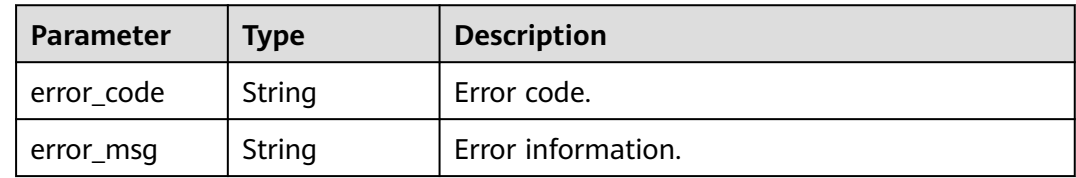

### **Example Requests**

/v1/{project\_id}/{instance\_id}/dbss/audit/databases/rds

```
{
  "databases" : [ {
   "id" : "123751d3ee2f47aea64822e98318c6a8in01",
   "db_name" : "rds1",
 "status" : "ACTIVE",
 "port" : "3306",
   "ip" : "192.168.0.119",
   "instance_name" : "rds1",
 "version" : "8.0",
 "type" : "MySQL"
 }, {
 "id" : "2343f7285d684fed8b09fac201c3fc7ain01",
 "db_name" : "rds2",
  "db_name" : "rds2",<br>"status" : "ACTIVE",
 "port" : "3306",
 "ip" : "192.168.0.92",
   "instance_name" : "rds2",
   "version" : "8.0",
   "type" : "MySQL"
```
 } ] }

# **Example Responses**

### **Status code: 200**

Success

```
{
 "illegal_db_id" : [ ],
 "legal_db_id" : [ "123751d3ee2f47aea64822e98318c6a8in01", "2343f7285d684fed8b09fac201c3fc7ain01" ]
}
```
### **Status code: 400**

### Failure

```
{
  "error" : {
 "error_code" : "DBSS.XXXX",
 "error_msg" : "XXX"
 }
}
```
# **Status Codes**

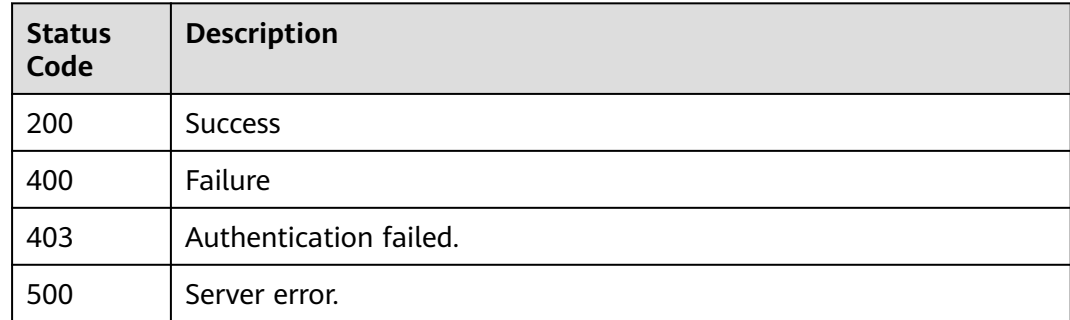

# **Error Codes**

See **[Error Codes](#page-109-0)**.

# **3.4 Tag APIs**

# **3.4.1 Querying Project Tags**

# **Function**

This API is used to query project tags.

# **URI**

GET /v1/{project\_id}/{resource\_type}/tags

**Table 3-126** Path Parameters

| <b>Parameter</b> | <b>Mandatory</b> | <b>Type</b> | <b>Description</b>                            |
|------------------|------------------|-------------|-----------------------------------------------|
| project_id       | Yes              | String      | Project ID                                    |
| resource_type    | Yes              | String      | Resource type.Default usage:<br>auditInstance |

# **Request Parameters**

**Table 3-127** Request header parameters

| <b>Parameter</b> | <b>Mandatory</b> | <b>Type</b> | <b>Description</b> |
|------------------|------------------|-------------|--------------------|
| X-Auth-Token   ' | Yes              | String      | User token         |

# **Response Parameters**

### **Status code: 200**

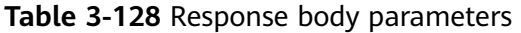

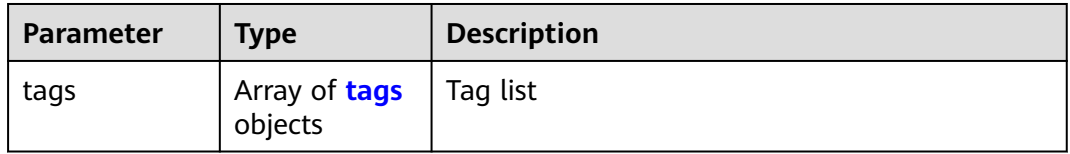

### **Table 3-129** tags

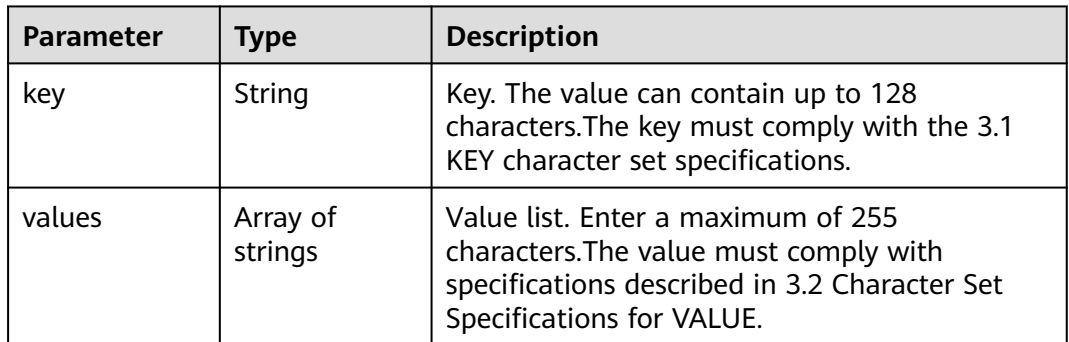

**Table 3-130** Response body parameters

| <b>Parameter</b> | <b>Type</b> | <b>Description</b> |
|------------------|-------------|--------------------|
| error            | Object      | Error message.     |

#### **Table 3-131** ErrorDetail

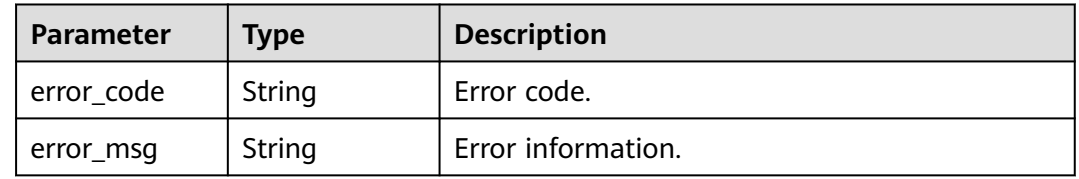

### **Status code: 403**

#### **Table 3-132** Response body parameters

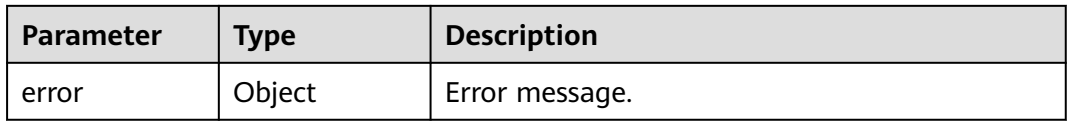

### **Table 3-133** ErrorDetail

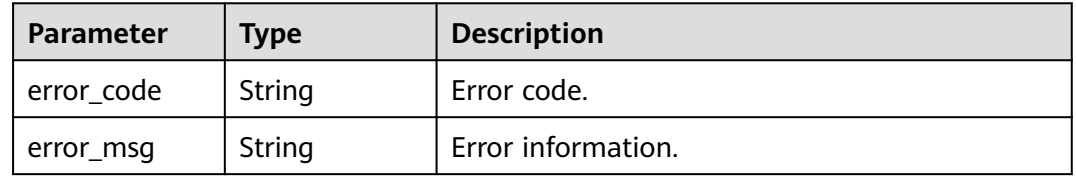

### **Status code: 500**

**Table 3-134** Response body parameters

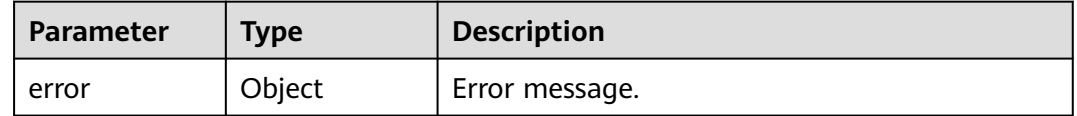

### **Table 3-135** ErrorDetail

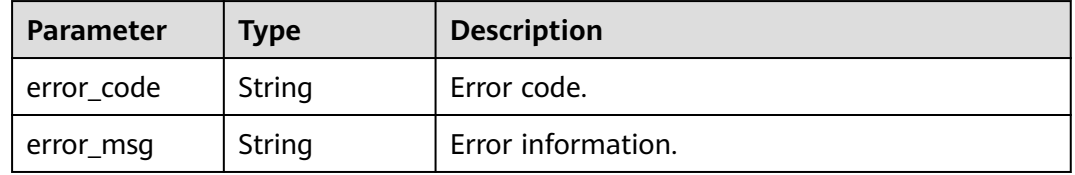

# **Example Requests**

/v1/{project\_id}/{resource\_type}/tags

## **Example Responses**

### **Status code: 200**

Success

```
{
 "tags" : [ {
 "key" : "key1",
   "values" : [ "value1", "value2" ]
 }, {
 "key" : "key2",
   "values" : [ "value1", "value2" ]
 } ]
}
```
**Status code: 400**

Failure

```
{
  "error" : {
 "error_code" : "DBSS.XXXX",
 "error_msg" : "XXX"
 }
}
```
# **Status Codes**

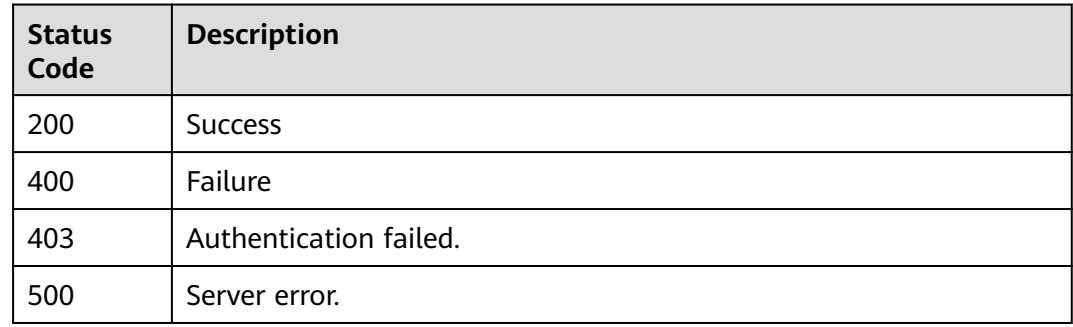

# **Error Codes**

See **[Error Codes](#page-109-0)**.

# **3.4.2 Querying Resource Instances by Tag**

# **Function**

This API is used to query resource instances by tag.

# **URI**

POST /v1/{project\_id}/{resource\_type}/resource-instances/filter

**Table 3-136** Path Parameters

| <b>Parameter</b> | <b>Mandatory</b> | <b>Type</b> | <b>Description</b>                             |
|------------------|------------------|-------------|------------------------------------------------|
| project_id       | Yes              | String      | Project ID                                     |
| resource_type    | Yes              | String      | Resource type. Default usage:<br>auditInstance |

**Table 3-137** Query Parameters

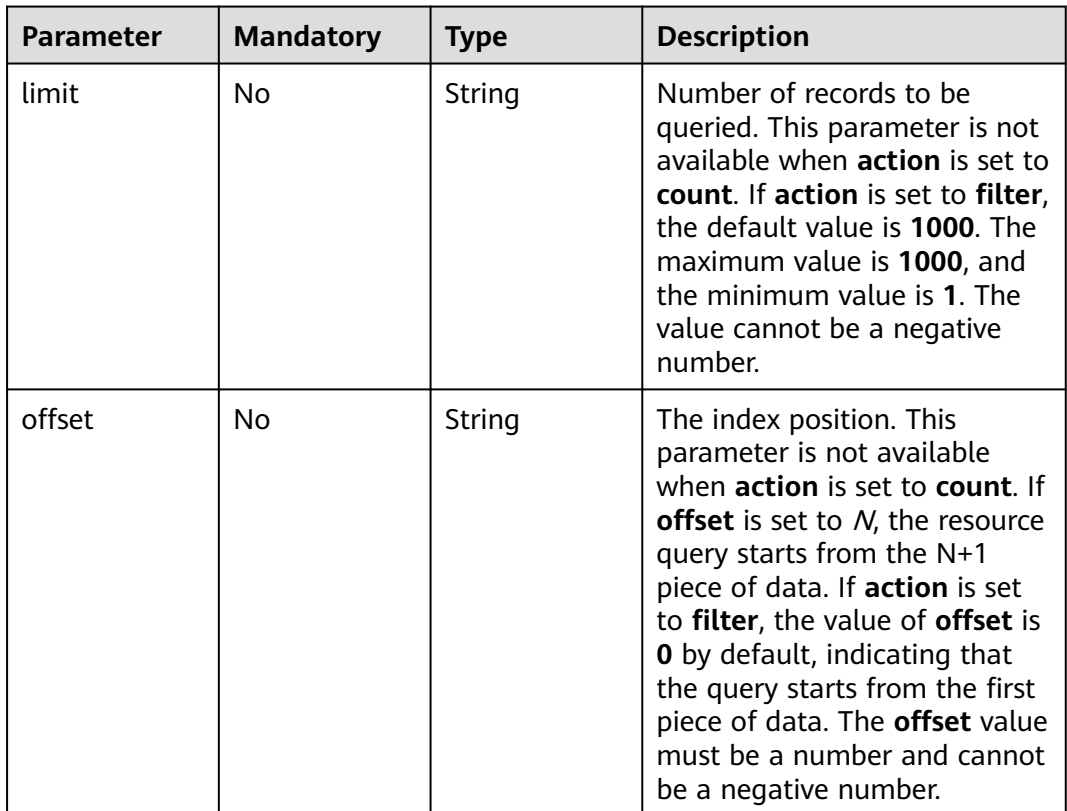

# **Request Parameters**

**Table 3-138** Request header parameters

| <b>Parameter</b> | <b>Mandatory</b> | Type   | <b>Description</b>                                                                                      |
|------------------|------------------|--------|----------------------------------------------------------------------------------------------------|
| Content-type     | Yes              | String | The fixed value of this<br>parameter is application/<br>json;charset=UTF-8, which<br>cannot be changed. |
| X-Auth-Token     | Yes              | String | User token                                                                                              |

| <b>Parameter</b> | <b>Mandatory</b> | <b>Type</b>                                     | <b>Description</b>                                                                                                    |
|------------------|------------------|-------------------------------------------------|----------------------------------------------------------------------------------------------------|
| matches          | <b>No</b>        | Array of<br>matches<br>objects                  | Specifies the search field. The<br>tag key is the field to be<br>matched, for example,<br>resource_name. The tag value<br>indicates the value to be<br>matched. The key is a fixed<br>dictionary value and cannot<br>be a duplicate key or<br>unsupported key. Check<br>whether fuzzy match is<br>required based on the key<br>value. For example, if key is<br>set to resource_name, fuzzy<br>search (case-insensitive) is<br>performed by default. If value<br>is empty, exact match is<br>performed. Most services do<br>not have resources without<br>names. In this case, an empty<br>list is returned. If key is<br>resource_id, exact match is<br>used. Only resource_name for<br>key is supported. Other key<br>values will be available later. |
| not_tags         | No.              | Array of<br><b>TagKeyValue</b><br>sBean objects | Tags are excluded, a<br>maximum of 50 tag keys are<br>included, and each tag value<br>can have a maximum of 10<br>values. Each tag value can be<br>an empty array, but the tag<br>structure cannot be missing.<br>Keys must be unique and<br>values of a key must be<br>unique. The response returns<br>instances containing no tag in<br>this list. Keys are in the AND<br>relationship and values in<br>each key-value structure is in<br>the OR relationship. If no<br>filtering condition is specified,<br>full data is returned.                                                                                                    |

**Table 3-139** Request body parameters

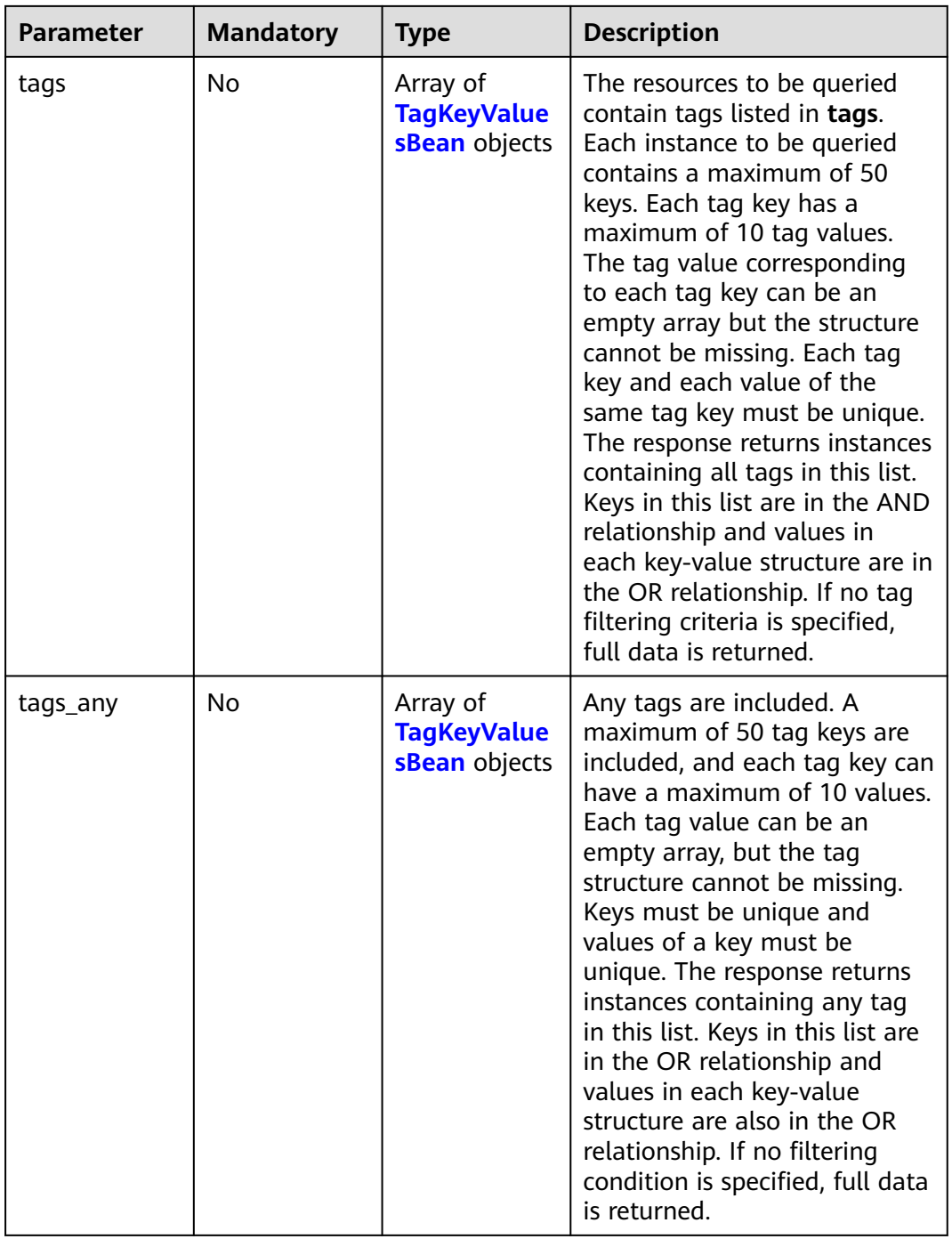

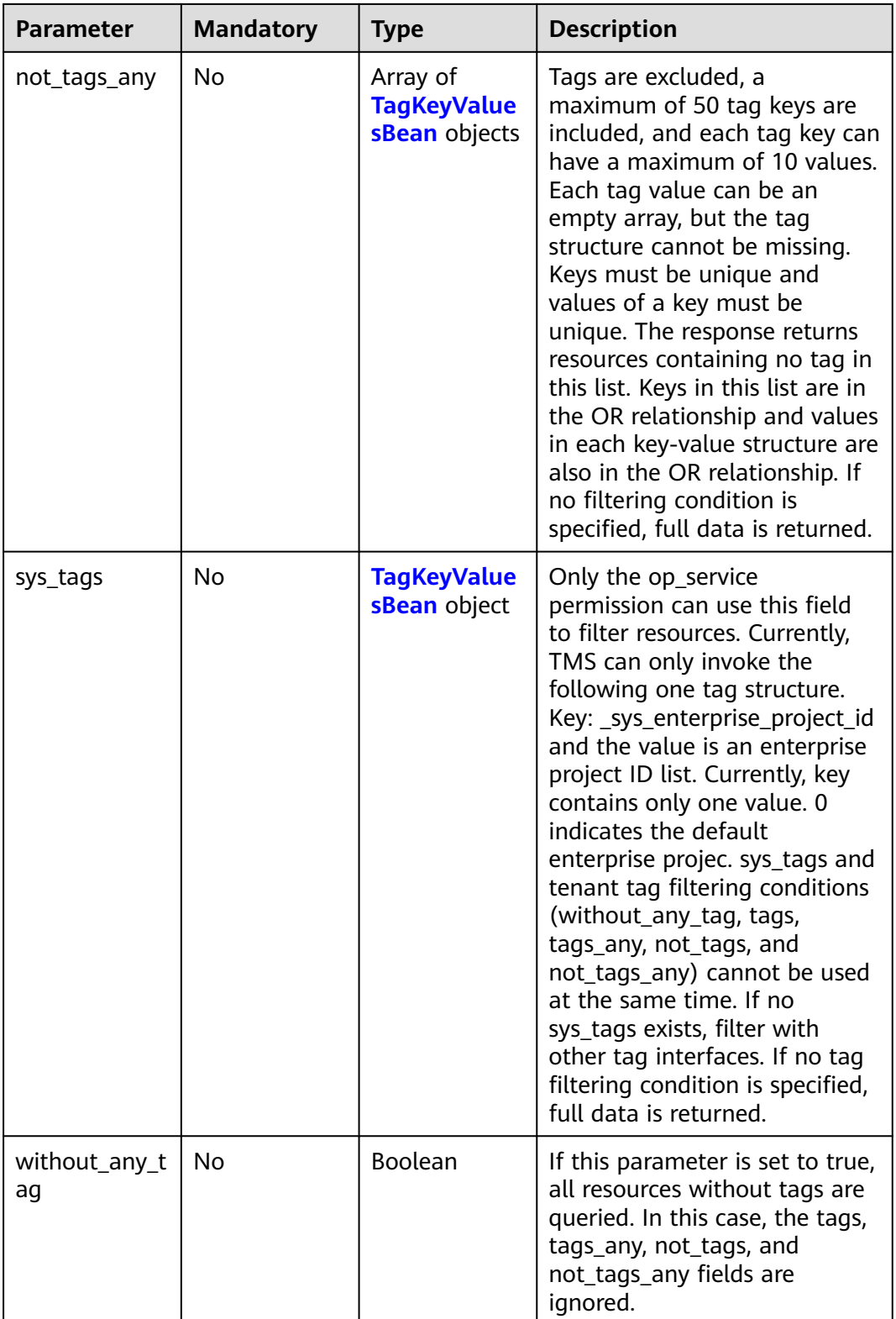

<span id="page-70-0"></span>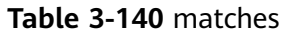

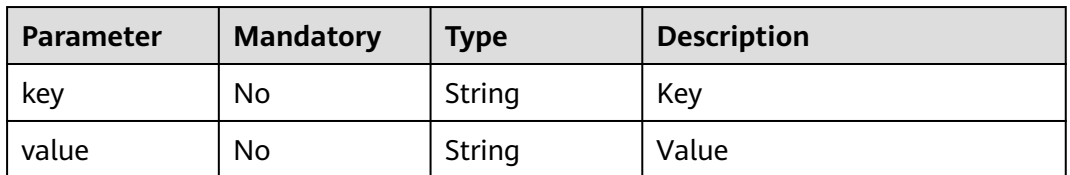

## **Table 3-141** TagKeyValuesBean

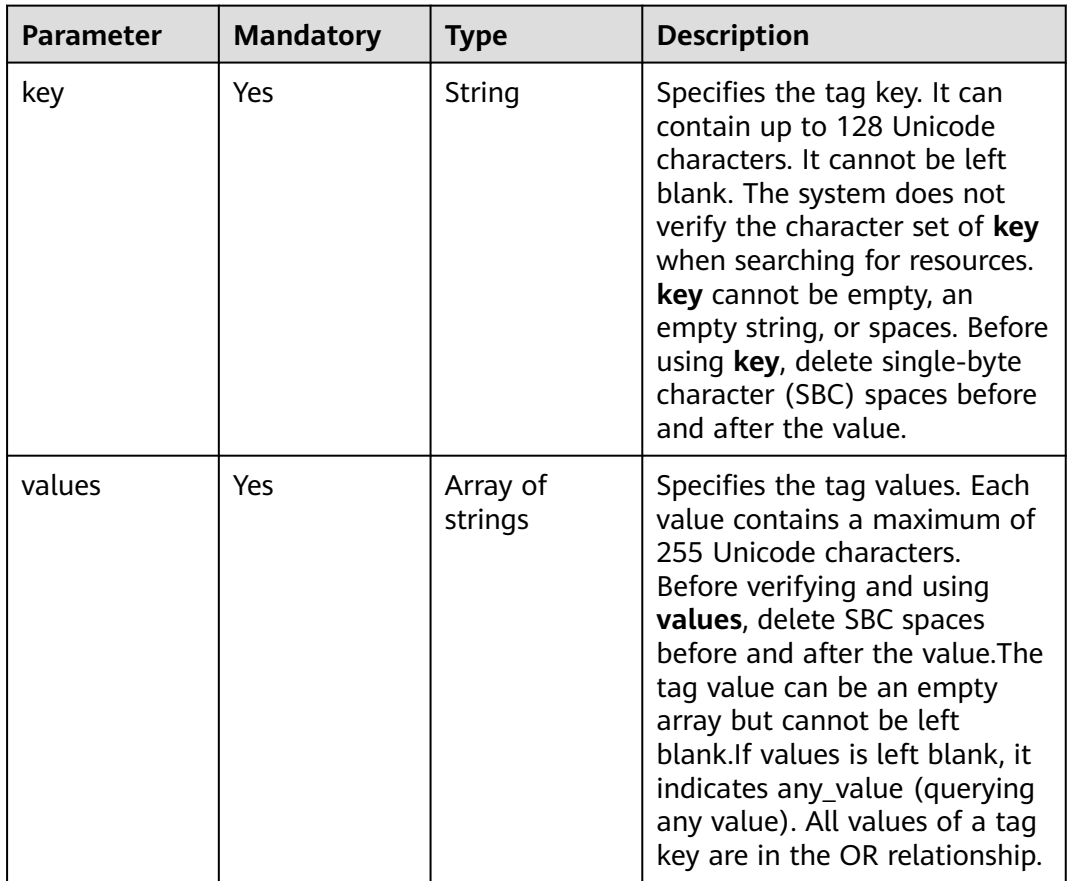

# **Response Parameters**

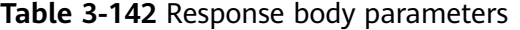

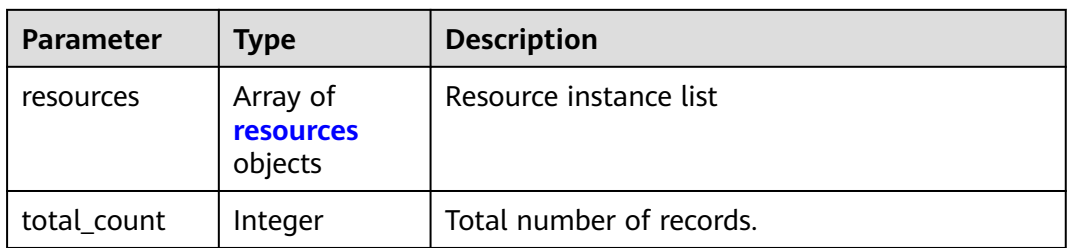

<span id="page-71-0"></span>

| <b>Parameter</b>    | Type                            | <b>Description</b>                                                                                                    |
|---------------------|---------------------------------|----------------------------------------------------------------------------------------------------|
| resource_deta<br>il | Object                          | Resource details. Resource details are used for<br>extension. This parameter is left blank by<br>default.                                                                                                    |
| resource_id         | String                          | Resource ID (DBSS instances ID, the instance<br>ID is not in the basic information.)                                                                                                    |
|                     |                                 | This parameter can be obtained through the<br>interface: GET /v1/{project_id}/dbss/audit/<br>instances                                                                                                    |
| resource nam<br>e   | String                          | Specifies the resource name. If the resource<br>does not have a name, the ID is returned.                                                                                                    |
| tags                | Array of <b>tags</b><br>objects | The tag list. This parameter is an empty array<br>by default if there is no tag.                                                                                                    |
| sys_tags            | Array of<br>sys_tags<br>objects | Only the op_service permission can obtain this<br>field.Currently, only one structure resource_tag<br>is used.Key: _sys_enterprise_project_idValue:<br>enterprise project ID. The value 0 indicates the<br>default enterprise project. This field cannot be<br>returned in the non-op_service scenario. |

**Table 3-144** tags

| Parameter | <b>Type</b> | <b>Description</b> |
|-----------|-------------|--------------------|
| key       | String      | Key                |
| value     | String      | Value              |

**Table 3-145** sys\_tags

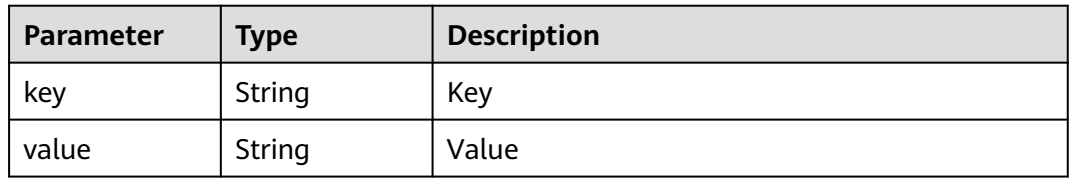

**Table 3-146** Response body parameters

| Parameter | <b>Type</b> | <b>Description</b> |
|-----------|-------------|--------------------|
| error     | Object      | Error message.     |
**Table 3-147** ErrorDetail

| Parameter  | Type   | <b>Description</b> |
|------------|--------|--------------------|
| error code | String | Error code.        |
| error_msg  | String | Error information. |

#### **Table 3-148** Response body parameters

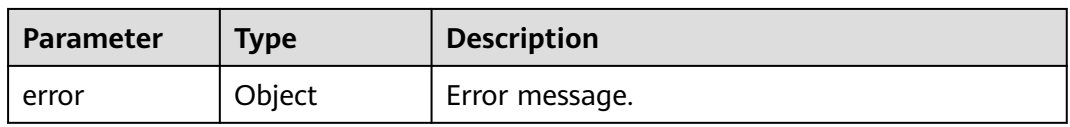

#### **Table 3-149** ErrorDetail

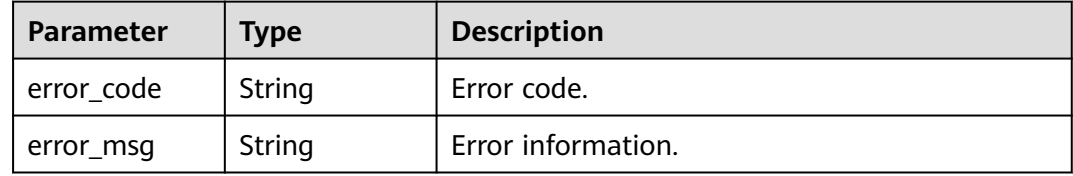

#### **Status code: 500**

#### **Table 3-150** Response body parameters

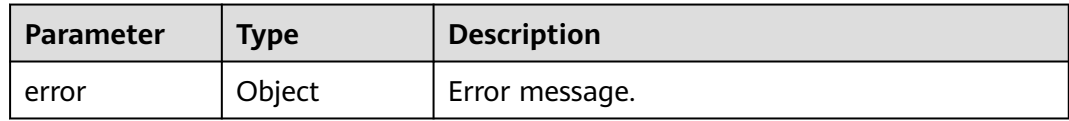

#### **Table 3-151** ErrorDetail

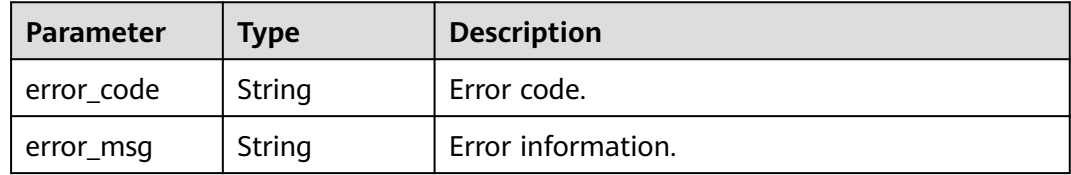

# **Example Requests**

/v1/{project\_id}/{resource\_type}/resource-instances/filter

```
{
  "matches" : [ {
 "key" : "resource_name",
 "value" : "resource1"
  } ],
 "not_tags" : [ {
 "key" : "key1",
    "values" : [ "*value1", "value2" ]
  } ],
 "tags" : [ {
 "key" : "key1",
 "values" : [ "*value1", "value2" ]
 } ],
 "tags_any" : [ {
 "key" : "key1",
 "values" : [ "value1", "value2" ]
  } ],
 "not_tags_any" : [ {
 "key" : "key1",
 "values" : [ "value1", "value2" ]
 } ]
}
```
### **Example Responses**

#### **Status code: 200**

Success

```
{
 "resources" : [ {
   "resource_detail" : null,
   "resource_id" : "cdfs_cefs_wesas_12_dsad",
   "resource_name" : "resouece1",
 "tags" : [ {
 "key" : "key1",
 "value" : "value1"
   }, {
     "key" : "key2",
    "value" : "value1"
   } ]
  "total_count" : 1000
}
```
#### **Status code: 400**

Failure

{

```
 "error" : {
 "error_code" : "DBSS.XXXX",
 "error_msg" : "XXX"
  }
\mathcal{E}
```
# **Status Codes**

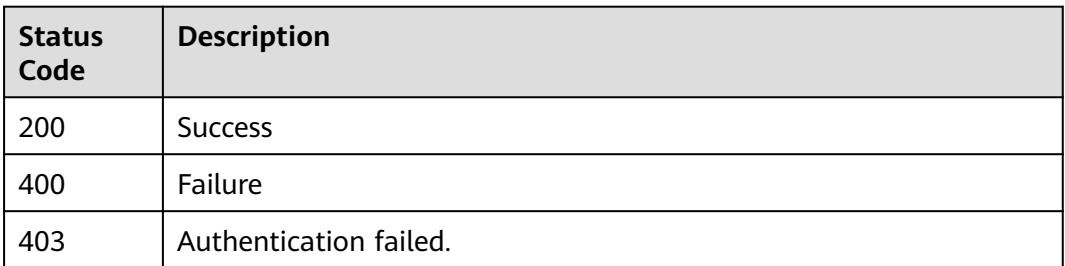

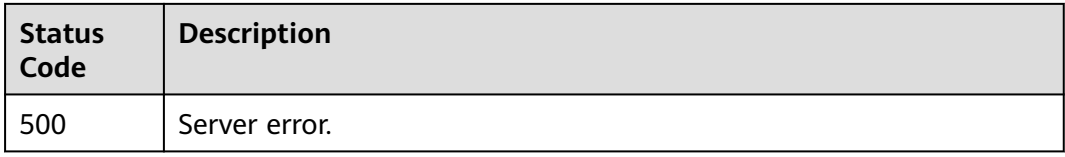

# **Error Codes**

See **[Error Codes](#page-109-0)**.

# **3.4.3 Querying the Number of Resource Instances by Tag**

# **Function**

This API is used to query the number of resource instances by tag.

## **URI**

POST /v1/{project\_id}/{resource\_type}/resource-instances/count

**Table 3-152** Path Parameters

| <b>Parameter</b> | <b>Mandatory</b> | <b>Type</b> | <b>Description</b>                            |
|------------------|------------------|-------------|-----------------------------------------------|
| project_id       | Yes              | String      | Project ID                                    |
| resource_type    | Yes              | String      | Resource type.Default usage:<br>auditInstance |

# **Request Parameters**

**Table 3-153** Request header parameters

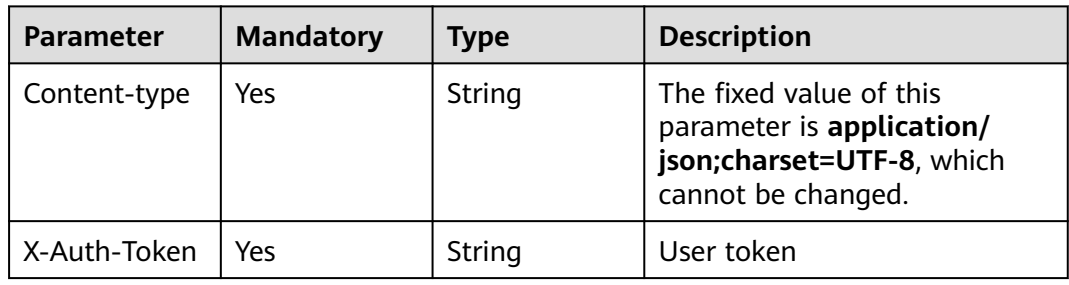

| <b>Parameter</b> | <b>Mandatory</b> | <b>Type</b>                                     | <b>Description</b>                                                                                                    |
|------------------|------------------|-------------------------------------------------|----------------------------------------------------------------------------------------------------|
| matches          | <b>No</b>        | Array of<br>matches<br>objects                  | Specifies the search field. The<br>tag key is the field to be<br>matched, for example,<br>resource_name. The tag value<br>indicates the value to be<br>matched. The key is a fixed<br>dictionary value and cannot<br>be a duplicate key or<br>unsupported key. Check<br>whether fuzzy match is<br>required based on the key<br>value. For example, if key is<br>set to resource_name, fuzzy<br>search (case-insensitive) is<br>performed by default. If value<br>is empty, exact match is<br>performed. Most services do<br>not have resources without<br>names. In this case, an empty<br>list is returned. If key is<br>resource_id, exact match is<br>used. Only resource_name for<br>key is supported. Other key<br>values will be available later. |
| not_tags         | No.              | Array of<br><b>TagKeyValue</b><br>sBean objects | Tags are excluded, a<br>maximum of 50 tag keys are<br>included, and each tag value<br>can have a maximum of 10<br>values. Each tag value can be<br>an empty array, but the tag<br>structure cannot be missing.<br>Keys must be unique and<br>values of a key must be<br>unique. The response returns<br>instances containing no tag in<br>this list. Keys are in the AND<br>relationship and values in<br>each key-value structure is in<br>the OR relationship. If no<br>filtering condition is specified,<br>full data is returned.                                                                                                    |

**Table 3-154** Request body parameters

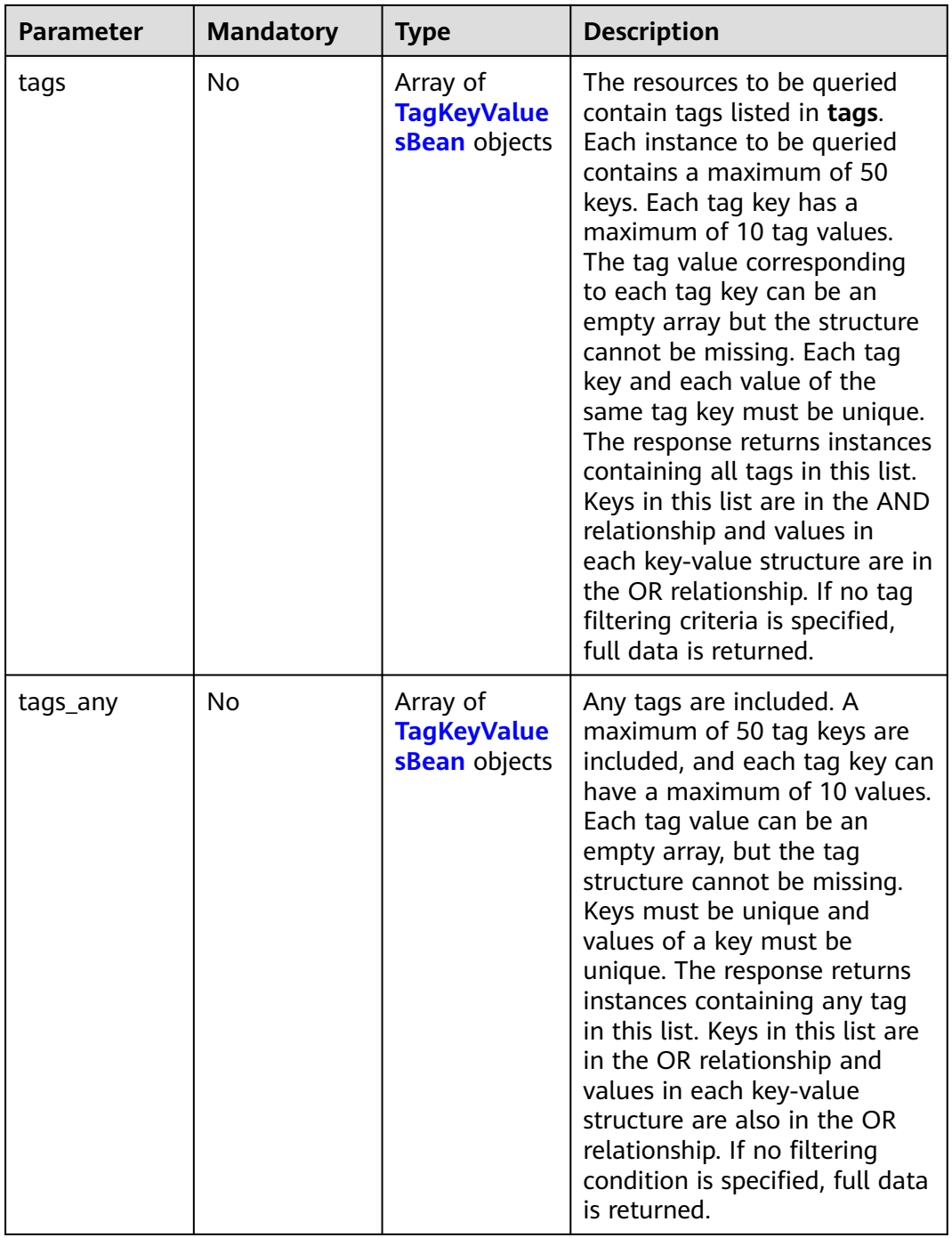

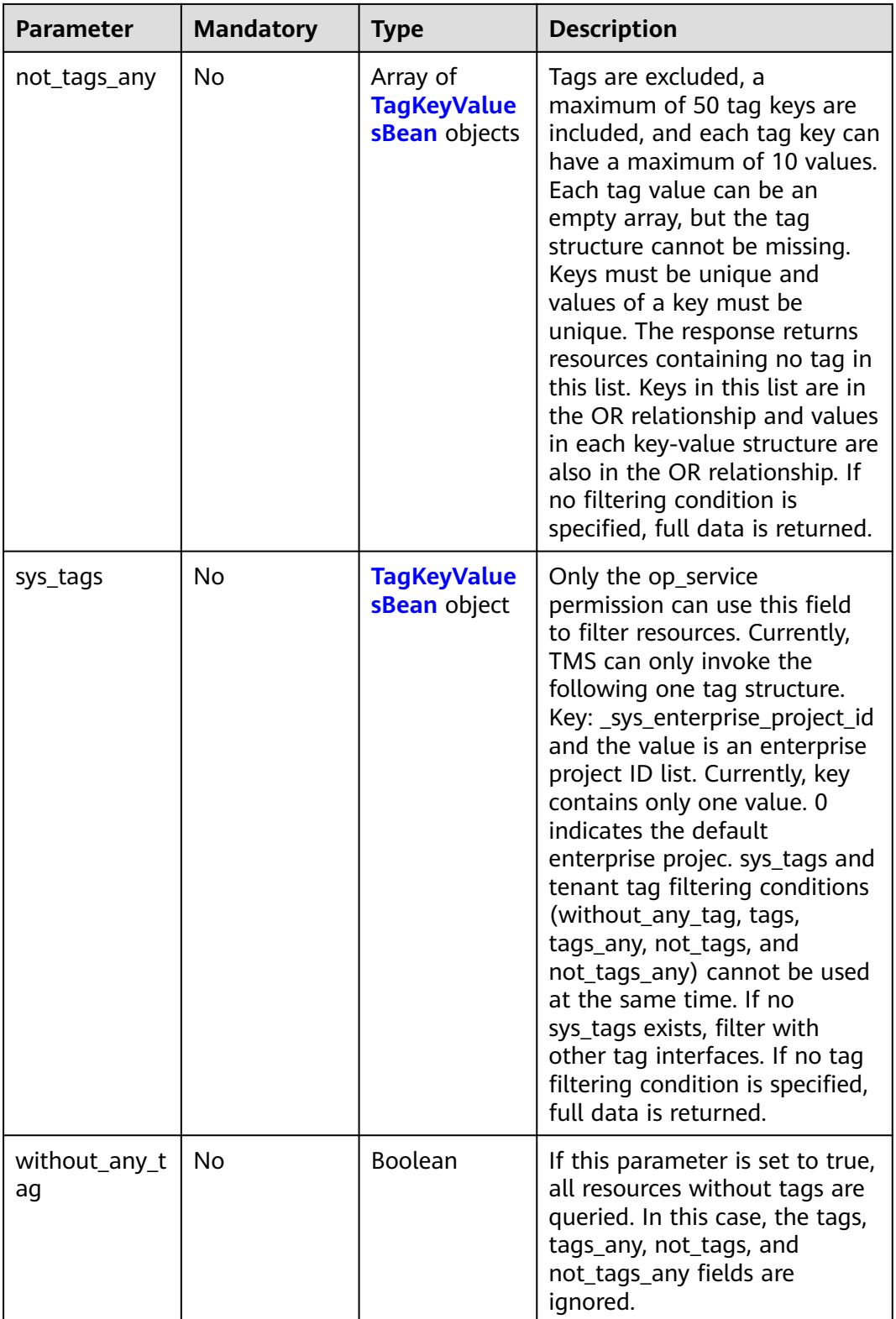

<span id="page-78-0"></span>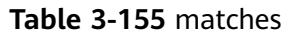

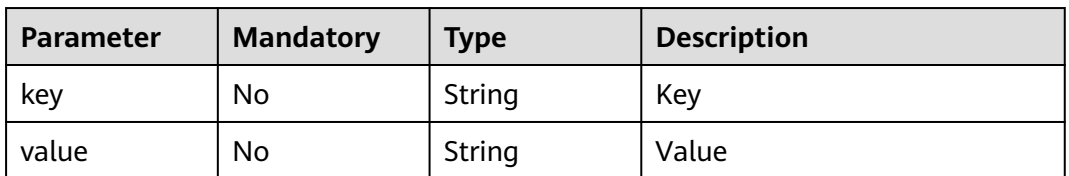

### **Table 3-156** TagKeyValuesBean

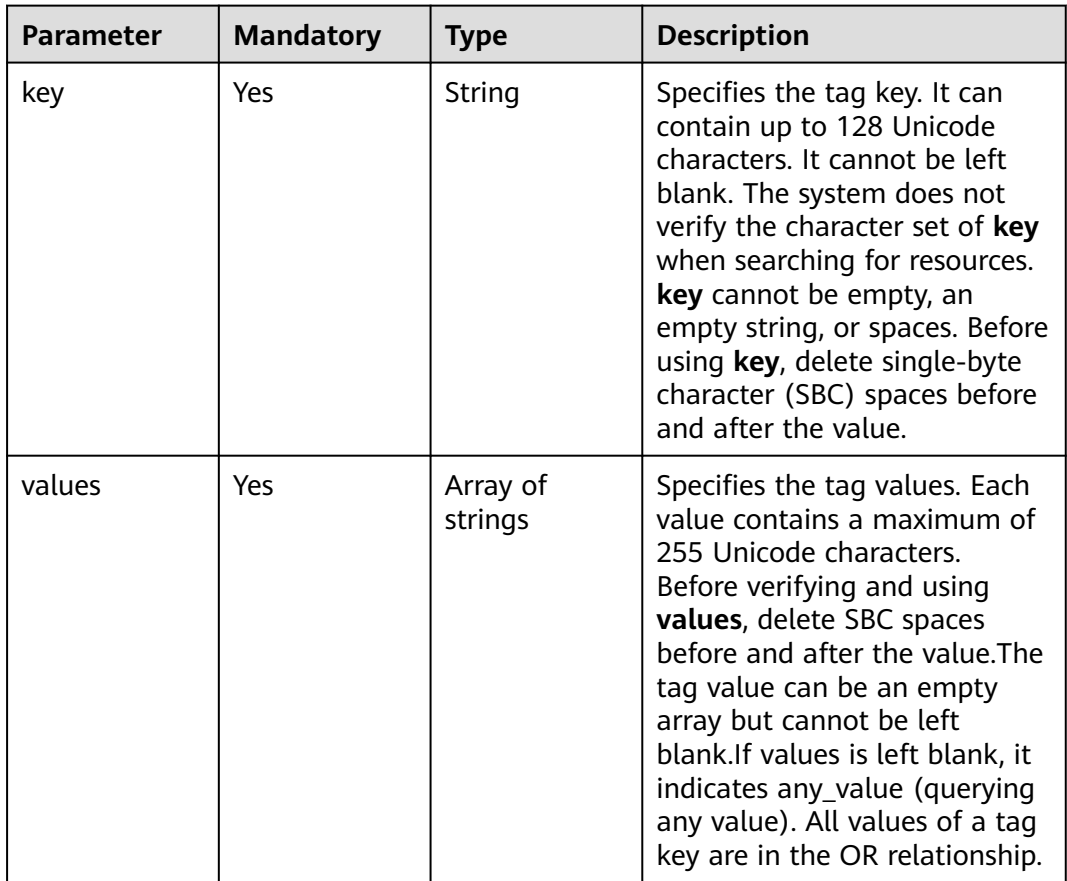

# **Response Parameters**

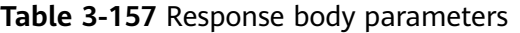

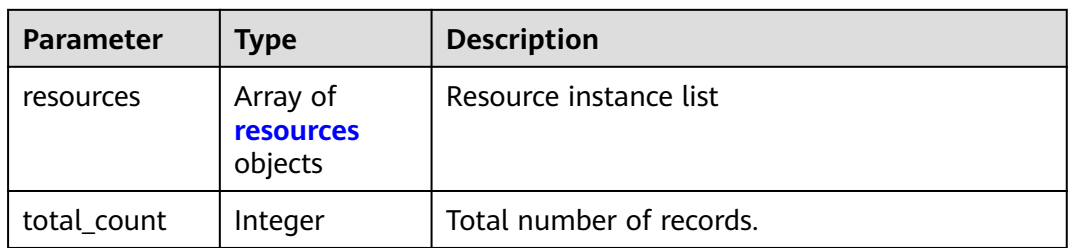

<span id="page-79-0"></span>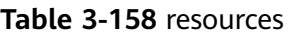

| <b>Parameter</b>    | Type                            | <b>Description</b>                                                                                                    |
|---------------------|---------------------------------|----------------------------------------------------------------------------------------------------|
| resource_deta<br>il | Object                          | Resource details. Resource details are used for<br>extension. This parameter is left blank by<br>default.                                                                                                    |
| resource_id         | String                          | Resource ID (DBSS instances ID, the instance<br>ID is not in the basic information.)                                                                                                    |
|                     |                                 | This parameter can be obtained through the<br>interface: GET /v1/{project_id}/dbss/audit/<br>instances                                                                                                    |
| resource_nam<br>e   | String                          | Specifies the resource name. If the resource<br>does not have a name, the ID is returned.                                                                                                    |
| tags                | Array of <b>tags</b><br>objects | The tag list. This parameter is an empty array<br>by default if there is no tag.                                                                                                    |
| sys_tags            | Array of<br>sys_tags<br>objects | Only the op_service permission can obtain this<br>field. Currently, only one structure resource_tag<br>is used.Key: _sys_enterprise_project_idValue:<br>enterprise project ID. The value 0 indicates the<br>default enterprise project. This field cannot be<br>returned in the non-op_service scenario. |

**Table 3-159** tags

| Parameter | <b>Type</b> | <b>Description</b> |
|-----------|-------------|--------------------|
| key       | String      | Key                |
| value     | String      | Value              |

**Table 3-160** sys\_tags

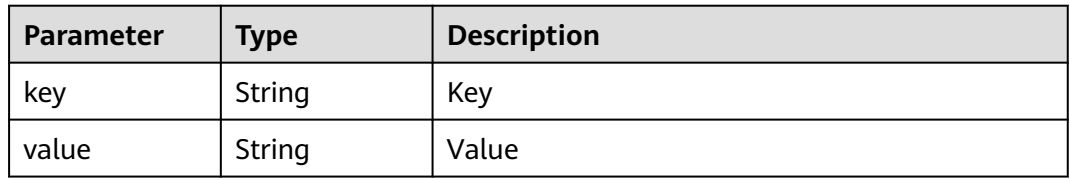

**Table 3-161** Response body parameters

| Parameter | <b>Type</b> | <b>Description</b> |
|-----------|-------------|--------------------|
| error     | Object      | Error message.     |

**Table 3-162** ErrorDetail

| Parameter  | Type   | <b>Description</b> |
|------------|--------|--------------------|
| error code | String | Error code.        |
| error_msg  | String | Error information. |

#### **Table 3-163** Response body parameters

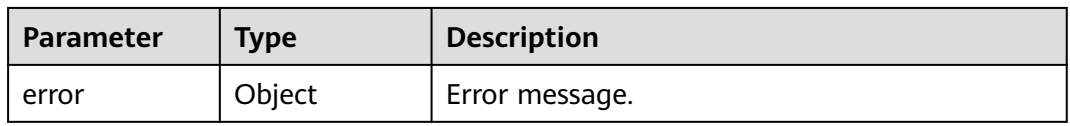

#### **Table 3-164** ErrorDetail

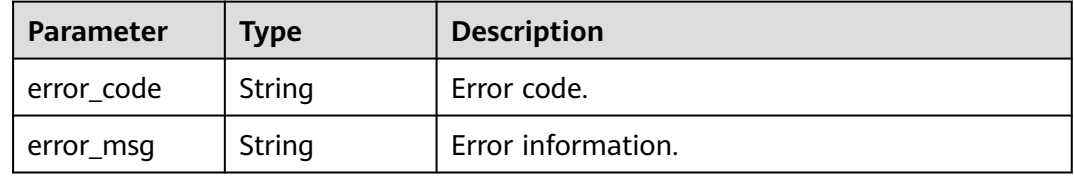

#### **Status code: 500**

#### **Table 3-165** Response body parameters

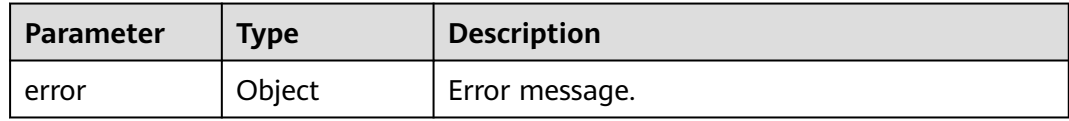

#### **Table 3-166** ErrorDetail

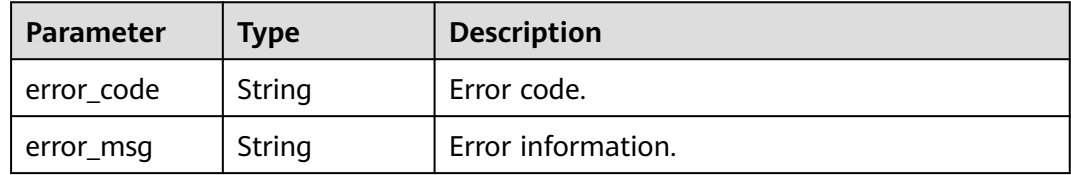

# **Example Requests**

/v1/{project\_id}/{resource\_type}/resource-instances/count

```
{
  "matches" : [ {
 "key" : "resource_name",
 "value" : "resource1"
  } ],
 "not_tags" : [ {
 "key" : "key1",
    "values" : [ "*value1", "value2" ]
  } ],
 "tags" : [ {
 "key" : "key1",
 "values" : [ "*value1", "value2" ]
 } ],
 "tags_any" : [ {
 "key" : "key1",
 "values" : [ "value1", "value2" ]
 } ],
 "not_tags_any" : [ {
 "key" : "key1",
 "values" : [ "value1", "value2" ]
 } ]
}<sup>-</sup>
```
### **Example Responses**

#### **Status code: 200**

Success

{ "total\_count" : 1000 }

**Status code: 400**

Failure

```
{
  "error" : {
 "error_code" : "DBSS.XXXX",
 "error_msg" : "XXX"
  }
}
```
## **Status Codes**

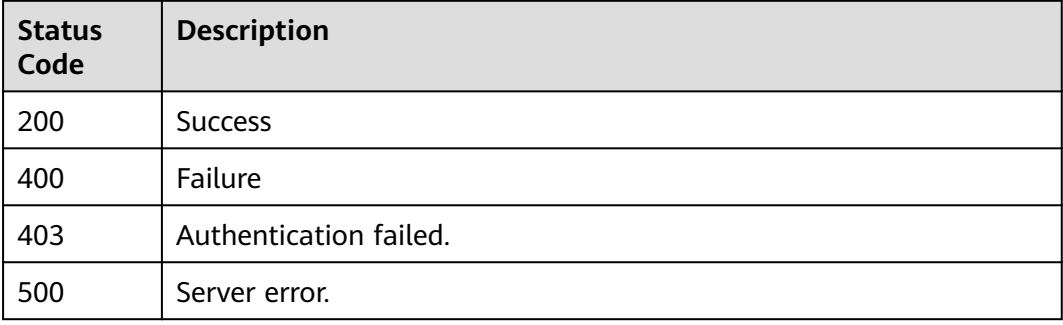

### **Error Codes**

#### See **[Error Codes](#page-109-0)**.

# **3.4.4 Adding Resource Tags in Batches**

# **Function**

This API is used to add resource tags in batches.

### **URI**

POST /v1/{project\_id}/{resource\_type}/{resource\_id}/tags/create

**Table 3-167** Path Parameters

| <b>Parameter</b> | <b>Mandatory</b> | <b>Type</b> | <b>Description</b>                                                                                            |
|------------------|------------------|-------------|----------------------------------------------------------------------------------------------------|
| project_id       | Yes.             | String      | Project ID                                                                                                    |
| resource_type    | Yes              | String      | Resource type.Default usage:<br>auditInstance                                                                 |
| resource id      | Yes.             | String      | Resource ID (DBSS instances<br>ID, the instance ID is not in<br>the basic information.)                       |
|                  |                  |             | This parameter can be<br>obtained through the<br>interface: GET /v1/<br>{project_id}/dbss/audit/<br>instances |

# **Request Parameters**

**Table 3-168** Request header parameters

| <b>Parameter</b> | <b>Mandatory</b> | Type   | <b>Description</b>                                                                                      |
|------------------|------------------|--------|----------------------------------------------------------------------------------------------------|
| Content-type     | Yes              | String | The fixed value of this<br>parameter is application/<br>json;charset=UTF-8, which<br>cannot be changed. |
| X-Auth-Token     | Yes              | String | User token                                                                                              |

| <b>Parameter</b> | <b>Mandatory</b> | <b>Type</b>                                 | <b>Description</b>                                                                                                    |
|------------------|------------------|---------------------------------------------|----------------------------------------------------------------------------------------------------|
| tags             | No.              | Array of<br><b>KeyValueBea</b><br>n objects | Tag list This parameter is<br>mandatory for tenants. For<br>users with the op service<br>permission, choose either this<br>field or sys_tags.                                                                                                    |
| sys_tags         | No.              | Array of<br><b>KeyValueBea</b><br>n objects | System tag list This field is<br>available only to the<br>op_service permission. Choose<br>either this field or<br>tags.Currently, TMS invokes<br>only one resource_tag<br>structure. The key is fixed as<br>_sys_enterprise_project_id.The<br>value is UUID or 0. 0 indicates<br>the enterprise project by<br>default. |

**Table 3-169** Request body parameters

**Table 3-170** KeyValueBean

| <b>Parameter</b> | <b>Mandatory</b> | <b>Type</b> | <b>Description</b> |
|------------------|------------------|-------------|--------------------|
| key              | Yes              | String      | Key                |
| value            | Yes              | String      | Value              |

### **Response Parameters**

**Status code: 400**

**Table 3-171** Response body parameters

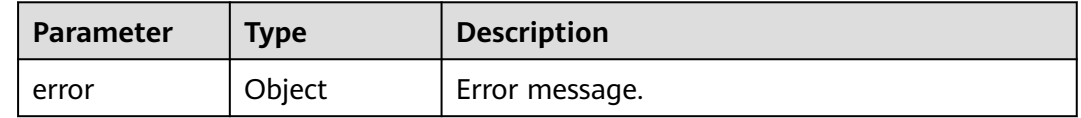

#### **Table 3-172** ErrorDetail

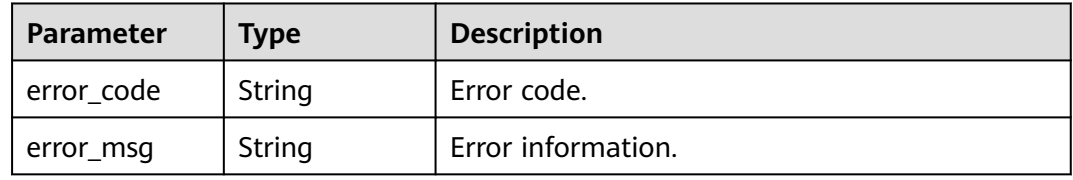

#### **Table 3-173** Response body parameters

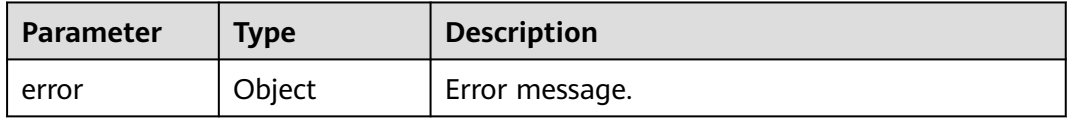

#### **Table 3-174** ErrorDetail

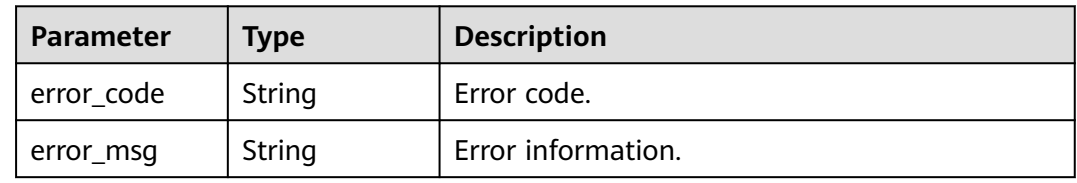

#### **Status code: 500**

**Table 3-175** Response body parameters

| <b>Parameter</b> | <b>Type</b> | <b>Description</b> |
|------------------|-------------|--------------------|
| error            | Object      | Error message.     |

**Table 3-176** ErrorDetail

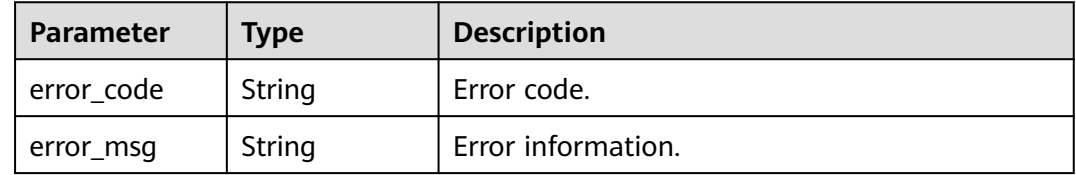

### **Example Requests**

/v1/{project\_id}/{resource\_type}/{resource\_id}/tags/create

```
{
 "tags" : [ {
 "key" : "key1"
 }, {
 "key" : "key2",
 "value" : "value3"
 } ],
 "sys_tags" : [ {
 "key" : "_sys_enterprise_project_id",
 "value" : "5aa119a8-d25b-45a7-8d1b-88e127885635"
 } ]
}
```
# **Example Responses**

#### **Status code: 204**

Success

**Status code: 400**

Failure

```
{
  "error" : {
 "error_code" : "DBSS.XXXX",
 "error_msg" : "XXX"
  }
}
```
## **Status Codes**

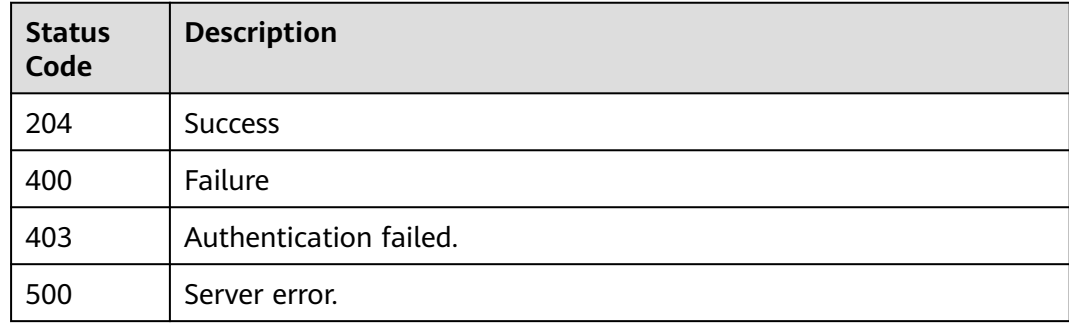

# **Error Codes**

#### See **[Error Codes](#page-109-0)**.

# **3.4.5 Batch Deleting Resource Tags**

# **Function**

This API is used to batch delete resource tags.

### **URI**

DELETE /v1/{project\_id}/{resource\_type}/{resource\_id}/tags/delete

**Table 3-177** Path Parameters

| <b>Parameter</b> | <b>Mandatory</b> | <b>Type</b> | <b>Description</b>                             |
|------------------|------------------|-------------|------------------------------------------------|
| project_id       | Yes              | String      | Project ID                                     |
| resource_type    | Yes              | String      | Resource type. Default usage:<br>auditInstance |

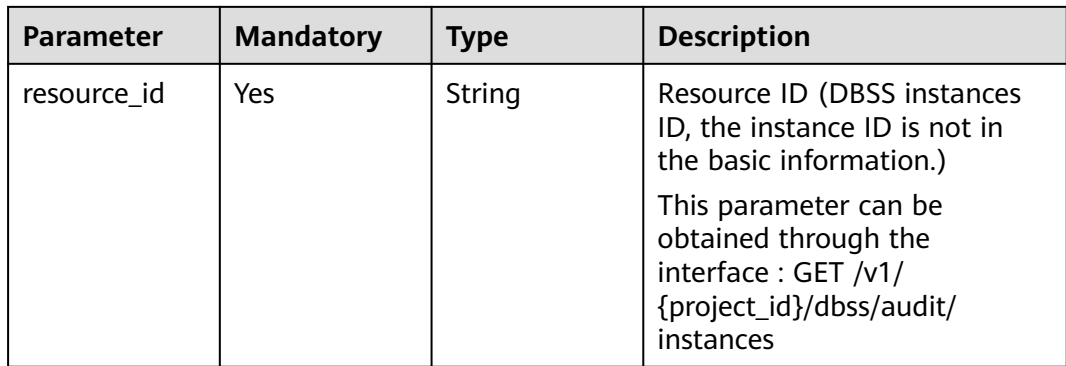

# **Request Parameters**

**Table 3-178** Request header parameters

| <b>Parameter</b> | <b>Mandatory</b> | <b>Type</b> | <b>Description</b> |
|------------------|------------------|-------------|--------------------|
| X-Auth-Token     | Yes              | String      | User token         |

**Table 3-179** Request body parameters

| <b>Parameter</b> | <b>Mandatory</b> | Type                                        | <b>Description</b>                                                                                                    |
|------------------|------------------|---------------------------------------------|----------------------------------------------------------------------------------------------------|
| tags             | No.              | Array of<br><b>KeyValueBea</b><br>n objects | Tag list This parameter is<br>mandatory for tenants. For<br>users with the op_service<br>permission, choose either this<br>field or sys_tags.                                                                                                    |
| sys_tags         | No.              | Array of<br><b>KeyValueBea</b><br>n objects | System tag listThis field is<br>available only to the<br>op_service permission. Choose<br>either this field or<br>tags.Currently, TMS invokes<br>only one resource_tag<br>structure. The key is fixed as<br>_sys_enterprise_project_id.The<br>value is UUID or 0.0 indicates<br>the enterprise project by<br>default. |

**Table 3-180** KeyValueBean

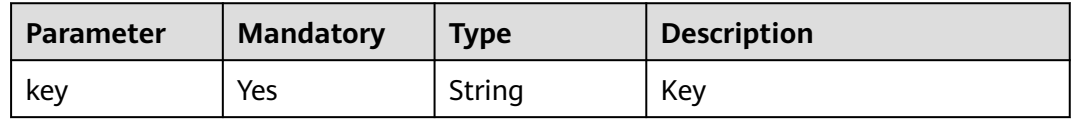

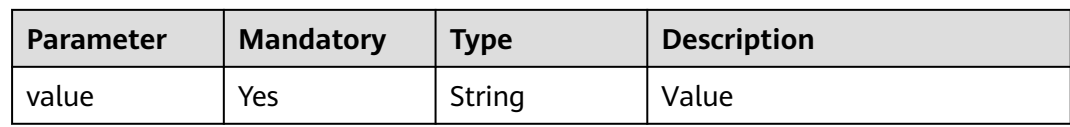

## **Response Parameters**

#### **Status code: 400**

#### **Table 3-181** Response body parameters

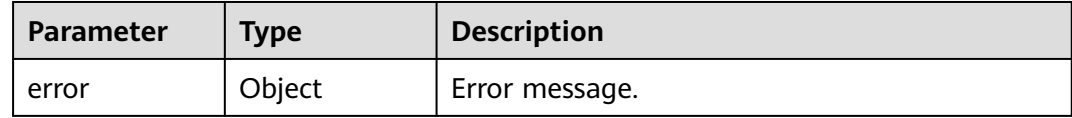

#### **Table 3-182** ErrorDetail

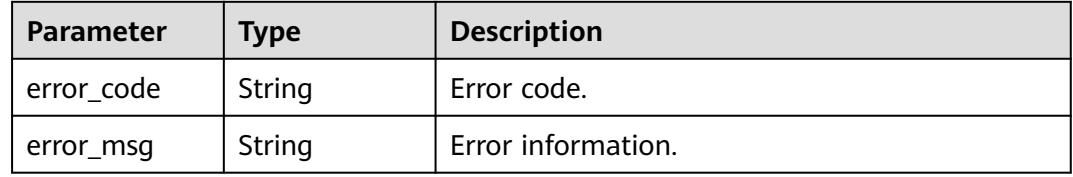

#### **Status code: 403**

#### **Table 3-183** Response body parameters

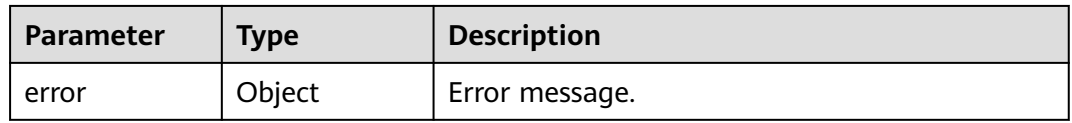

#### **Table 3-184** ErrorDetail

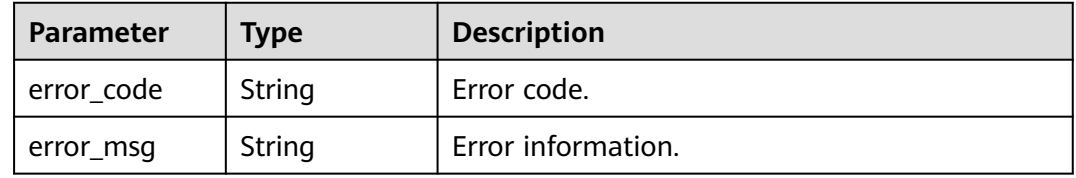

**Table 3-185** Response body parameters

| <b>Parameter</b> | <b>Type</b> | <b>Description</b> |
|------------------|-------------|--------------------|
| error            | Object      | Error message.     |

**Table 3-186** ErrorDetail

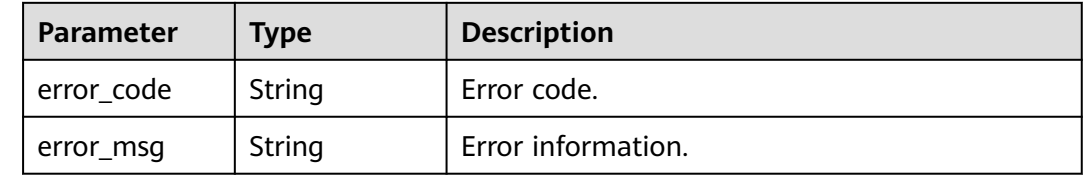

## **Example Requests**

/v1/{project\_id}/{resource\_type}/{resource\_id}/tags/delete

```
{
 "tags" : [ {
 "key" : "key1"
 }, {
 "key" : "key2",
 "value" : "value3"
 } ]
}
```
# **Example Responses**

#### **Status code: 204**

Success

#### **Status code: 400**

Failure

```
{
  "error" : {
   "error_code" : "DBSS.XXXX",
   "error_msg" : "XXX"
 }
\mathcal{E}
```
### **Status Codes**

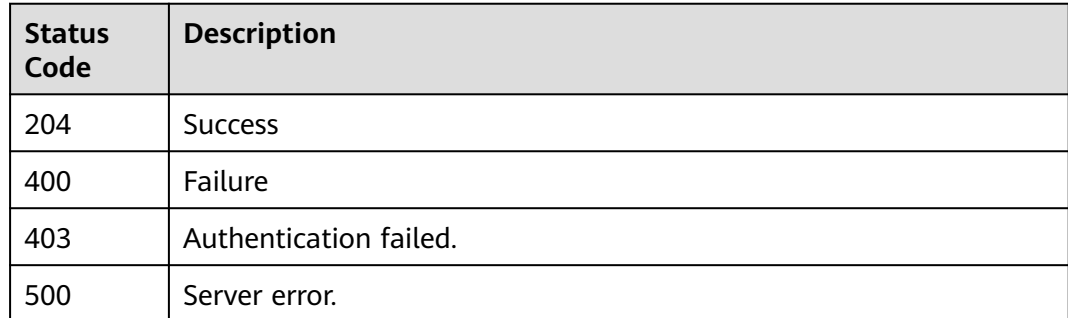

**Error Codes**

See **[Error Codes](#page-109-0)**.

# **3.5 Instance Rule APIs**

# **3.5.1 Querying the Audit Scope Policy List**

# **Function**

This API is used to query the audit scope policy list.

# **URI**

GET /v1/{project\_id}/{instance\_id}/dbss/audit/rule/scopes

**Table 3-187** Path Parameters

| <b>Parameter</b> | <b>Mandatory</b> | <b>Type</b> | <b>Description</b> |
|------------------|------------------|-------------|--------------------|
| project_id       | Yes              | String      | Project ID         |
| instance id      | Yes              | String      | Instance ID        |

**Table 3-188** Query Parameters

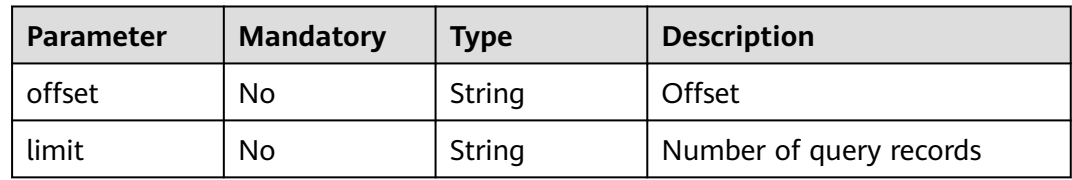

# **Request Parameters**

**Table 3-189** Request header parameters

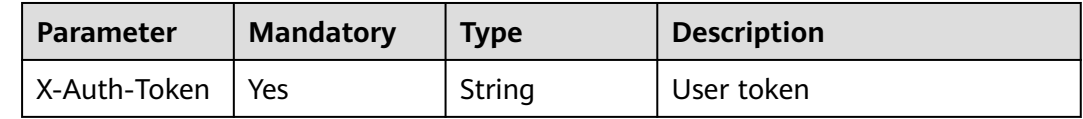

### **Response Parameters**

| Parameter | Type                                                | <b>Description</b>    |
|-----------|-----------------------------------------------------|-----------------------|
| scopes    | Array of<br><b>RuleScopeInf</b><br><b>o</b> objects | Audit scope rule list |
| total     | Integer                                             | Total                 |

**Table 3-190** Response body parameters

#### **Table 3-191** RuleScopeInfo

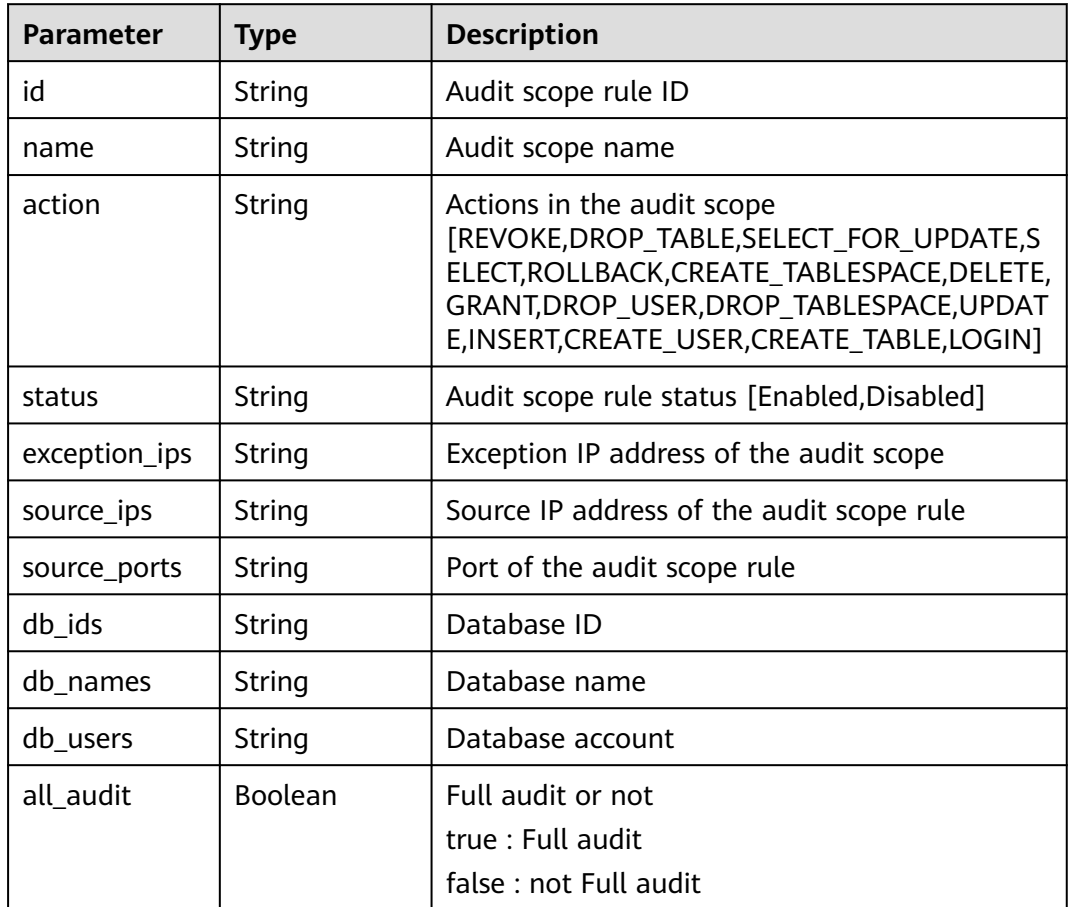

**Table 3-192** Response body parameters

| <b>Parameter</b> | <b>Type</b> | <b>Description</b> |
|------------------|-------------|--------------------|
| error            | Object      | Error message.     |

#### **Table 3-193** ErrorDetail

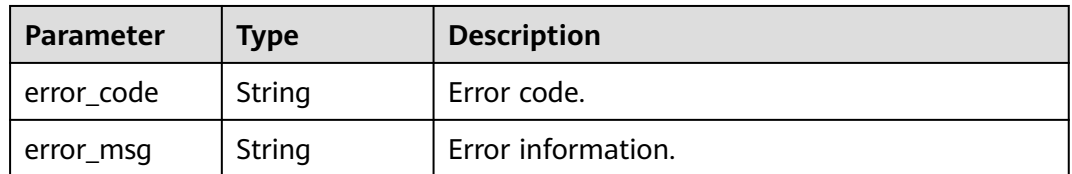

#### **Status code: 403**

**Table 3-194** Response body parameters

| <b>Parameter</b> | Tvpe   | <b>Description</b> |
|------------------|--------|--------------------|
| error            | Object | Error message.     |

#### **Table 3-195** ErrorDetail

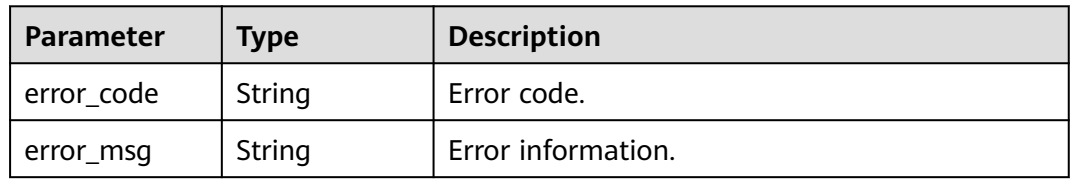

#### **Status code: 500**

**Table 3-196** Response body parameters

| <b>Parameter</b> | <b>Type</b> | <b>Description</b> |
|------------------|-------------|--------------------|
| error            | Object      | Error message.     |

#### **Table 3-197** ErrorDetail

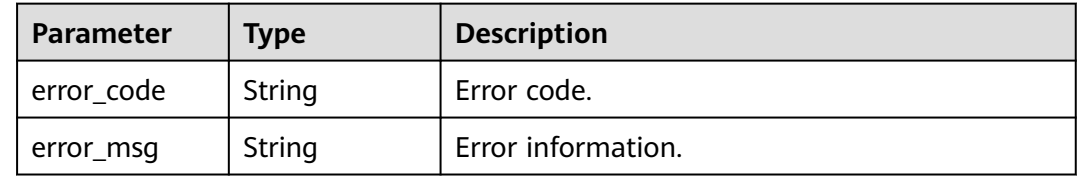

### **Example Requests**

/v1/{project\_id}/{instance\_id}/dbss/audit/rule/scopes

# **Example Responses**

#### Success

```
{
 "scopes" : [ {
   "id" : "zX4W2ngBo47GiyUSBuNs",
 "name" : "Full audit rule",
 "action" : "",
 "status" : "ON",
 "exception_ips" : "",
 "source_ips" : "",
   "source_ports" : "",
 "db_ids" : "",
 "db_names" : "",
 "db_users" : "",
   "all_audit" : true
 } ],
 "total" : 1
}
```
#### **Status code: 400**

Invalid parameter.

```
{
  "error" : {
 "error_code" : "DBSS.XXXX",
 "error_msg" : "XXX"
 }
}
```
### **Status code: 500**

Internal server error.

```
{
  "error" : {
 "error_code" : "DBSS.XXXX",
 "error_msg" : "XXX"
 }
}
```
### **Status Codes**

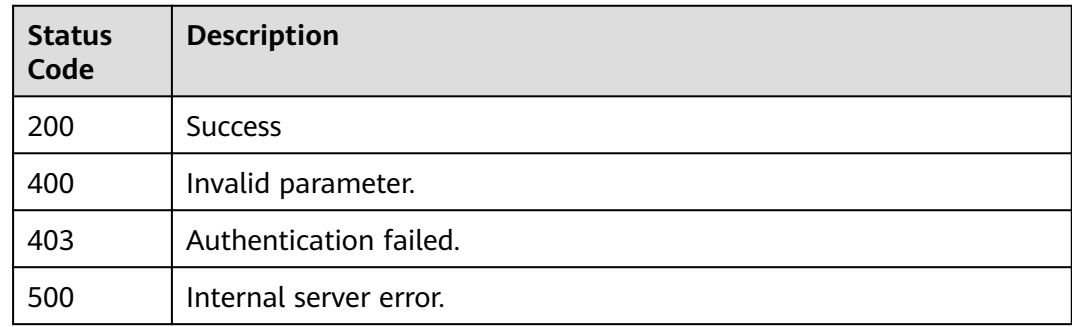

### **Error Codes**

See **[Error Codes](#page-109-0)**.

# **3.5.2 Querying a SQL Injection Rule Policy**

# **Function**

This API is used to query a SQL injection rule policy.

### **URI**

POST /v1/{project\_id}/{instance\_id}/dbss/audit/rule/sql-injections

**Table 3-198** Path Parameters

| <b>Parameter</b> | <b>Mandatory</b> | <b>Type</b> | <b>Description</b> |
|------------------|------------------|-------------|--------------------|
| project_id       | Yes              | String      | Project ID         |
| instance id      | Yes              | String      | Instance ID        |

# **Request Parameters**

**Table 3-199** Request header parameters

| <b>Parameter</b> | <b>Mandatory</b> | Type   | <b>Description</b>                                                                                      |
|------------------|------------------|--------|----------------------------------------------------------------------------------------------------|
| Content-type     | Yes              | String | The fixed value of this<br>parameter is application/<br>json;charset=UTF-8, which<br>cannot be changed. |
| X-Auth-Token     | Yes              | String | User token                                                                                              |

**Table 3-200** Request body parameters

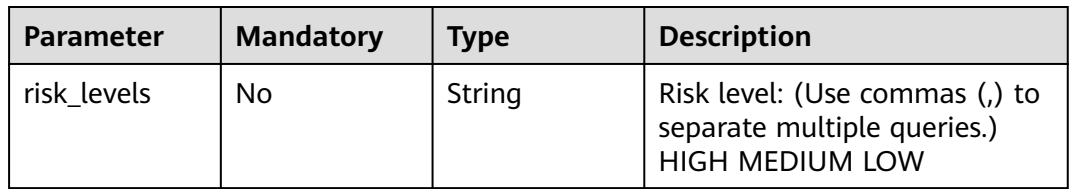

# **Response Parameters**

| Parameter | <b>Type</b>                                      | <b>Description</b>                         |
|-----------|--------------------------------------------------|--------------------------------------------|
| rules     | Array of <b>rules</b>   SQL rule list<br>objects |                                            |
| total     | Integer                                          | Total number of items in the current scope |

**Table 3-201** Response body parameters

#### **Table 3-202** rules

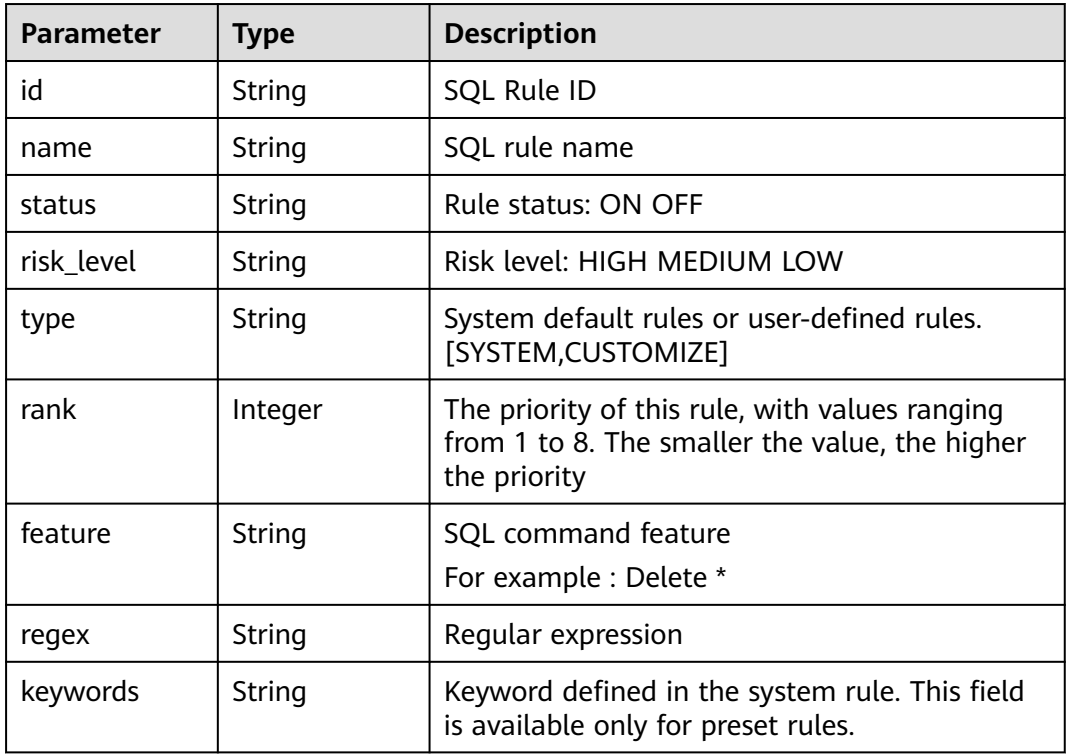

#### **Status code: 400**

**Table 3-203** Response body parameters

| <b>Parameter</b> | <b>Type</b> | <b>Description</b> |
|------------------|-------------|--------------------|
| error            | Object      | Error message.     |

#### **Table 3-204** ErrorDetail

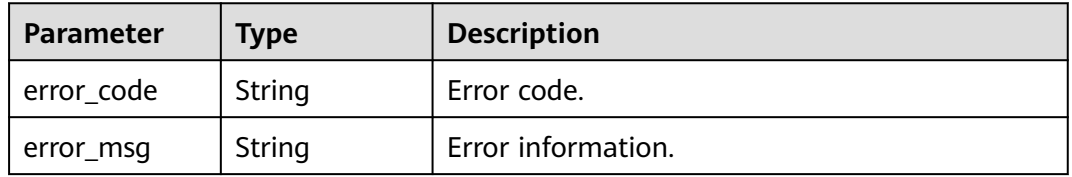

**Table 3-205** Response body parameters

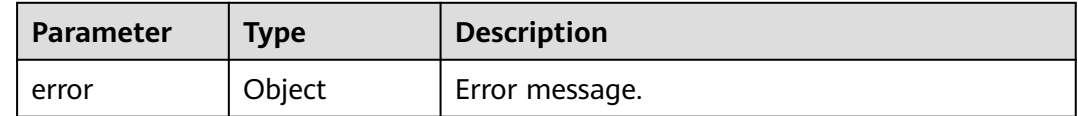

#### **Table 3-206** ErrorDetail

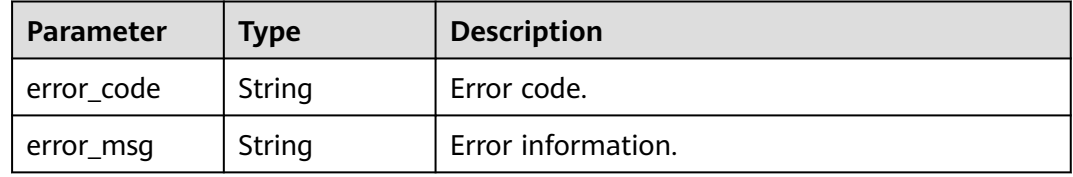

#### **Status code: 500**

**Table 3-207** Response body parameters

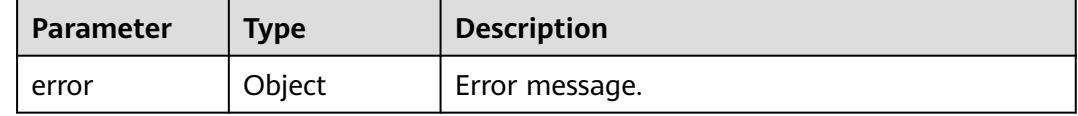

#### **Table 3-208** ErrorDetail

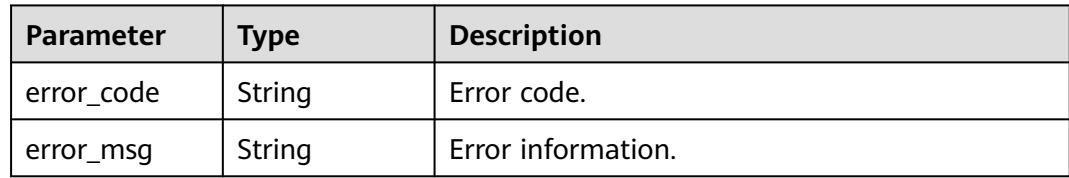

### **Example Requests**

/v1/{project\_id}/{instance\_id}/dbss/audit/rule/sql-injections

{ "risk\_levels" : "HIGH" }

# **Example Responses**

#### **Status code: 200**

Success

{ "rules" : [ {

```
 "id" : "zX4W2ngBo47GiyUSBuNs",
 "name" : "MySQL error based SQL injection",
 "status" : "ON",
 "type" : "SYSTEM",
   "risk_level" : "HIGH",
  "rank" : 1, "feature" : "Regular expression",
 "regex" : "((.*)?(select)\\s+[0-9]+\\s+from\\s+\\(\\s*select\\s+count(.*)?(concat)\\s*(.*)?(from)\
\s*(information_schema.tables)(.*)?(group)\\s+(by)(.*)?)"
 } ],
  "total" : 1
}
```
Invalid parameter.

```
{
  "error" : {
   "error_code" : "DBSS.XXXX",
   "error_msg" : "XXX"
 }
}
```
#### **Status code: 500**

Internal server error.

```
{
  "error" : {
 "error_code" : "DBSS.XXXX",
 "error_msg" : "XXX"
 }
}
```
# **Status Codes**

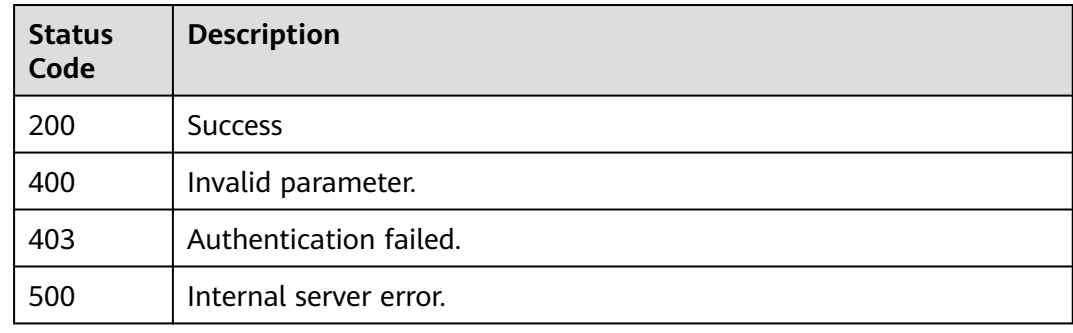

# **Error Codes**

See **[Error Codes](#page-109-0)**.

# **3.5.3 Querying a Risk Rule Policy**

### **Function**

This API is used to query a risk rule policy.

# **URI**

### GET /v1/{project\_id}/{instance\_id}/dbss/audit/rule/risk

#### **Table 3-209** Path Parameters

| <b>Parameter</b> | <b>Mandatory</b> | <b>Type</b> | <b>Description</b> |
|------------------|------------------|-------------|--------------------|
| project_id       | Yes              | String      | Project ID         |
| instance id      | Yes              | String      | Instance ID        |

**Table 3-210** Query Parameters

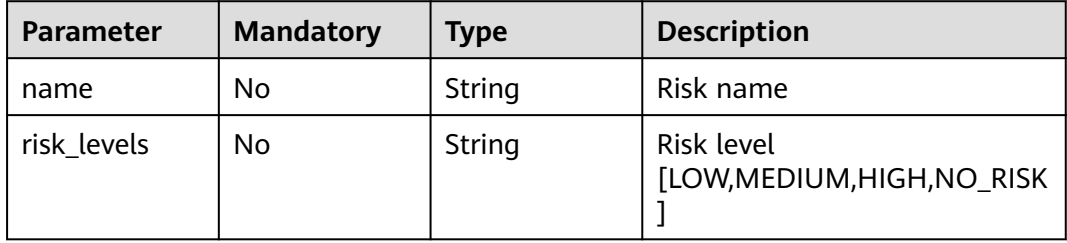

## **Request Parameters**

**Table 3-211** Request header parameters

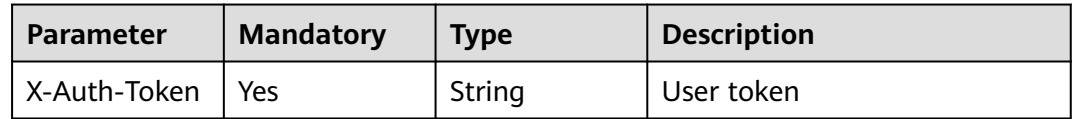

## **Response Parameters**

#### **Status code: 200**

#### **Table 3-212** Response body parameters

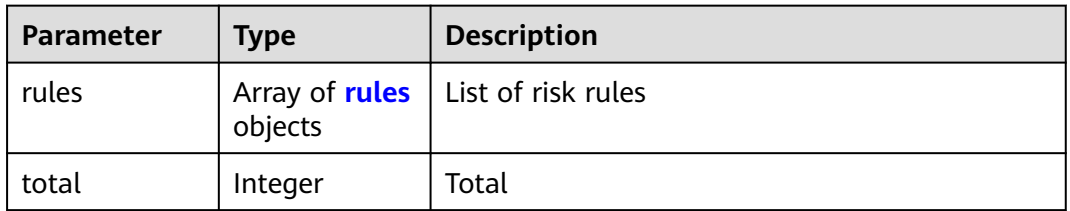

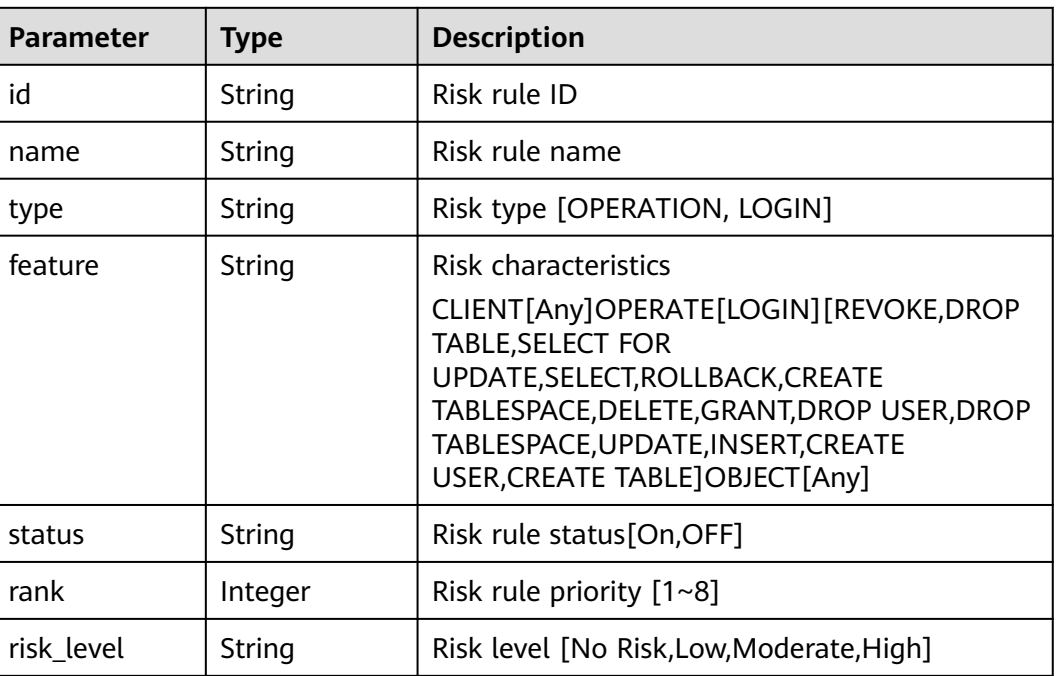

#### <span id="page-98-0"></span>**Table 3-213** rules

#### **Status code: 400**

**Table 3-214** Response body parameters

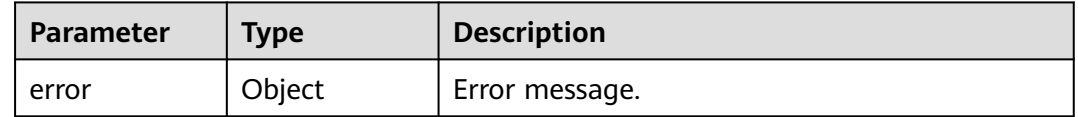

#### **Table 3-215** ErrorDetail

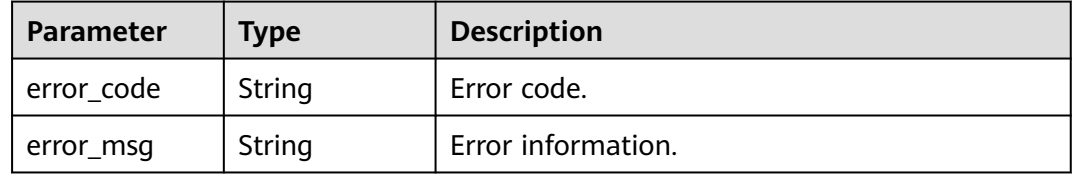

#### **Status code: 403**

#### **Table 3-216** Response body parameters

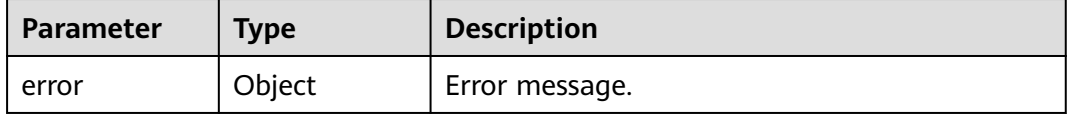

**Table 3-217** ErrorDetail

| Parameter  | <b>Type</b> | <b>Description</b> |
|------------|-------------|--------------------|
| error_code | String      | Error code.        |
| error_msg  | String      | Error information. |

**Table 3-218** Response body parameters

| <b>Parameter</b> | Tvpe   | <b>Description</b> |
|------------------|--------|--------------------|
| error            | Object | Error message.     |

**Table 3-219** ErrorDetail

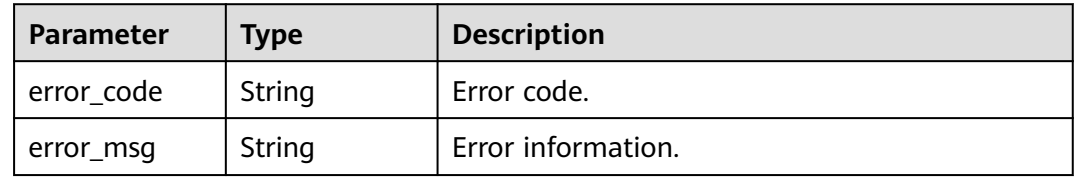

### **Example Requests**

/v1/{project\_id}/{instance\_id}/dbss/audit/rule/risk

### **Example Responses**

#### **Status code: 200**

Success

```
{
 "rules" : [ {
 "id" : "xX4W2ngBo47GiyUSBeOy",
 "name" : "Database_drag_detection",
 "type" : "OPERATE",
 "feature" : "CLIENT[Any]OPERATE[[SELECT]OBJECT[Any]",
 "status" : "ON",
 "rank" : 1,
   "risk_level" : "HIGH"
  }, {
   "id" : "xn4W2ngBo47GiyUSBeP4",
 "name" : "Database_Slow_SQL_Detection",
 "type" : "OPERATE",
 "feature" : "CLIENT[Any]OPERATE[[SELECT]OBJECT[Any]",
 "status" : "ON",
   "rank" : 2,
   "risk_level" : "LOW"
 } ],
 "total" : 2
}
```
#### Invalid parameter.

```
{
 "error" : {
 "error_code" : "DBSS.XXXX",
 "error_msg" : "XXX"
 }
}
```
#### **Status code: 500**

Internal server error.

```
{
 "error" : {
 "error_code" : "DBSS.XXXX",
 "error_msg" : "XXX"
 }
}
```
# **Status Codes**

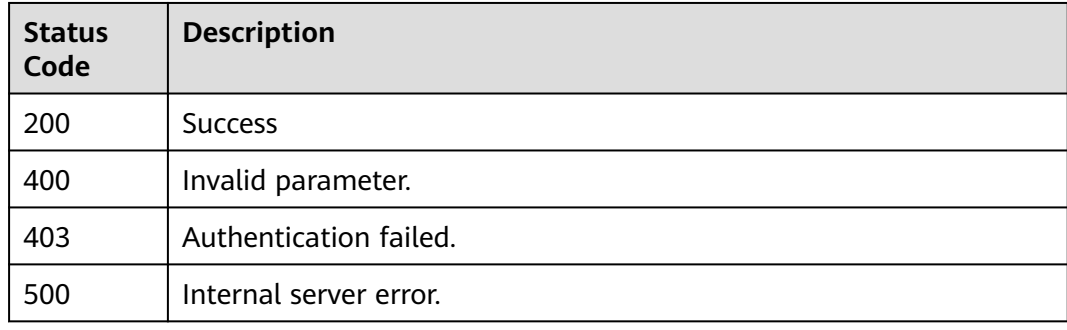

### **Error Codes**

See **[Error Codes](#page-109-0)**.

# **3.5.4 Querying a Specified Risk Rule Policy**

# **Function**

This API is used to query a specified risk rule policy.

#### **URI**

GET /v1/{project\_id}/{instance\_id}/dbss/audit/rule/risk/{risk\_id}

#### **Table 3-220** Path Parameters

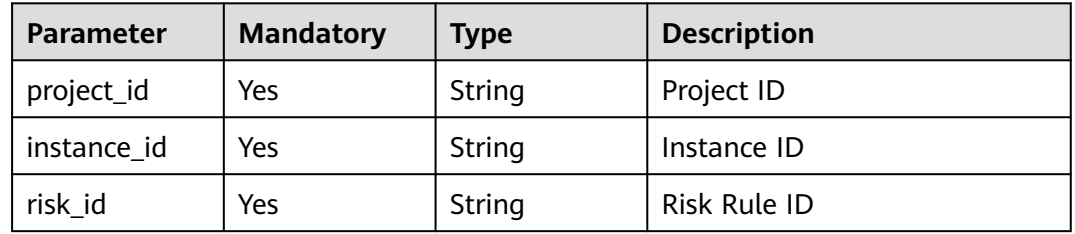

# **Request Parameters**

**Table 3-221** Request header parameters

| <b>Parameter</b> | <b>Mandatory</b> | <b>Type</b> | <b>Description</b> |
|------------------|------------------|-------------|--------------------|
| X-Auth-Token     | Yes              | String      | User token         |

# **Response Parameters**

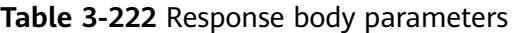

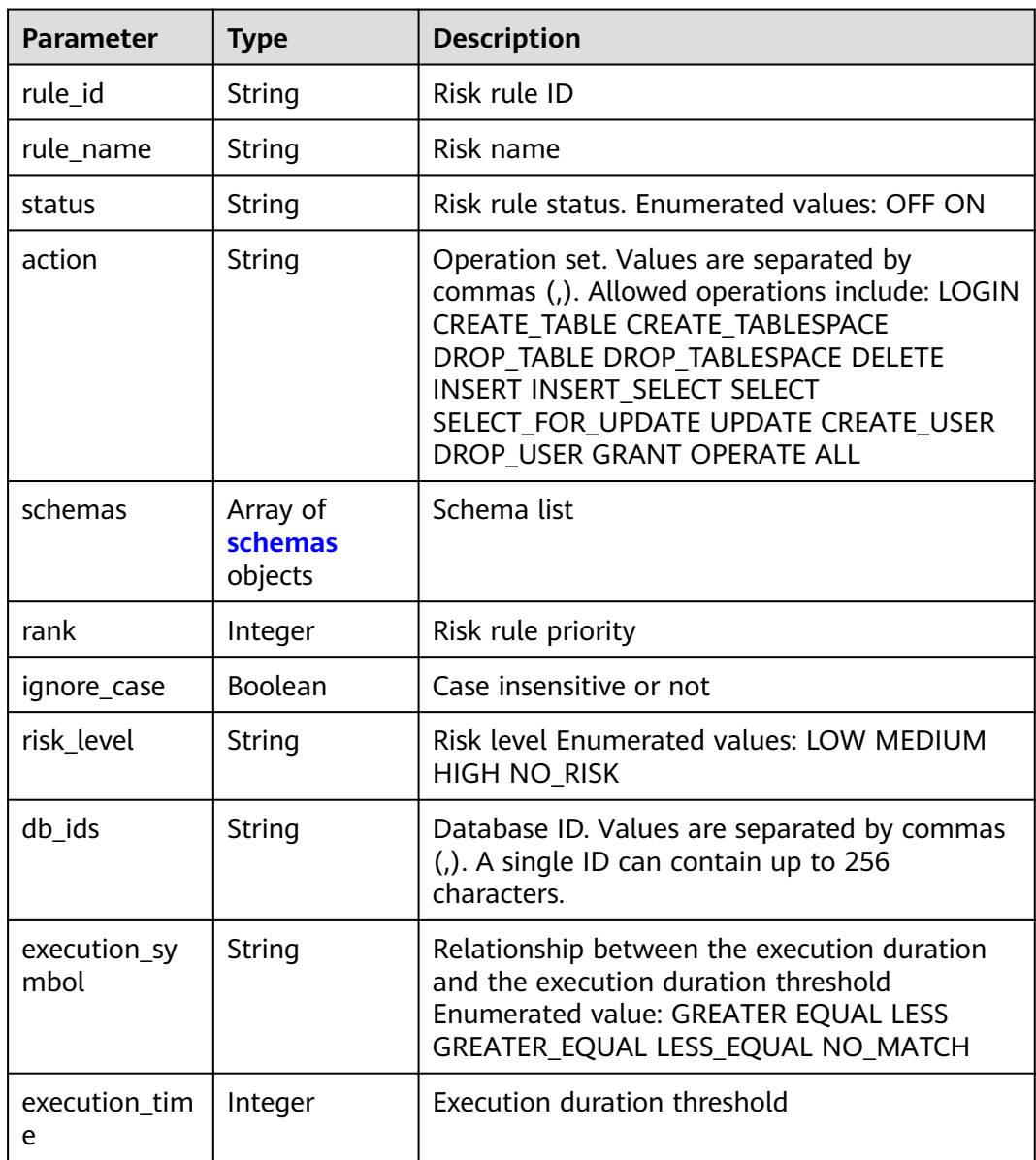

<span id="page-102-0"></span>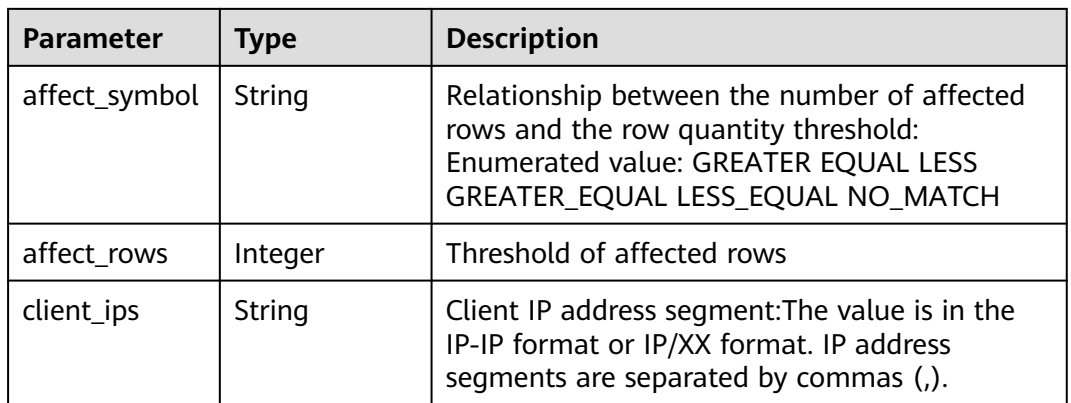

#### **Table 3-223** schemas

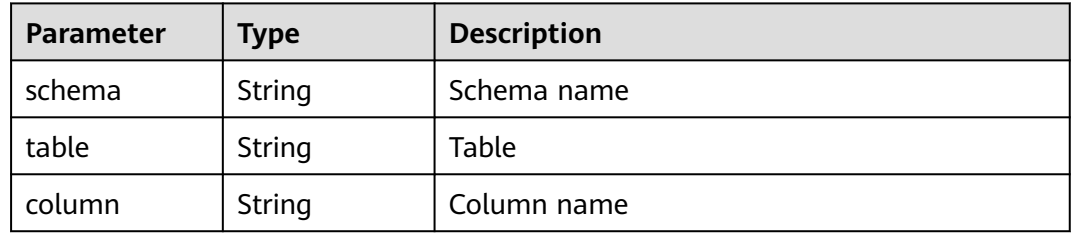

#### **Status code: 400**

#### **Table 3-224** Response body parameters

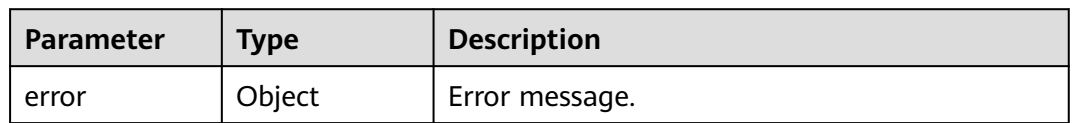

#### **Table 3-225** ErrorDetail

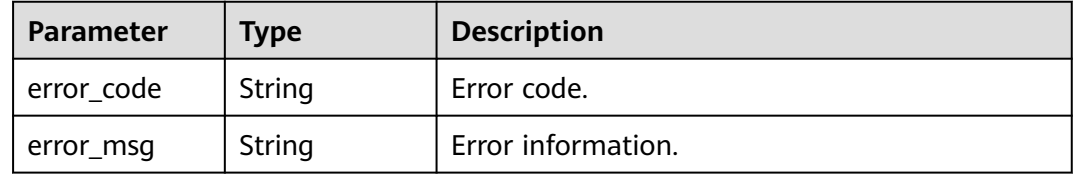

#### **Status code: 403**

#### **Table 3-226** Response body parameters

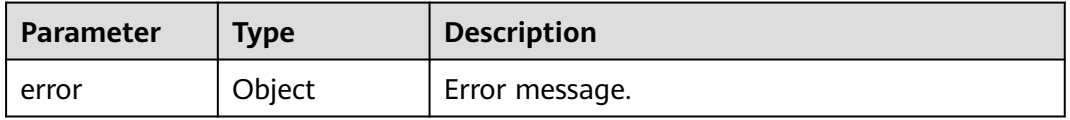

**Table 3-227** ErrorDetail

| Parameter  | <b>Type</b> | <b>Description</b> |
|------------|-------------|--------------------|
| error code | String      | Error code.        |
| error msg  | String      | Error information. |

**Table 3-228** Response body parameters

| <b>Parameter</b> | <b>Type</b> | <b>Description</b> |
|------------------|-------------|--------------------|
| error            | Object      | Error message.     |

**Table 3-229** ErrorDetail

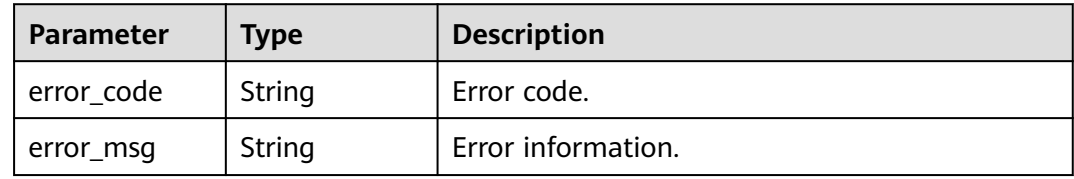

### **Example Requests**

/v1/{project\_id}/{instance\_id}/dbss/audit/rule/risk/{risk\_id}

#### **Example Responses**

#### **Status code: 200**

Success

```
{
 "status" : "OFF",
 "action" : "LOGIN,SELECT,INSERT",
 "schemas" : [ {
 "schema" : "dbss_audit",
   "table" : null,
   "column" : null
  } ],
  "rank" : 6,
  "ignore_case" : false,
  "rule_id" : "AWT0HznX7At9UslqwTfm",
 "rule_name" : "risk_rule_name_00",
 "risk_level" : "MEDIUM",
  "db_ids" : "11111,22222",
  "execution_symbol" : "GREATER",
 "execution_time" : 10000,
 "affect_symbol" : "GREATER",
 "affect_rows" : 30,
 "client_ips" : "192.168.0.1"
}
```
#### Invalid parameter.

```
{
  "error" : {
   "error_code" : "DBSS.XXXX",
   "error_msg" : "XXX"
 }
}
```
#### **Status code: 500**

Internal server error.

```
{
 "error" : {
 "error_code" : "DBSS.XXXX",
 "error_msg" : "XXX"
 }
}
```
# **Status Codes**

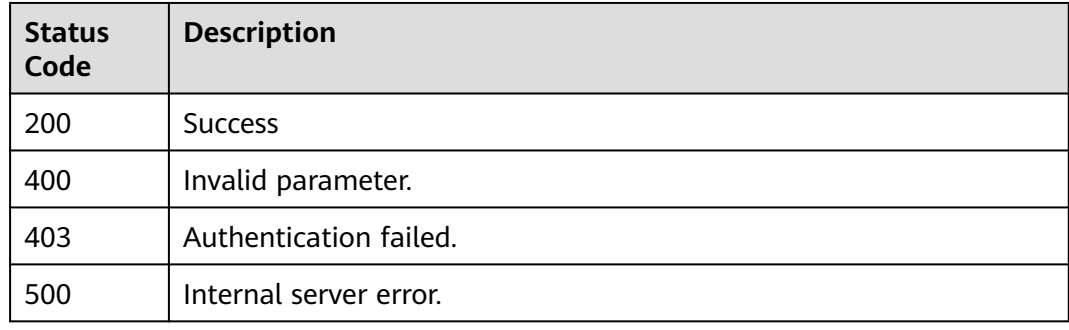

# **Error Codes**

#### See **[Error Codes](#page-109-0)**.

# **3.5.5 Querying a Privacy Data Masking Rule**

# **Function**

This API is used to query a privacy data masking rule.

### **URI**

GET /v1/{project\_id}/{instance\_id}/dbss/audit/sensitive/masks

#### **Table 3-230** Path Parameters

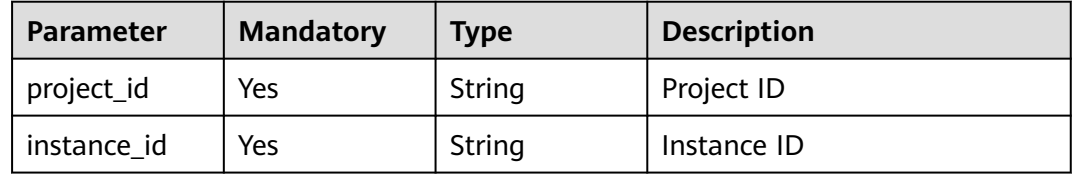

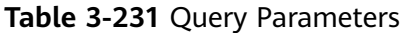

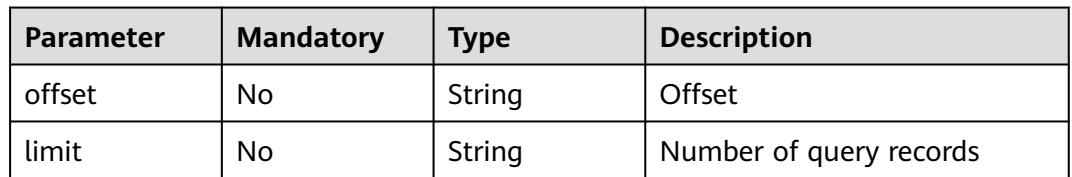

## **Request Parameters**

**Table 3-232** Request header parameters

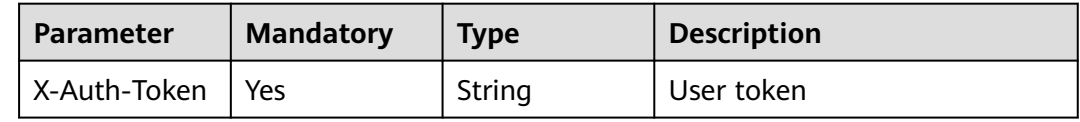

## **Response Parameters**

**Status code: 200**

**Table 3-233** Response body parameters

| <b>Parameter</b> | <b>Type</b>                      | <b>Description</b> |
|------------------|----------------------------------|--------------------|
| rules            | Array of <b>rules</b><br>objects | Rule list          |
| total            | Integer                          | Total              |

**Table 3-234** rules

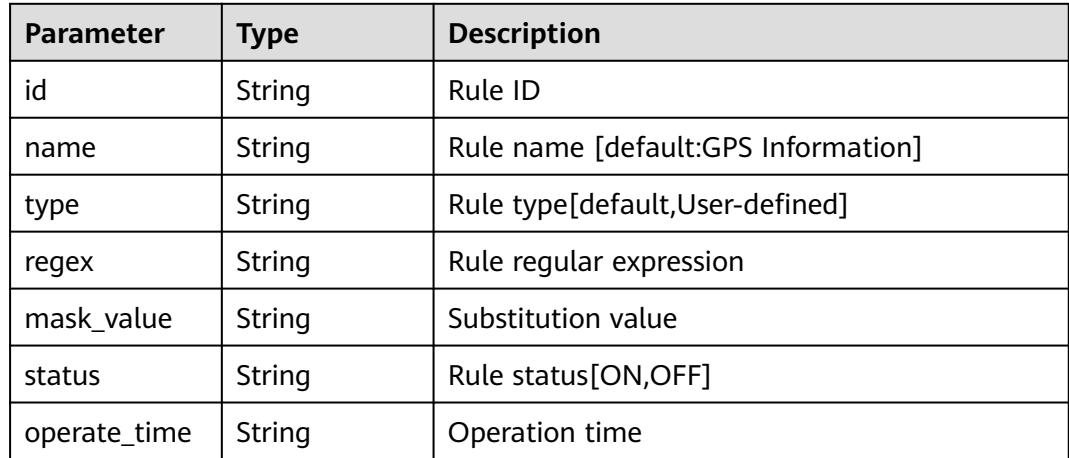

**Table 3-235** Response body parameters

| <b>Parameter</b> | <b>Type</b> | <b>Description</b> |
|------------------|-------------|--------------------|
| error            | Object      | Error message.     |

#### **Table 3-236** ErrorDetail

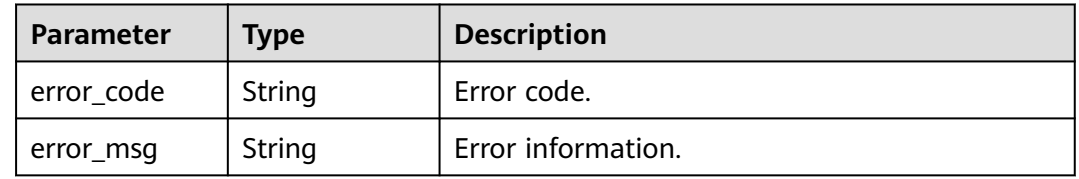

### **Status code: 403**

#### **Table 3-237** Response body parameters

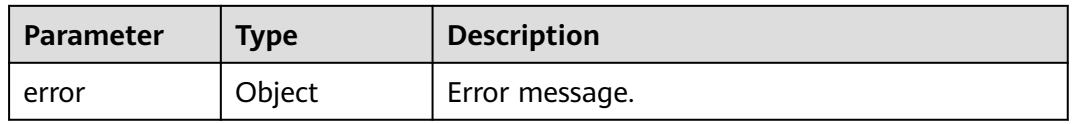

### **Table 3-238** ErrorDetail

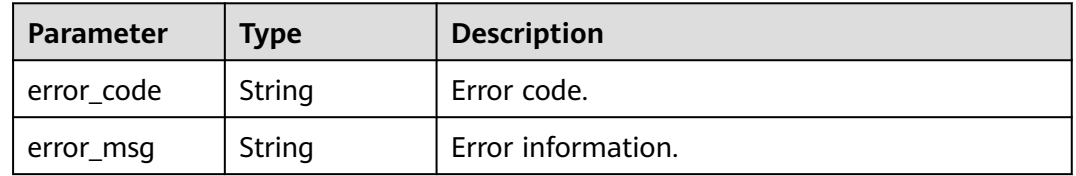

#### **Status code: 500**

**Table 3-239** Response body parameters

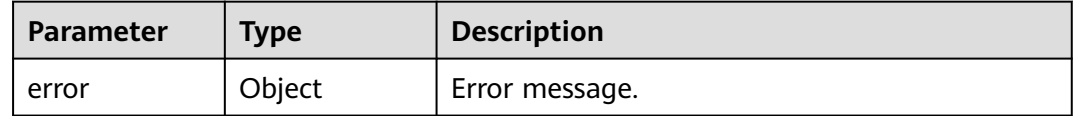

### **Table 3-240** ErrorDetail

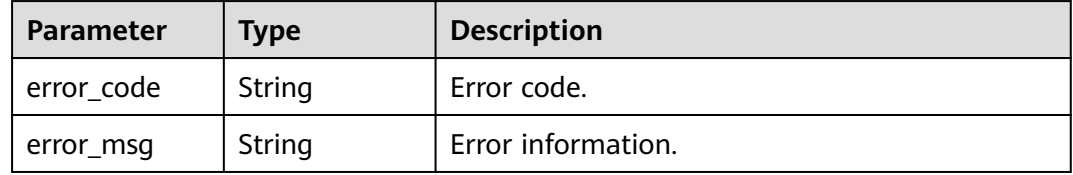

# **Example Requests**

/v1/{project\_id}/{instance\_id}/dbss/audit/sensitive/masks

### **Example Responses**

#### **Status code: 200**

Success

```
{
 "rules" : [ {
 "id" : "n34W2ngBo47GiyUSKOVl",
 "name" : "GPS Information",
 "type" : "BUILD_IN",
   "regex" : "-",
   "mask_value" : "###",
   "status" : "ON",
   "operate_time" : "2030-01-01 00:00:06"
 } ]
}<sup>2</sup>
```
#### **Status code: 400**

Invalid parameter.

```
{
 "error" : {
 "error_code" : "DBSS.XXXX",
 "error_msg" : "XXX"
 }
}
```
#### **Status code: 500**

Internal server error.

```
{
  "error" : {
 "error_code" : "DBSS.XXXX",
 "error_msg" : "XXX"
 }
}
```
### **Status Codes**

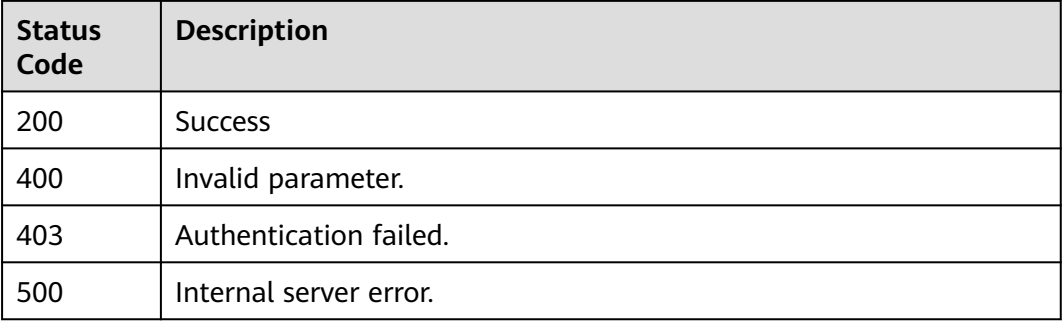

### **Error Codes**

#### See **[Error Codes](#page-109-0)**.
## **4 Appendix**

### **4.1 Status Codes**

● Normal

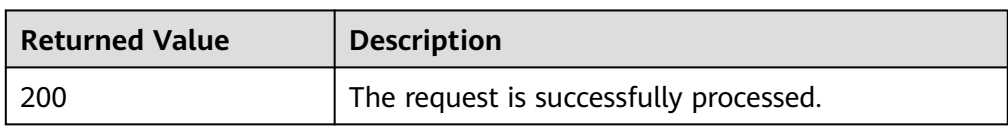

#### ● Abnormal

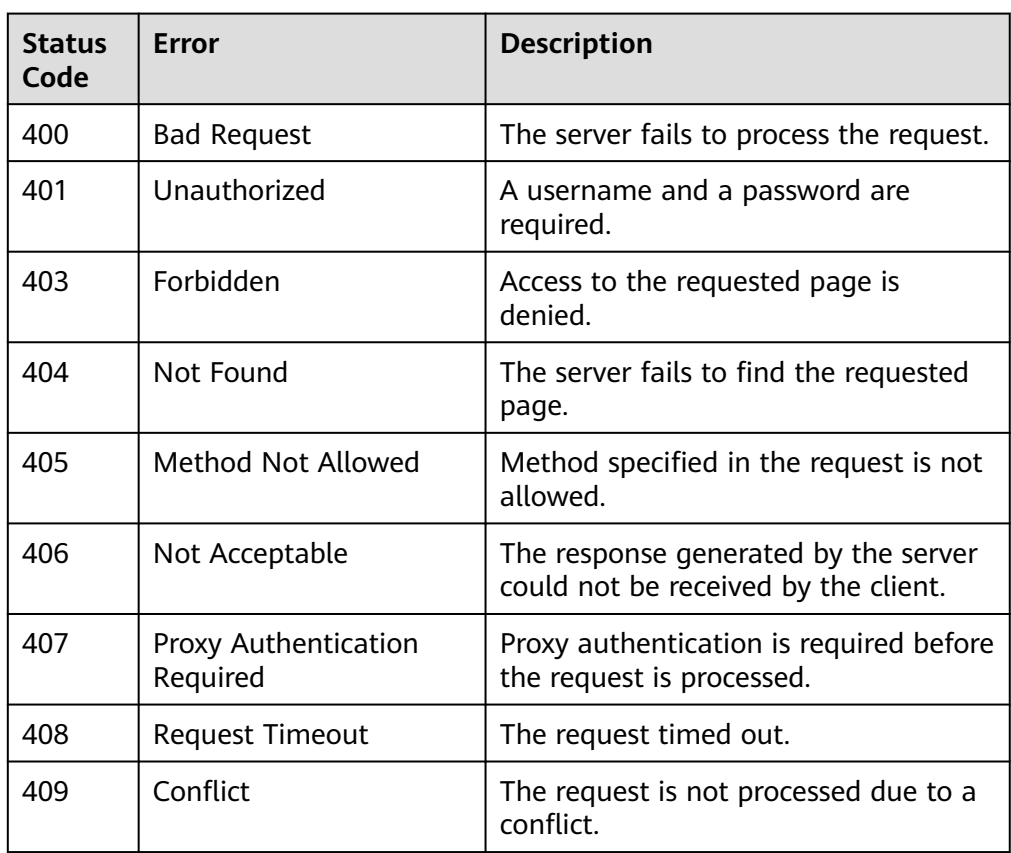

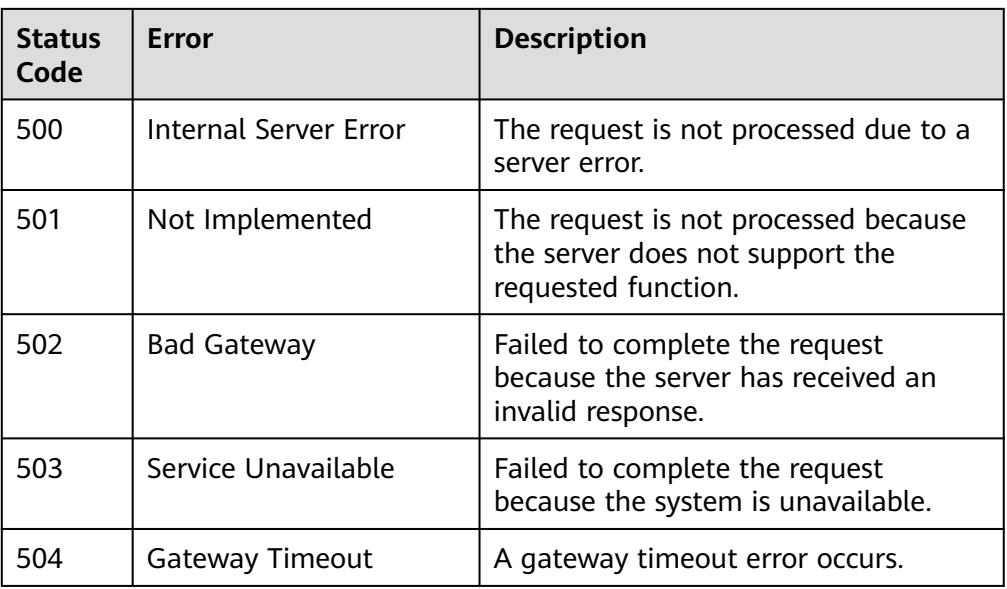

## **4.2 Error Codes**

If an error code starting with APIGW is returned after you call an API, rectify the fault by referring to the instructions provided in **[API Gateway Error Codes](https://support.huaweicloud.com/intl/en-us/devg-apisign/api-sign-errorcode.html)**.

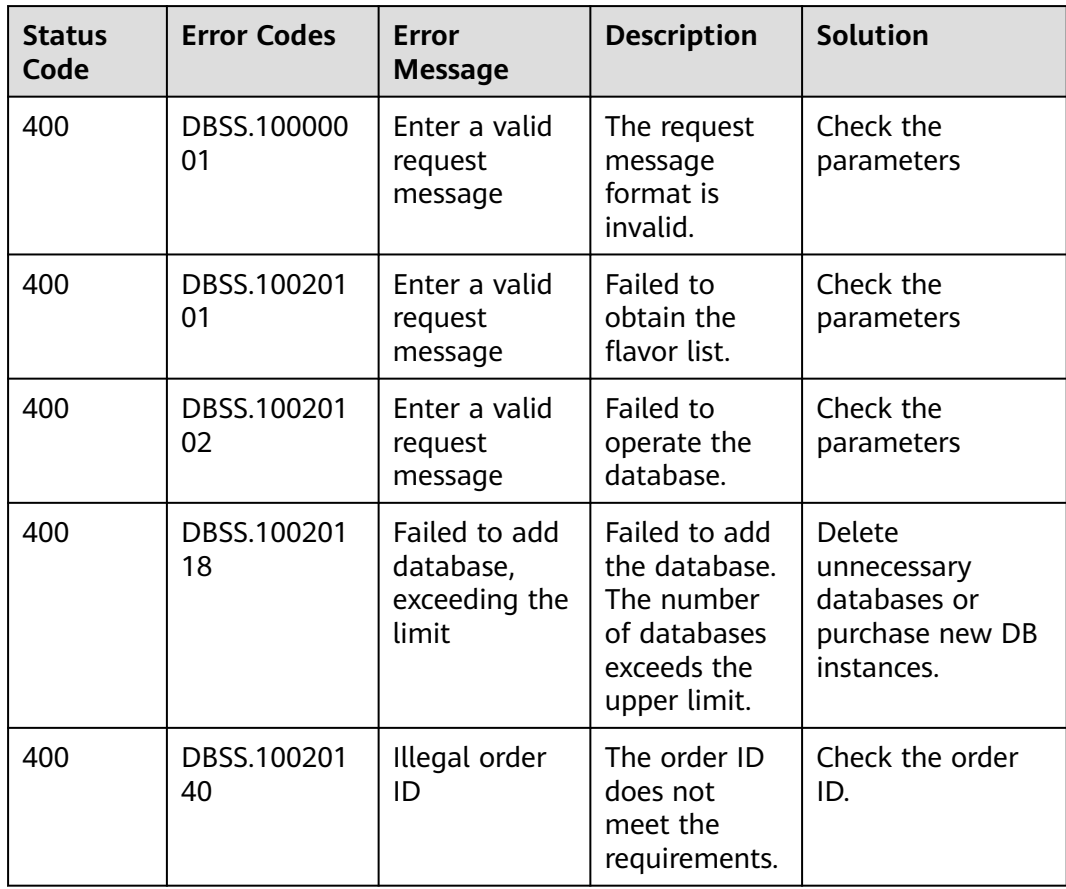

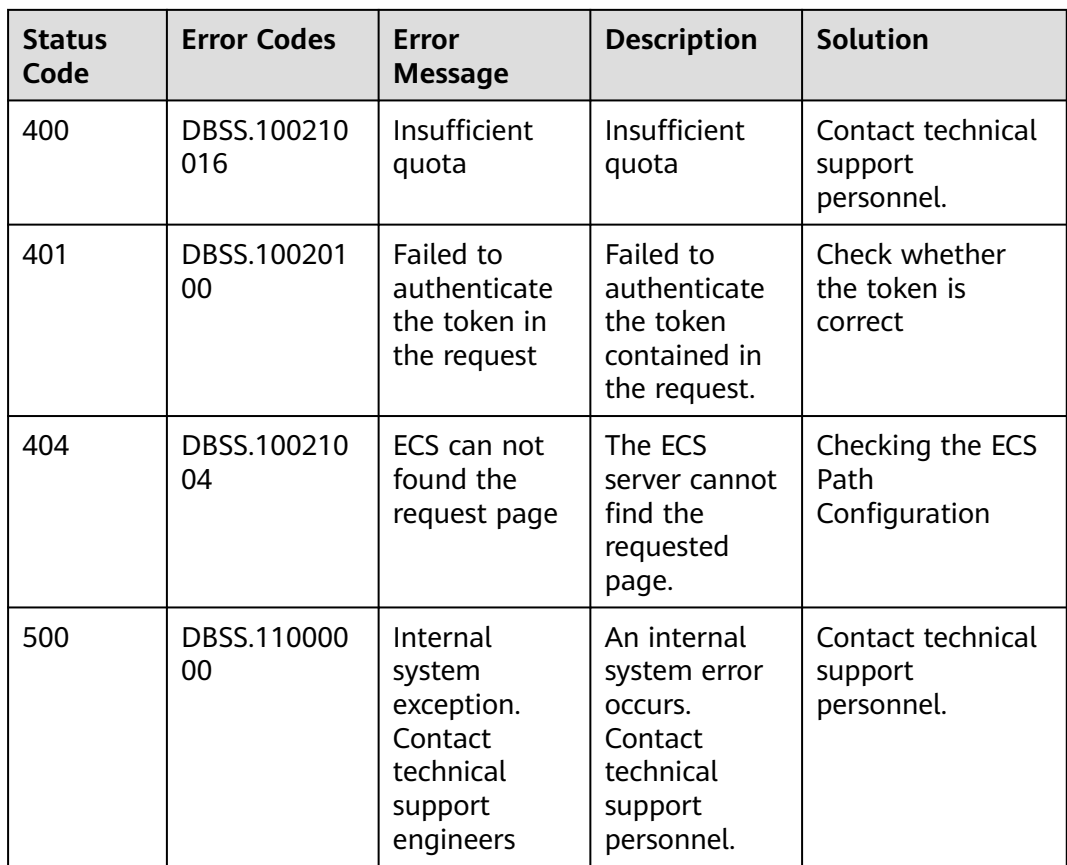

# **5 Change History**

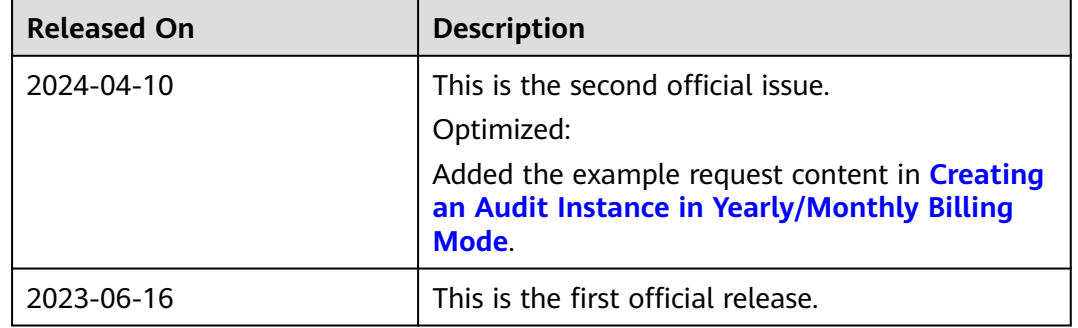